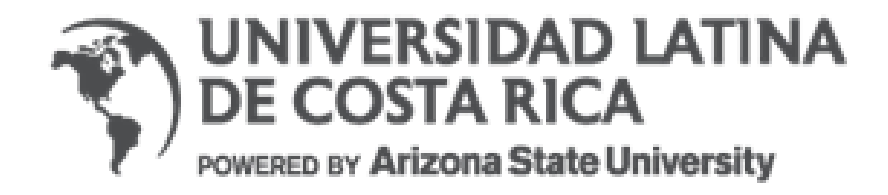

## **UNIVERSIDAD LATINA DE COSTA RICA**

## **FACULTAD DE INGENIERÍAS Y TECNOLOGÍAS DE LA INFORMACIÓN**

## **ESCUELA DE INGENIERÍA CIVIL**

LICENCIATURA EN INGENIERÍA CIVIL

PROYECTO DE GRADUACIÓN PARA OPTAR POR EL GRADO ACADÉMICO DE LICENCIATURA EN INGENIERÍA CIVIL

# **DISEÑO TÉCNICO DE RED SANITARIA Y PRESUPUESTO PARA DISTRITO GUBERNAMENTAL GARABITO**

FABIOLA JOSÉ CORDERO RODRÍGUEZ

**HEREDIA, 7 DE MAYO DEL 2021**

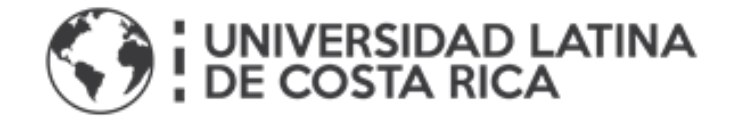

### TRIBUNAL EXAMINADOR

Este proyecto titulado: "*Diseño técnico de red sanitaria y presupuesto para Distrito Gubernamental Garabito"*, por el (la) estudiante: Fabiola José Cordero Rodríguez, fue aprobaba por el Tribunal Examinador de la carrera de Ingeniería Civil de la Universidad Latina, Sede Heredia, como requisito para optar por el grado de Licenciatura en Ingeniería Civil:

Alberto González Solera

**Tutor** 

Leonardo Moya González

Lector

Giovanni Arguedas Morales

Representante

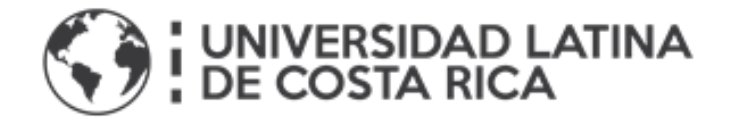

COMITÉ ASESOR

Ing. Alberto González Solera **Tutor** 

Ing. Leonardo Moya González Lector

Ing. Giovanni Arguedas Morales

Representante

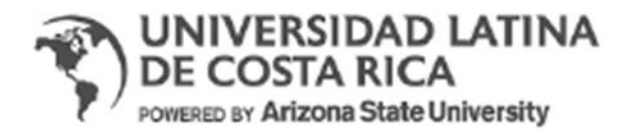

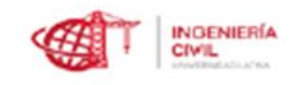

### CARTA DE APROBACIÓN POR PARTE DEL PROFESOR TUTOR DEL TRABAJO FINAL DE GRADUACIÓN MODALIDAD PROYECTO DE GRADUACIÓN.

Heredia, 7 de mayo del 2021

Sres. Miembros del Comité de Trabajos Finales de Graduación **SD** 

Estimados señores:

He revisado y corregido el Trabajo Final de Graduación, denominado Diseño técnico de red sanitaria y presupuesto para Distrito Gubernamental Garabito elaborado por la estudiante: Fabiola Cordero Rodríguez, como requisito para que el citado estudiante pueda optar por Licenciatura en Ingeniería Civil.

Considero que dicho trabajo cumple con los requisitos formales y de contenido exigidos por la Universidad, y por tanto lo recomiendo para su defensa oral ante el Consejo Asesor.

Suscribe cordialmente,

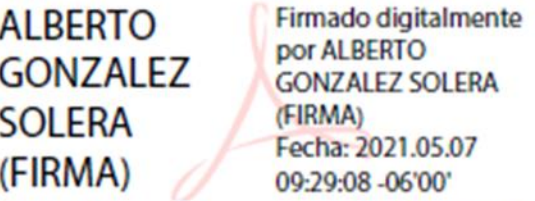

Esp. Ing. Alberto González Solera  $IC-16251$ Consultor Ambiental CI-232-2015-SETENA Fiscal de Inversión CFIA/ Perito Poder Judicial.

## CARTA DE APROBACIÓN POR PARTE DEL LECTOR DEL TRABAJO FINAL DE **GRADUACIÓN**

Heredia, 5 de mayo de 2021

Sres. Miembros del Comité de Trabajos Finales de Graduación  $SD$ 

Estimados señores:

He revisado y corregido el Trabajo Final de Graduación, denominado Diseño técnico de red sanitaria y presupuesto para Distrito Gubernamental Garabito elaborado por la estudiante: Fabiola Cordero Rodríguez, como requisito para que el citado estudiante pueda optar por Licenciatura en Ingeniería Civil.

Considero que dicho trabajo cumple con los requisitos formales y de contenido exigidos por la Universidad, y por tanto lo recomiendo para su defensa oral ante el Consejo Asesor.

Suscribe cordialmente,

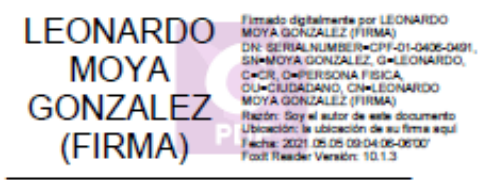

Ing. Leonardo Moya González

104060491

San José, 12 de mayo de 2021

Universidad Latina de Costa Rica Facultad de Ingenierías y Tecnologías de la Información Escuela de Ingenieria Civil Tribunal Examinador de Trabajos Finales de Graduación

Estimados(as) señores(as):

Por medio de la presente hago constar que yo, Alvaro Esteban Zúñiga Cascante, cédula 1-1398-0237, filólogo, miembro activo de ACFIL bajo el número de camé 139, doy fe de haber corregido exhaustivamente el Trabajo Final de Graduación para optar por el grado académico de licenciatura en Ingeniería Civil denominado Diseño técnico de red sanitaria y presupuesto para Distrito Gubernamental Garabito, el cual estuvo a cargo de Fabiola Cordero Rodriguez. cédula 1-1524-0873

Para dicha corrección se contemplaron los siguientes aspectos:

1. Lexicografia, morfología, fondo y forma en su totalidad.

2. Uso correcto de las preposiciones.

3. Usos lingüísticos de los signos de puntuación, interrogación y exclamación.

4. Solecismos, cacofonias, anfibologias, monotonia del lenguaje, redundancias, pleonasmos y ortografia.

Por tanto, doy fe de que este proyecto contiene un fondo claro y preciso de la propuesta expresada en este, con ideas correctas que mantienen el hilo conductor a lo largo del documento.

Atentamente,

Alvaro Esteban Zuñiga Cascante Filólogo Céd. 1-1398-0237 ACFIL 139 Colypro: 90958

## "Carta autorización del autor (es) para uso didáctico del Trabajo Final de Graduación"

Vigente a partir del 31 de Mayo de 2016, revisada el 24 de Abril de 2020

Instrucción: Complete el formulario en PDF, imprima, firme, escanee y adjunte en la página correspondiente del Trabajo Final de Graduación.

Yo (Nosotros):

Escriba Apellidos, Nombre del Autor(a). Para más de un autor separe con "; "

Cordero Rodríguez, Fabiola

De la Carrera / Programa: autor(es) del trabajo final de graduación titulado:

Licenciatura en Ingeniería Civil

Diseño técnico de red sanitaria y presupuesto para Distrito Gubernamental Garabito.

Autorizo (autorizamos) a la Universidad Latina de Costa Rica, para que exponga mi trabajo como medio didáctico en el Centro de Recursos para el Aprendizaje y la Investigación (CRAI o Biblioteca), y con fines académicos permita a los usuarios su consulta y acceso mediante catálogos electrónicos, repositorios académicos nacionales o internacionales, página Web institucional, así como medios electrónicos en general, Internet, intranet, DVD, u otro formato conocido o por conocer; así como integrados en programas de cooperación bibliotecaria académicos, que permitan mostrar al mundo la producción académica de la Universidad a través de la visibilidad de su contenido.

De acuerdo a lo dispuesto en la Ley No. 6683 sobre derechos de autor y derechos conexos de Costa Rica, permita copiar, reproducir o transferir información del documento, conforme su uso educativo y debiendo citar en todo momento la fuente de información; únicamente podrá ser consultado, esto permitirá ampliar los conocimientos a las personas que hagan uso, siempre y cuando resguarden la completa información que allí se muestra, debiendo citar los datos bibliográficos de la obra en caso de usar información textual o paráfrasis de la misma.

La presente autorización se extiende el día (Día, fecha) jueves, 29 del mes abril de año 2021 a las 19:00 . Asimismo doy fe de la veracidad de los datos incluidos en el documento y eximo a la Universidad de cualquier responsabilidad por su autoría o cualquier situación de perjuicio que se pudiera presentar.

Firma(s) de los autores Según orden de mención al inicio de ésta carta:

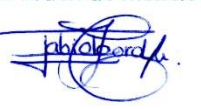

UNIVERSIDAD LATINA DE COSTA RICA

#### **Agradecimientos**

Agradezco primeramente a Dios, por permitirme lograr llegar hasta aquí a pesar del tiempo.

Agradezco profunda y eternamente a mi papá, mamá y hermana, por estar presente durante toda mi carrera, por cada muestra de ayuda, aliento y apoyo, y por lo que me dieron con sabiduría. Sin las enseñanzas de paciencia y perseverancia no lo hubiera podido lograr.

A mi novio Diego y a su familia, por estar presentes y ayudarme en lo que pudieran, por todo el apoyo incondicional y la confianza que depositan en mí, el acogerme como parte de su familia es invaluable.

A todos mis compañeros, colegas y profesores que sacaron de su tiempo para instruirme, ayudarme o enseñarme… siempre lo tendré muy presente.

Y, por último, pero no menos importante, a mi mejor amiga Karen, por siempre estar presente para escucharme, ayudarme y sacarme una sonrisa en los momentos más difíciles, siempre estará para mí y siempre estaré para ella.

#### **Resumen**

El distrito Garabito, en Puntarenas, es un punto turístico con un crecimiento exponencial muy importante para el país. Esto conlleva, por un lado, abastecer a la población con agua potable y, por otro lado, canalizar las aguas residuales generadas y tratarlas para su desecho por medio de alcantarillados y plantas de tratamiento antes de ser vertidas a los cuerpos de agua o, si así se prefiere, ser reutilizadas en algunos casos. Todo ello de acuerdo con lo reglamentado por el gobierno.

En Puntarenas, se propone el proyecto innovador Alianza Público-Privada Distrito Gubernamental Garabito, el cual pretende trasladar todas las entidades gubernamentales a Quebrada Bonita, un sitio entre las localidades de Herradura y Jacó. Este proyecto requiere cumplir con la reglamentación de tratamiento de aguas residuales, por lo que es necesario un alcantarillado sanitario.

Lo anterior, además de cumplir con la normativa, proporciona beneficios al medio ambiente y a la localidad en general. Por ejemplo, reduce la contaminación en los cuerpos de agua y, también, disminuye el riesgo de inundaciones locales porque se estaría saturando menos los suelos y se controlaría el caudal que entraría a los ríos, ya que es una zona propensa a estos desastres naturales.

Por tanto, este trabajo final de graduación propone un diseño técnico del alcantarillado sanitario y su presupuesto para esta zona, siguiendo la normativa del Instituto Costarricense de Acueductos y Alcantarillados (AyA). Para tal fin, se realizan los cálculos necesarios con apoyo de un software computacional, todo esto con resultados beneficiosos para la región donde se desarrollará el proyecto.

#### **Sumary**

The Garabito district, in Puntarenas, is a tourist spot with a very important and exponential growth for the country. This entails, on the one hand, supplying the population with drinking water and, on the other hand, channeling the wastewater generated and treating it for disposal through sewers and treatment plants before being discharged into bodies of water or, if thus it is preferred, to be reused in some cases. All in accordance with what is regulated by the government.

In Puntarenas, the innovative Garabito Government District Public-Private Alliance project is proposed, which aims to move all government entities to Quebrada Bonita, a site between the towns of Herradura and Jacó. This project requires compliance with wastewater treatment regulations, which is why a sanitary sewer system is necessary.

The above, in addition to complying with the regulations, provides benefits to the environment and the town in general. For example, it reduces pollution in water bodies and, also, reduces the risk of local floods because the soils would be less saturated and the flow that would enter the rivers would be controlled, since it is an area prone to these natural disasters.

Therefore, this final graduation work proposes a technical design of the sanitary sewer system and a cost estimate for its construction, following the regulations of the Costa Rican Institute of Aqueducts and Sewers (AyA). To this end, the necessary calculations are carried out with the support of computer software, all this with beneficial results for the region where the project will be developed.

## Índice de contenidos

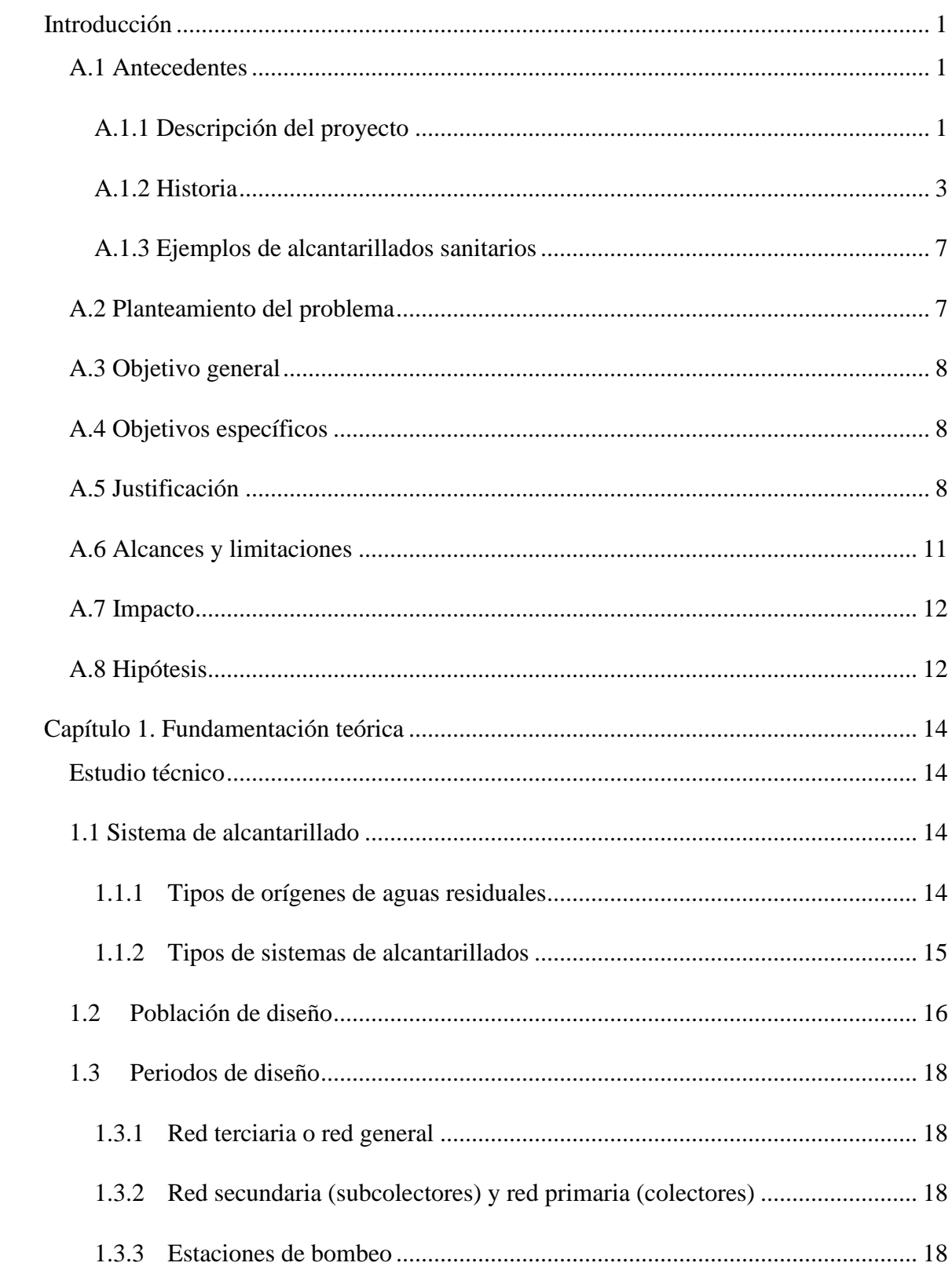

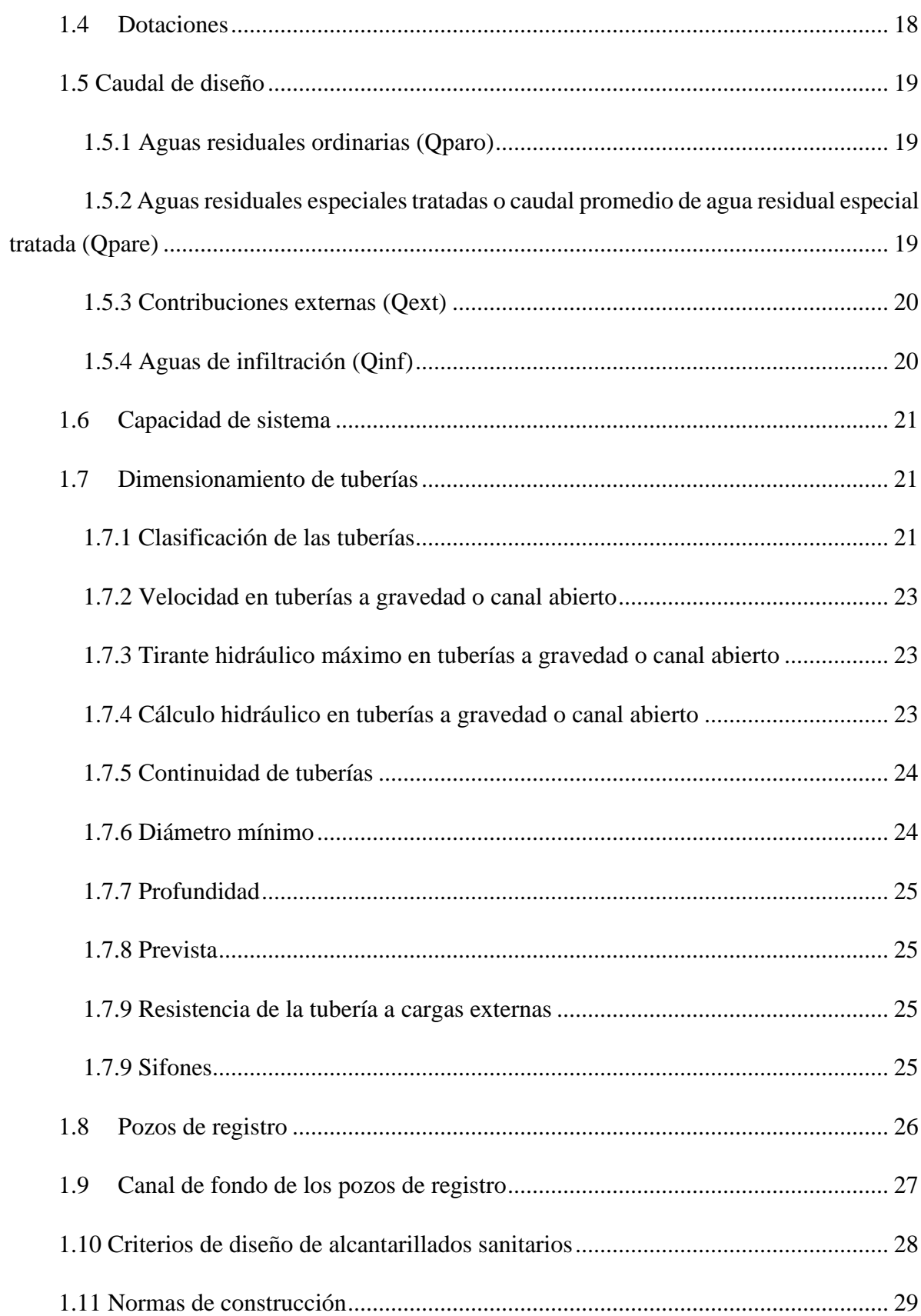

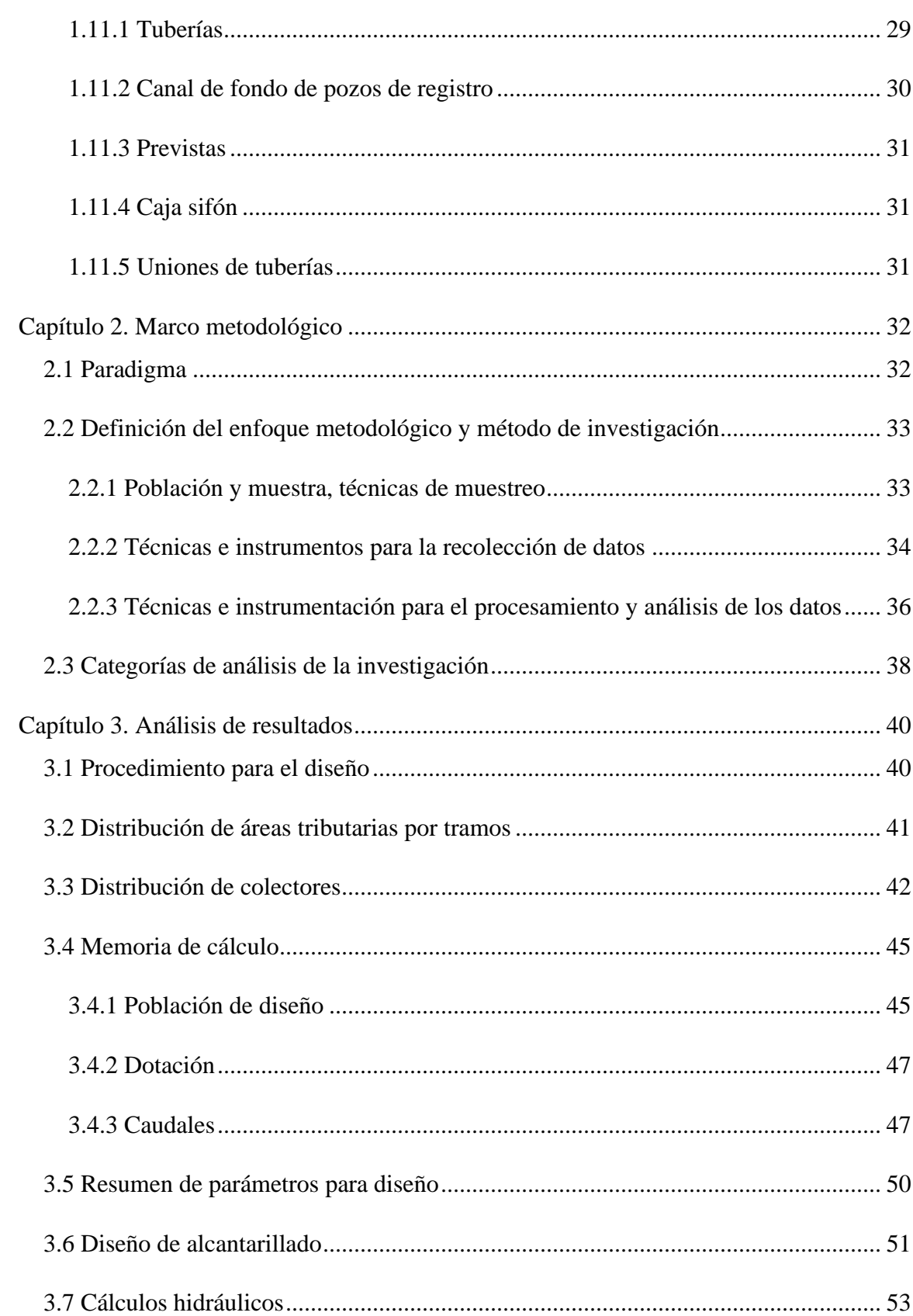

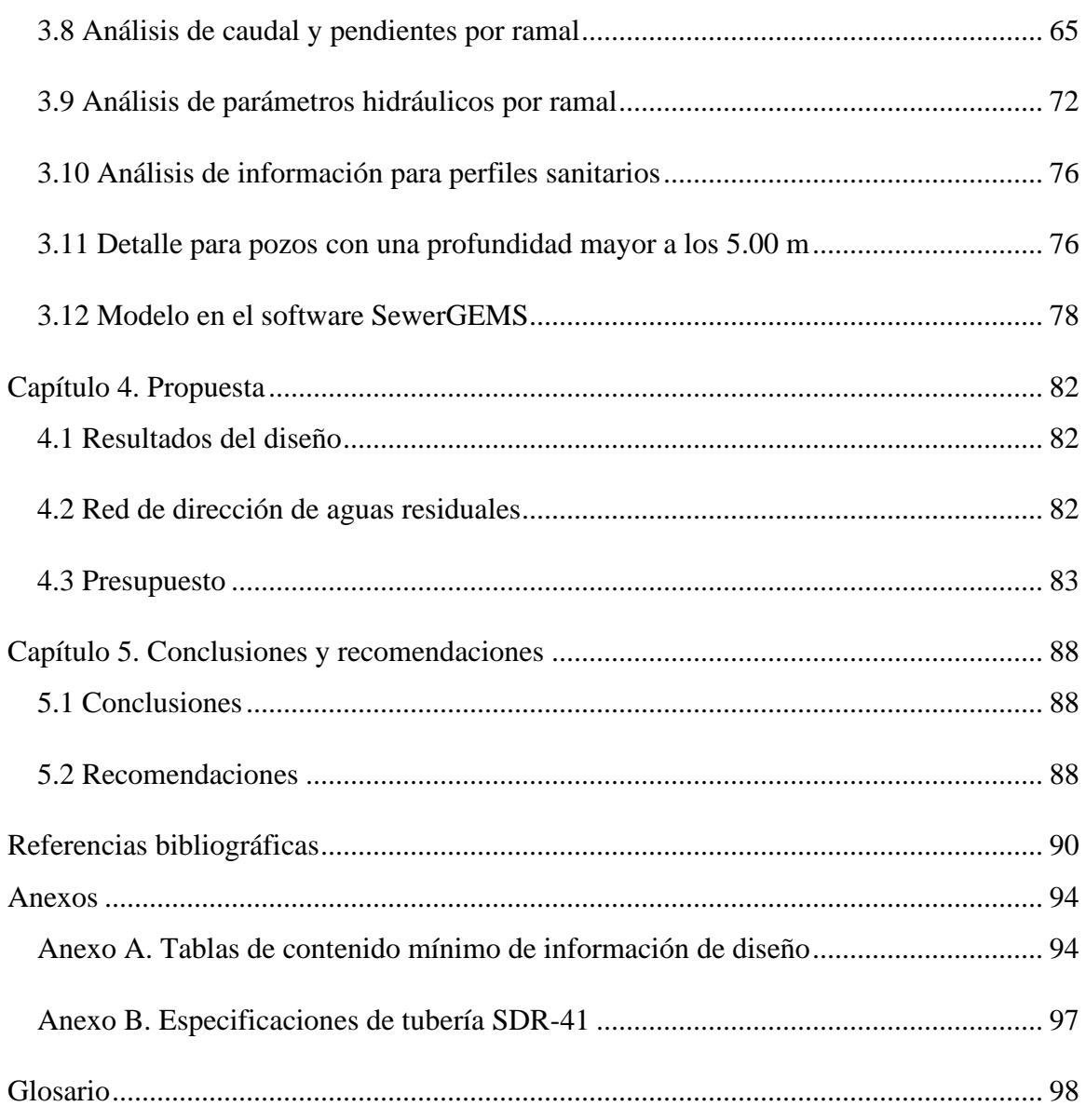

## **Índice de figuras**

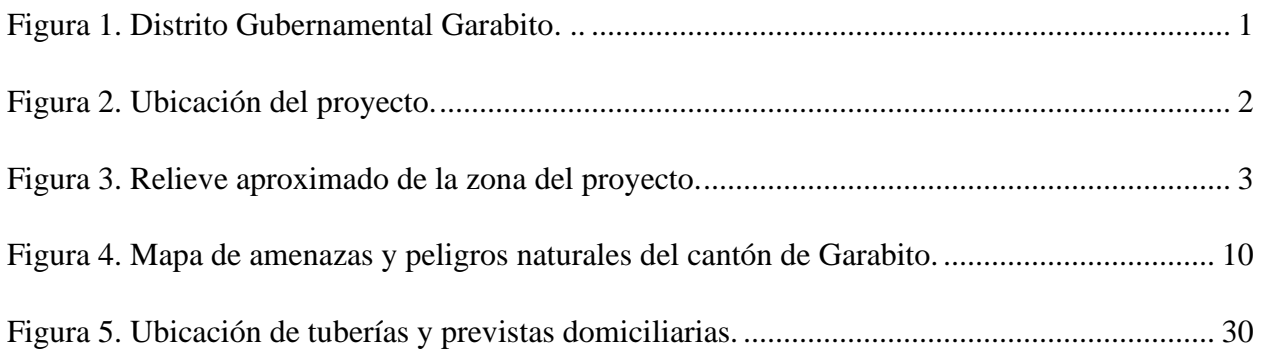

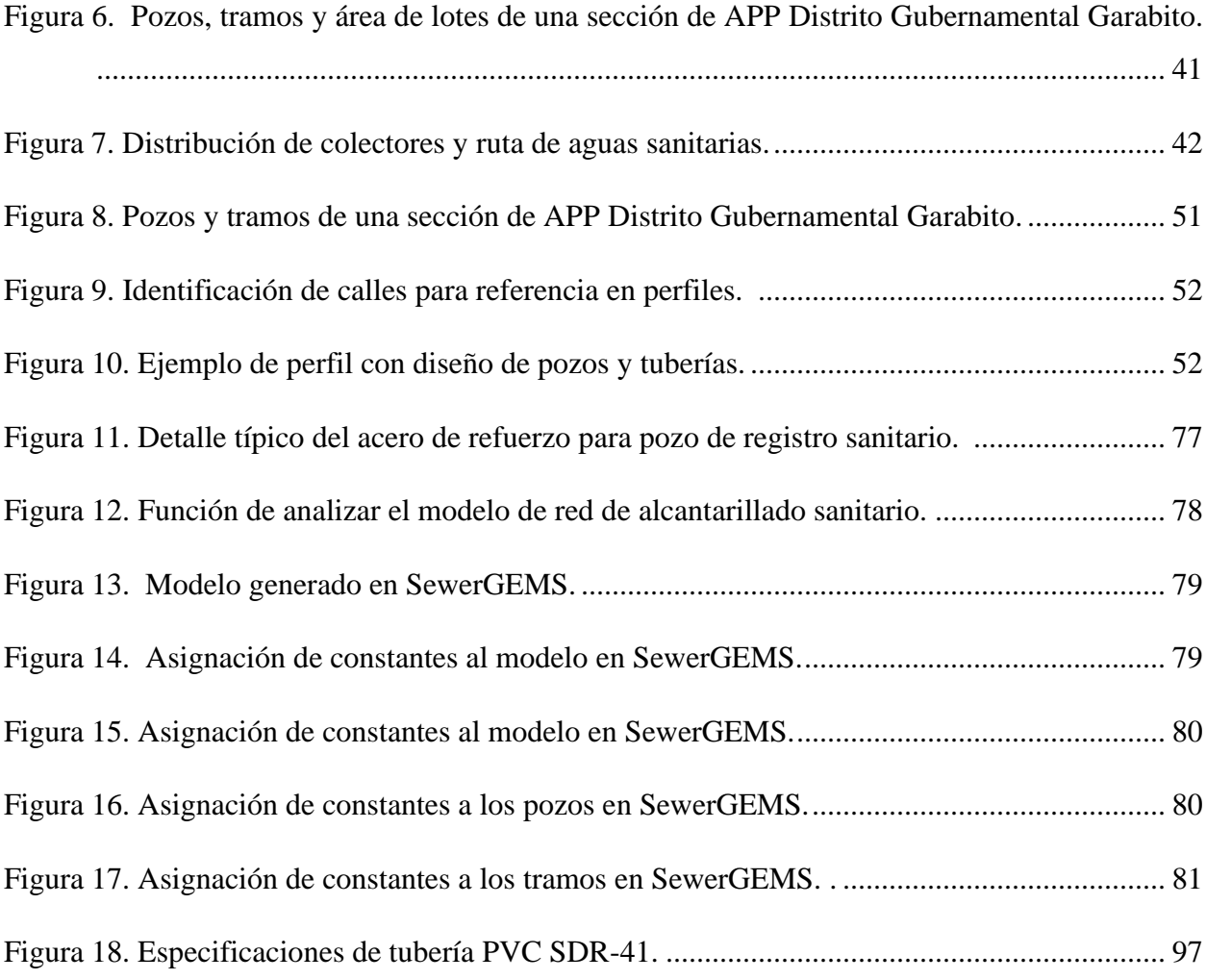

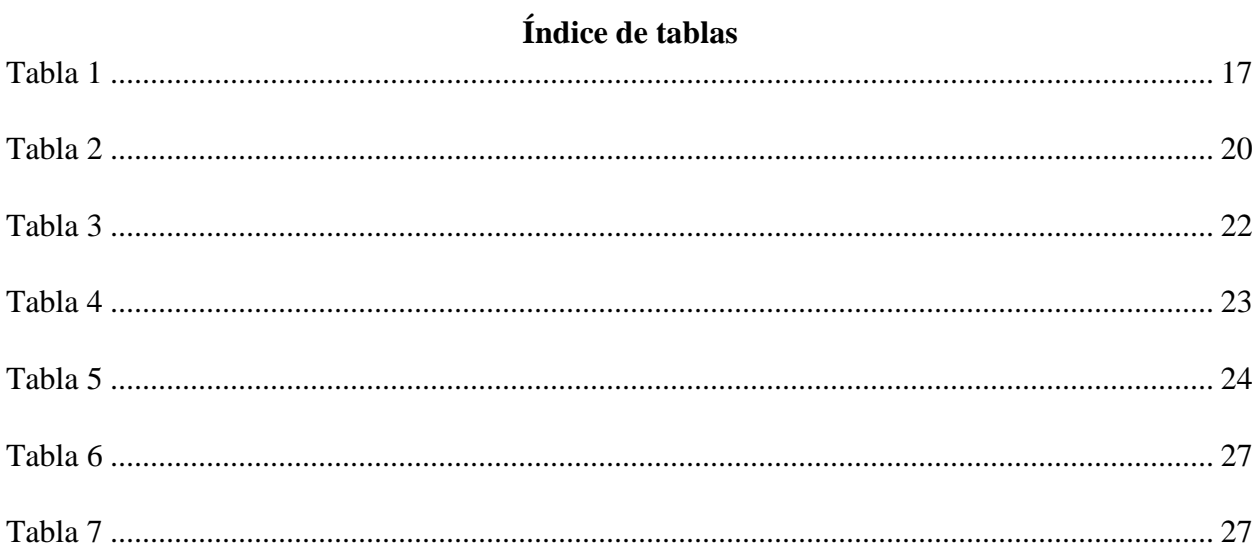

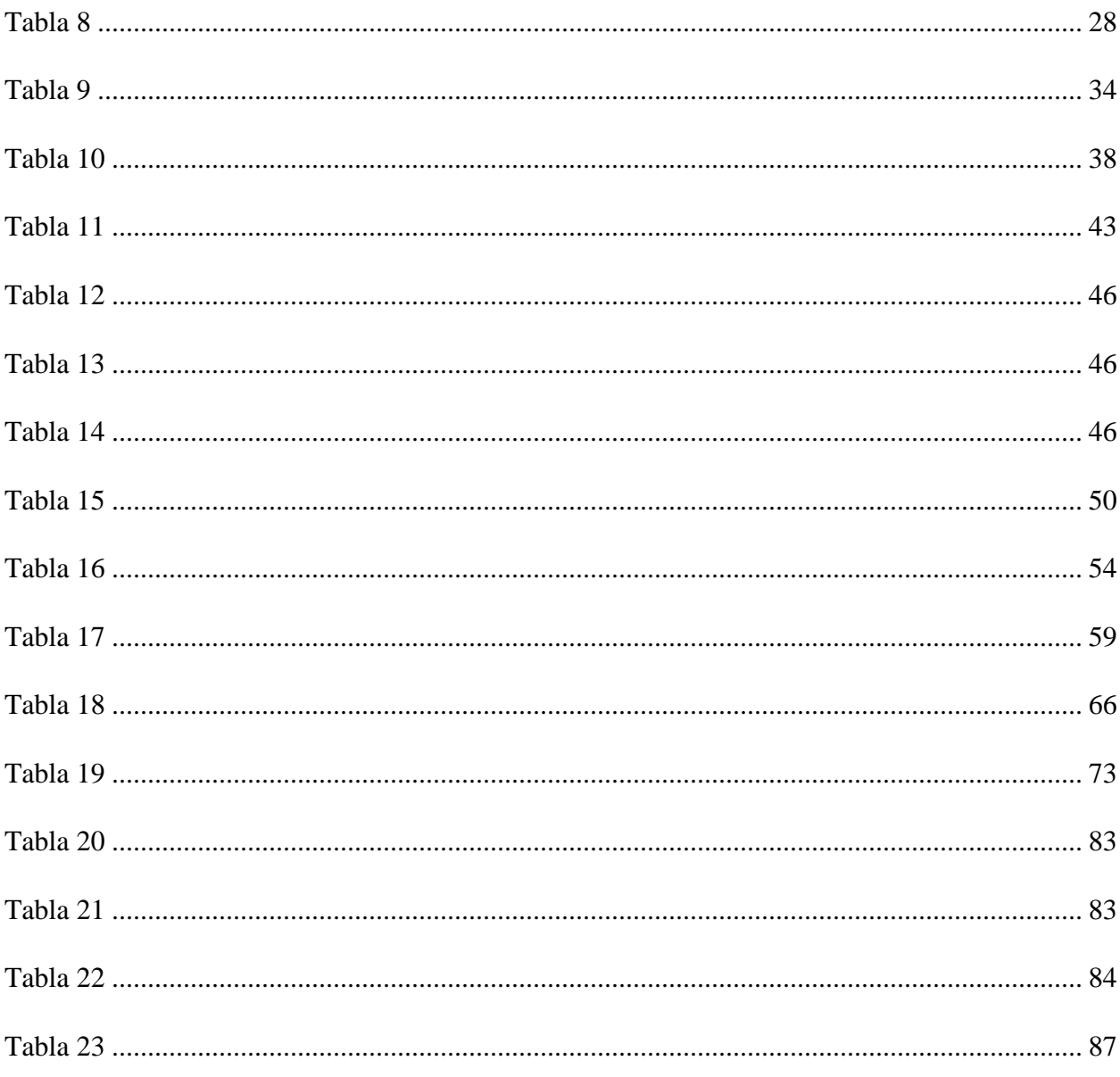

#### **Introducción**

#### <span id="page-17-1"></span><span id="page-17-0"></span>**A.1 Antecedentes**

#### <span id="page-17-2"></span>*A.1.1 Descripción del proyecto*

El proyecto nace a raíz de la Alianza Público-Privada (APP) entre la Municipalidad de Garabito y el Grupo Empresarial Quebrada Bonita Desarrolladores, cuyo objetivo es impulsar el desarrollo del primer Distrito Gubernamental del país que incluirá un Cen-Cinai, un Tribunal de Justicia, entre otros. De este modo, el actual centro de Jacó se trasladará a esta nueva localidad.

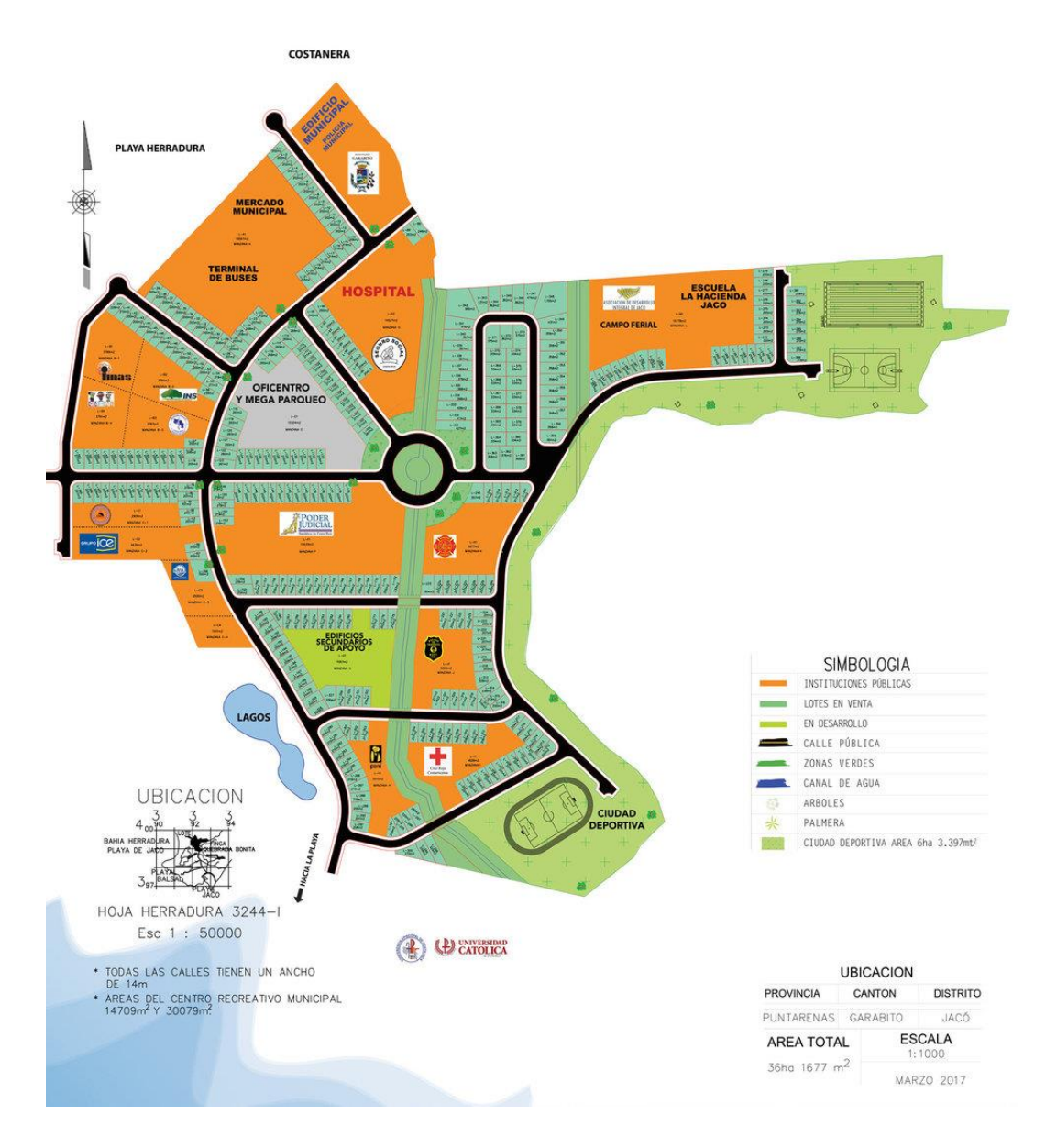

<span id="page-17-3"></span>Figura 1. Distrito Gubernamental Garabito. Fuente: Quebrada Bonita Desarrolladores, 2017.

Su ubicación es:

- Provincia: Puntarenas
- Cantón: Garabito
- Distrito: Jacó

<span id="page-18-0"></span>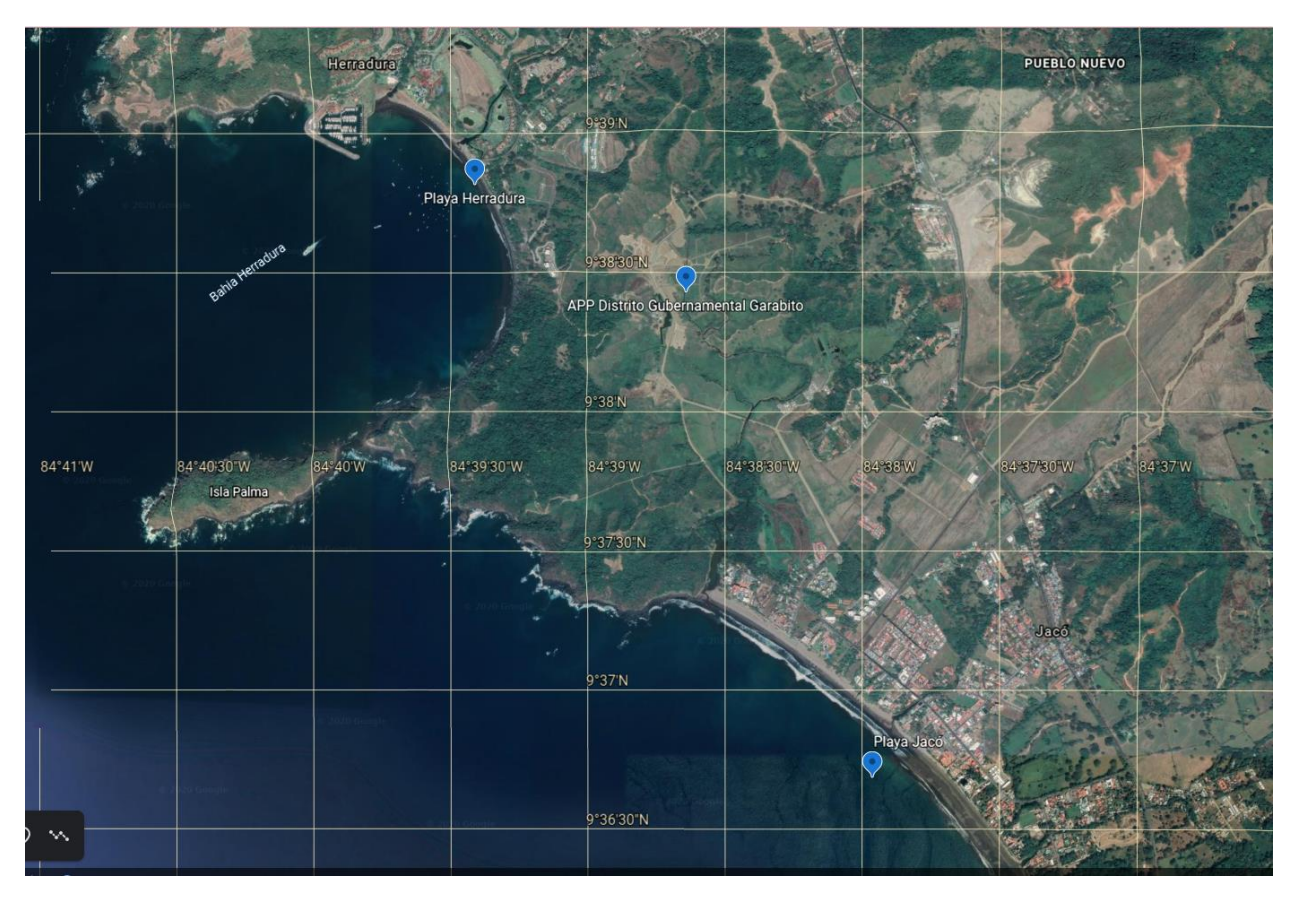

Figura 2. Ubicación del proyecto. Fuente: Google Earth, 2020.

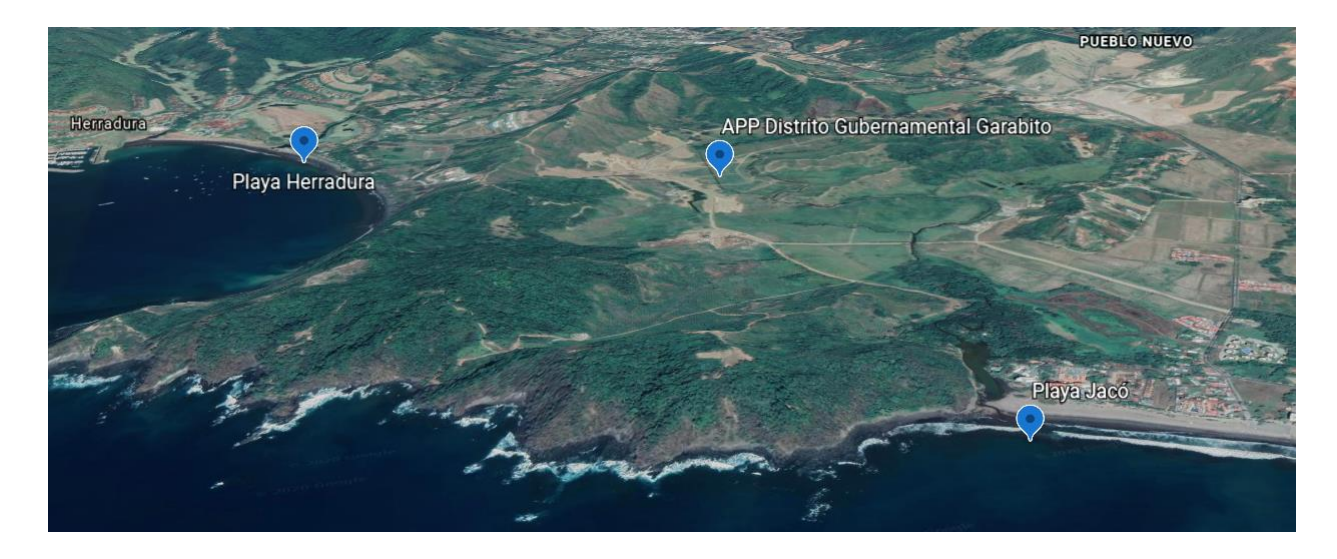

Figura 3. Relieve aproximado de la zona del proyecto. Fuente: Google Earth, 2020.

#### <span id="page-19-1"></span><span id="page-19-0"></span>*A.1.2 Historia*

De acuerdo con Mclntosh, J. R. (2002) las primeras redes de alcantarillado sanitario datan de los años 4000-3000 a.C. en una civilización del valle del Indo, en India. Al respecto, es oportuno señalar que en este contexto no se trataban las aguas, solo se canalizaban para que llegaran a pozos sépticos; sin embargo, dichas alcantarillas poseían aberturas a intervalos para su limpieza.

Por su parte, los romanos diseñaron un alcantarillado un poco más evolucionado, cubierto por piedras, similar a los drenajes modernos. La evacuación de las letrinas se realizaba hacia el sistema de alcantarillado principal y, posteriormente, mediante un canal central, hacia un río o arroyo cercanos. Ahora bien, el segmento más sofisticado del sistema de alcantarillado romano fue la Cloaca Máxima cubierta, el colector más grande entre los diversos colectores de aguas residuales, considerada una de las obras maestras del mundo antiguo.

La Cloaca Máxima fue construida, en primera instancia, como un canal de agua dulce abierto; no obstante, alrededor de los siglos II y I a.C. se convirtió en un monumental túnel subterráneo con paredes de toba y bóvedas. De este modo, proporcionó el drenaje necesario para la creación del Foro Romano y "se convirtió en la pieza central de una red de saneamiento que brindó servicios de higiene a las colinas alrededor de Roma" (AQUAE FUNDACIÓN, 2017 (parr.4)).

En general, a lo largo de la historia, la construcción de redes de alcantarillado ha respondido a la necesidad de alejar las aguas residuales de la población, con el fin de evitar enfermedades o epidemias de cólera y tifoidea, las cuales azotaron Europa en el siglo XIX y provocaron muertes en distintas localidades. Londres, una de las ciudades afectadas, fue de las primeras en construir alcantarillados sanitarios en la época actual, a raíz de una idea errónea. Las personas consideraban que el olor penetrante de los residuos humanos no tratados y vertidos al Támesis, episodio conocido como "el Gran Hedor" o "la Gran Peste", era la causa de infecciones.

Sin embargo, lo que sucedía realmente era que Londres tenía su suministro de agua "potable" de pozos de manantiales del Támesis; además, se introdujeron los inodoros que saturaron más los pozos negros, de modo que rebosaban y contaminaban las calles de la ciudad. Por estas razones, la *Metropolitan Board of Works* aprobó, en 1859, la primera construcción de alcantarillado sanitario.

A su vez, se impulsaba remover los contaminantes que podían afectar el cuerpo de agua. Por ejemplo, la contaminación de grandes ríos generaba pérdida de flora y fauna en Europa y Estados Unidos, por lo que las aguas residuales no se vertían al río, sino que primero se usaban para regar cultivos y, luego, se trataban para ser vertidas. Al inicio se empleaban tratamientos físicos, ya que los primeros tratamientos biológicos surgieron a mediados del siglo XIX con los filtros percoladores; por su parte, los lodos activados, desarrollados inicialmente por Adern y Locket, aparecieron en 1914 en Inglaterra.

### **A.1.2.1 Historia nacional**

La población costarricense, como es sabido, no tiene una historia en el ámbito de la construcción, como la de Roma desde los siglos II y I a.C. La historia data a partir del siglo XVI, en periodo del inicio de la conquista, antes de esto, los habitantes se abastecían de nacientes y ríos. Entrado el siglo XVI el manejo del recurso hídrico cambió con su uso desmedido y sin cuidado alguno.

Desde principios del siglo XVII, principalmente en Cartago, el uso de la acequia era la forma de abastecimiento (Vargas, 2001 y Angulo, 2013). La acequia es un sistema de canalización de agua que consiste en excavar un canal paralelo a un río o quebrada y revestirlo con piedra bola o papa para facilitar su flujo.

A principios del siglo XX se empezó a construir cloacas en San José, Cartago, Alajuela y Heredia, durante el gobierno de Cleto González. Se construyeron plantas de tratamiento,

basadas en principios de tratamiento físico (sedimentadores primarios y tanques sépticos) y en algunos casos filtros percoladores. Las plantas quedaron en desuso y fueron abandonadas con el tiempo (Centeno, 2017, p.16).

Las acequias brindaron al Valle Central el recurso hídrico necesario para consumo, pero la debilidad del saneamiento llevó a los ciudadanos a realizar acciones en contra de su misma higiene, por ejemplo: disposición de excretas humanas y animales, desechos sólidos orgánicos, etc.

Los ciudadanos de todo el país, además de tomar el agua de las acequias, se bañaban, lavaban ropa y hacían sus necesidades fisiológicas ahí mismo. El problema acentuado con más de 300 años vino a complicarse aún más con el desarrollo urbano y la instalación de letrinas y excusados, muchas veces, sobre las acequias, lo que generó y aumento epidemias de enfermedades transmitidas en el agua.

En 1865 se empezaron a construir los tanques para la cañería capitalina que se inauguró el domingo 25 de octubre de 1868 y la cual fue terminada en 1869. En Heredia, la cañería no entró en operación sino hasta 1910, casi 30 años después del primer intento en construirla (Angulo, 2013, p.7).

En este devenir, uno de los impulsores del proceso de saneamiento fue el doctor Solón Núñez. Justamente, en 1927, el doctor Núñez fue nombrado el primer ministro de Salubridad Pública, cargo que ocuparía hasta 1936 y, luego también, entre 1943 y 1948 (Jiménez, 2010, p.74). Por otro lado, el ingeniero Elías Rosales destacó que, durante los años de 1980, encontró planos de 1920 de la ciudad de Cartago, con lo cual documenta que en ese entonces ya tenía alcantarillado y sistema para el tratamiento de sus aguas residuales (Angulo, 2013, p.7).

Los casos de enfermedades atendidos y potenciales llevaron al desarrollo del alcantarillado sanitario, construido principalmente por las municipalidades de Alajuela, Heredia, Cartago y San José, con el apoyo de los gobiernos de turno y algunos benefactores. Durante las primeras décadas del siglo XX, se construyeron los alcantarillados sanitarios de estos lugares con descargas de aguas residuales en los ríos y algunos tanques tipo Imhoff (Angulo, 2013, p.7).

Los primeros colectores sanitarios instalados fueron importados de Bélgica, estos eran construidos de alcarraza vitrificada. Posteriormente, se desarrolló el modo de confección en el país y se continuó con la producción de colectores sanitarios de este material. Sin embargo, la acidez y otros factores, como concentraciones de gas por las mismas aguas, facilitaron la corrosión y daño en las uniones de colectores.

Tras la creación del Servicio Nacional de Acueductos y Alcantarillados (SNAA, 1961), hoy día Instituto Costarricenses de Acueductos y Alcantarillados (AyA), el país trató de retomar y recuperar los sistemas de alcantarillado sanitario, iniciando con personal dedicado al mantenimiento de las redes e impulsando el crecimiento vegetativo de este.

Sin embargo, la falta de operación y mantenimiento permitió que sistemas como los de Heredia, Cartago y San José colapsaran, y hasta el día de hoy los antiguos tanques Imhoff no son más que una historia que contar, pues quedaron como drenajes abiertos para canalizar las aguas a la cuenca de los ríos Tárcoles, Reventazón y otros cuerpos de agua superficial.

Toda esta canalización de aguas a las cuencas de los ríos anteriormente enunciadas genera, según Mora, D (2013):

El arrastre de contaminantes, y las descargas de agua residual, hacen que cinco playas no sean aptas para bañistas: Quepos, Azul, Tárcoles, Portete y el Balneario municipal de Limón. Por su parte, 27 están en riesgo sanitario debido a las descargas de agua residual: Brasilito, Manzanillo, Sámara y Carrillo en Guanacaste; Pochote, Tambor, El Roble, Doña Ana, Uvita, Blanca-Jiménez, Esterillos, Hermosa, La Macha-Tulemar y Puntarenas en esa provincia, Manzanillo de Limón y Cieneguita en el Caribe. Sin embargo, las playas con el riesgo más alto de contaminación sanitaria son El Coco y Tamarindo en Guanacaste, Jacó, Espadilla, Mantas de Punta Leona, Herradura, Montezuma, Piuta y Puerto Viejo (Mora, 2013, p.10).

Para empezar a dar solución a toda esta problemática arrastrada durante años, el reciente proyecto de saneamiento de San José (2010), es una respuesta del AyA para combatir la contaminación que produce todas las aguas residuales no tratadas. La gran obra de AYA se construyó cerca de La Carpio, y tendrá una capacidad de cerca de 3,5 m<sup>3</sup>/s, sirviendo a una población de más de un millón de habitantes de la capital. Otras ciudades como Alajuela, Heredia y Cartago tienen también sus planes para el desarrollo de alcantarillado sanitario para su cantón central (Centeno, 2017 p. 16).

#### <span id="page-23-0"></span>*A.1.3 Ejemplos de alcantarillados sanitarios*

En Costa Rica, el Alcantarillado Sanitario Área Metropolitana San José es un ejemplo de este tipo de estructuras en el país. Por otra parte, internacionalmente, países más desarrollados, como Londres, tienen un alcantarillado sanitario desde el siglo XIX. Por su parte, la localidad de Estocolmo, Suecia, generó un ecodistrito y una de sus finalidades es que parte del biogás, que produce una planta de tratamiento de aguas residuales, se reutilice como energía. A su vez, París posee una de las plantas de tratamiento más grandes de Europa, llamada Acheres en su época (1970); además, actualmente su sistema de alcantarillado está siendo renovado.

#### <span id="page-23-1"></span>**A.2 Planteamiento del problema**

En términos generales, Costa Rica ha entrado en el proyecto de saneamiento ambiental, lo que implica también el saneamiento de aguas residuales, con el fin de no contaminar los cuerpos de agua que abundan en el país. En relación con esto, la Ley de Aguas (Ley No. 276, 1942), promulgada por el Congreso Constitucional en 1942:

Regula lo relacionado con las aguas de dominio público y privado, esta ley establece que las aguas de los ríos y sus afluentes directos e indirectos, desde el punto de la naciente hasta su desembocadura, son aguas de dominio público o de propiedad nacional (Ministerio de Ambiente y Energía, Ministerio de Salud y AyA, 2016, p. 17).

Lo antes citado prevé que cualquier tipo de edificación podría verter aguas contaminadas a ríos y, por consiguiente, llegar al mar o a cualquier otro tipo de manto acuífero; de modo tal que dichas prácticas generarían una contaminación del agua.

El distrito de Garabito, el cual incluye los sectores de Herradura, Jacó, Mona, entre otros, no está lejos de la problemática antes mencionada, ya que dicha zona se encuentra en una cuenca, no posee un sistema de alcantarillado sanitario y la contaminación se agrava debido a que es una zona turística que ha experimentado un crecimiento exponencial en los últimos años. Por ello, este proyecto se concentra en la recolección y dirección de aguas residuales, específicamente, del proyecto Distrito Gubernamental ubicado en Garabito.

El nuevo proyecto Distrito Gubernamental se ubicará en finca Quebrada Bonita, esta se encuentra entre los sectores mencionados anteriormente. Las edificaciones construidas en este

proyecto requieren tener alcantarillado sanitario, según el Decreto Ejecutivo 33601-MINAE-S del Reglamento de Vertido y Reúso de Aguas Residuales (Decreto No. 33601, 2007), el cual:

Establece los límites máximos permisibles de los parámetros fisicoquímicos y microbiológicos para el vertido y reúso de aguas residuales de las diferentes actividades comerciales, industriales y de servicios existentes en el país. Por lo tanto, todo ente generador de aguas residuales deberá darle un tratamiento ajustado a lo dispuesto en este reglamento (Ministerio de Ambiente y Energía, Ministerio de Salud, AyA, 2016, p. 17).

Citado lo anterior, este proyecto de graduación diseñará la red sanitaria y su presupuesto para la construcción del Distrito Gubernamental de Garabito, con el fin de cumplir con la ley antes mencionada. Esto generará una mejora en la saturación de los suelos y aumento en el caudal de los ríos y, asimismo, disminuirá el riesgo e incidencia de inundaciones, como se explicará más adelante.

#### <span id="page-24-0"></span>**A.3 Objetivo general**

Elaborar el diseño técnico de la red de alcantarillado sanitario y su presupuesto para el nuevo Distrito Gubernamental de Garabito.

#### <span id="page-24-1"></span>**A.4 Objetivos específicos**

- 1. Estimar, mediante muestreos, la población de diseño para el cálculo de caudales de diseño para la red de alcantarillado sanitario.
- 2. Diseñar la red de alcantarillado sanitario con base en la *Norma Técnica para Diseño y Construcción de Sistemas de Abastecimiento de Agua Potable, de Saneamiento y Pluvial* (2017) del AyA, publicada en Alcances Nº227 A, B, C, D, E, F, G de *La Gaceta* Nº 180, del viernes 22 de setiembre del 2017.
- 3. Generar el presupuesto del costo total de la construcción del proyecto por medio del programa Excel.

#### <span id="page-24-2"></span>**A.5 Justificación**

Para justificar la escogencia del tema presentado en este documento, se parte de que las aguas residuales son un problema de contaminación muy grande a nivel de cuerpos de agua en el país. De acuerdo con la Comisión Nacional de Emergencias (CNE), este tipo de desechos no solo contaminan los mantos acuíferos, sino también los saturan, lo que provoca inundaciones a lo largo del territorio nacional.

A este respecto, en el *Diagnóstico sociocultural y físicoespacial de las comunidades del cantón de Garabito* (2013), se recomienda planificar el envío de aguas servidas, negras y pluviales que fluyen de las diferentes urbanizaciones, las cuales aumentan el caudal de los ríos y generan daños a la población directa o indirectamente. Esto, aplicado al proyecto que se desea construir en Quebrada Bonita con edificaciones gubernamentales y residencias, de igual manera representa una gran amenaza por su localización, pues el Distrito Gubernamental es un proyecto que se ubica en una zona propensa a inundaciones debido a su relieve, como se ilustra en la imagen adjunta al final de este apartado (Figura 4).

Por lo anterior, se debe cumplir con el Decreto Ejecutivo 33601-MINAE-S del Reglamento de Vertido y Reúso de Aguas Residuales (Decreto No. 33601, 2007), el cual exige que cualquier tipo de proyecto que genere aguas residuales debe tener un sistema de alcantarillado sanitario y un tratamiento de estas aguas para ser vertidas correctamente en el afluente más cercano. Así pues, aunque es un alcantarillado separado del de las aguas pluviales, esto genera un desahogo en la saturación de los suelos y trae beneficios al evitar un desastre natural.

Por ello, este proyecto de graduación brindará el diseño técnico del alcantarillado sanitario y su presupuesto, a fin de que el APP Distrito Gubernamental de Garabito cumpla con la ley establecida y se encuentre un paso más adelante en su proceso de realización; de modo tal que este proyecto innovador genere todo lo que se propone, sea provechoso para los habitantes del distrito e incite a realizar más proyectos de saneamiento a nivel nacional o regional, como por ejemplo el del actual centro de Jacó que está en proceso desde hace años.

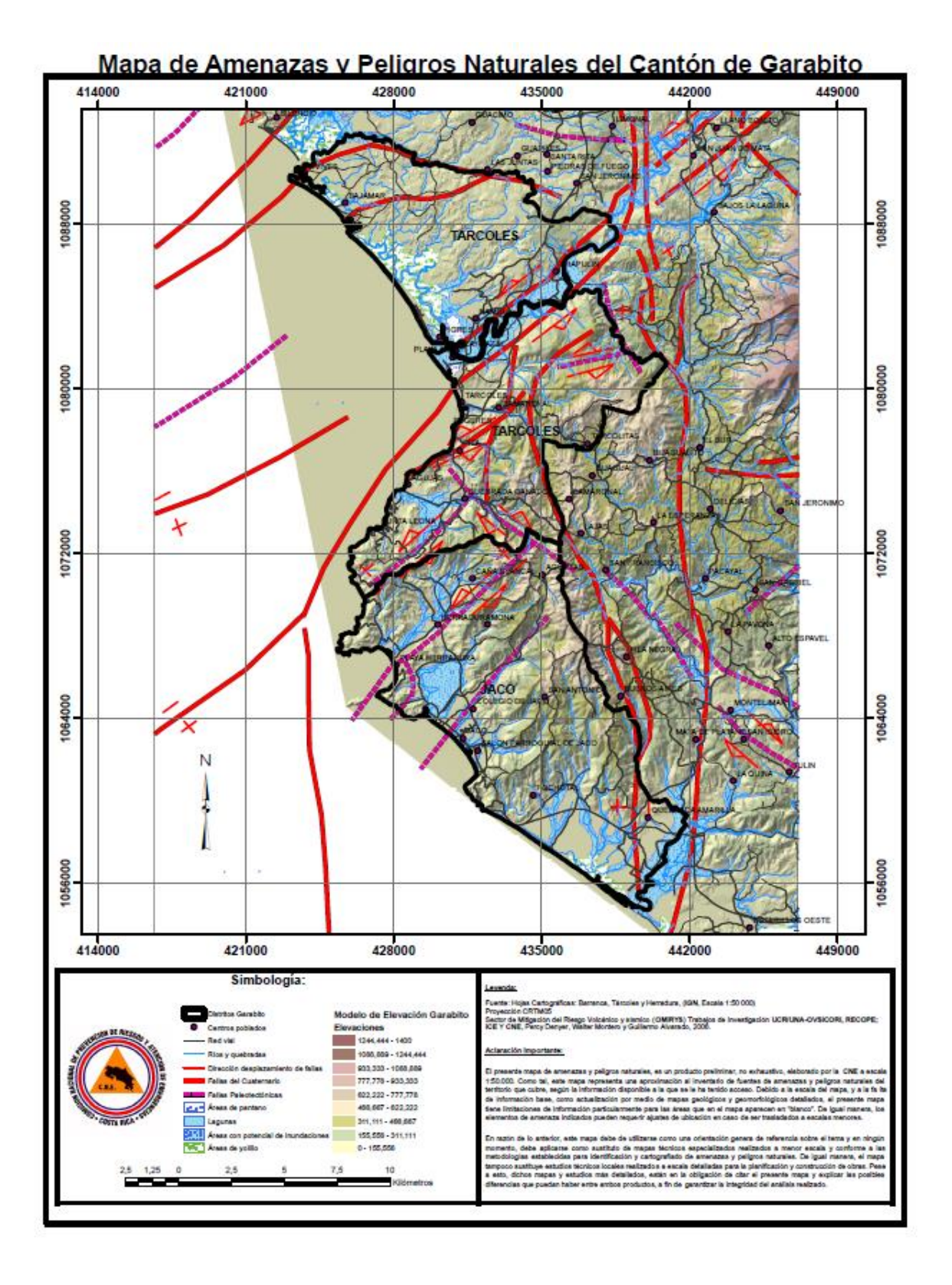

<span id="page-26-0"></span>Figura 4. Mapa de amenazas y peligros naturales del cantón de Garabito. Fuente: Comisión Nacional de Prevención de Riesgos y Atención de Emergencias, 2006.

#### <span id="page-27-0"></span>**A.6 Alcances y limitaciones**

Entre los alcances de esta investigación se encuentran los siguientes:

- Se realizará el presupuesto de la construcción del proyecto.
- La tramitología no se tomará en cuenta en este proyecto.
- Se creará, únicamente, el diseño técnico del alcantarillado sanitario para el Distrito Gubernamental de Garabito.
- No se efectuará ningún tipo de estudios detallados del suelo, ya que estos serán proporcionados por la desarrolladora del proyecto.
- Se realizará el diseño geométrico de alcantarillado sanitario.
- Se utilizará el programa SewerGEMS de la compañía Bentley Systems Incorporated para modelar el diseño propuesto, ya que es dedicado a aguas residuales (aguas negras).
- Los resultados extraídos del programa SewerGEMS serán únicamente comparados con los datos obtenidos en el diseño realizado en la hoja de cálculo de Excel.

Entre las limitaciones se contemplan:

- El levantamiento topográfico será suministrado por la empresa Quebrada Bonita Desarrolladores en conjunto con la Municipalidad de Garabito.
- Al igual que el levantamiento topográfico, se suministrará el estudio de suelos con la información pertinente del área a trabajar por Quebrada Bonita Desarrolladores en conjunto con la Municipalidad de Garabito.
- Se facilitará el plano catastrado para la ubicación de lotes y calles que indicará las posibles rutas del alcantarillado por Quebrada Bonita Desarrolladores en conjunto con la Municipalidad de Garabito.
- La Municipalidad de Garabito proporcionará la cantidad y tipo de servicios que tendrá el proyecto, así como la cantidad de unidades habitacionales.

#### <span id="page-28-0"></span>**A.7 Impacto**

Con la realización del diseño técnico, el proyecto que ejecutará la Alianza Público-Privada (APP) Quebrada Bonita Desarrolladores y la Municipalidad de Garabito tendría una base en cuanto al producto final del modelo de la red de alcantarillado sanitario, ya que contarían con parte de la información para el diseño geométrico de la red.

En cuanto al impacto social, el proyecto Distrito Gubernamental Garabito generará más empleo en la zona y más desarrollo; asimismo, descongestionará el actual "centro" de Jacó. Así pues, debido al traslado de población a esta nueva localidad, se necesita el tratamiento de las aguas residuales para no sufrir de contaminaciones en el agua potable o cualquier otro tipo de suministro. De este modo, se cumpliría con la ley que indica que todas las aguas residuales deben ser tratadas antes de ser vertidas en algún afluente. Además, canalizando estas aguas, habrá menos riesgo de inundaciones por la descongestión en la saturación de los suelos o quebradas aledañas y, también, se evitará enfermedades en trabajadores y visitantes.

Por otro lado, el procedimiento utilizado para el diseño técnico serviría de ejemplo o referencia para futuros proyectos de la misma índole, ya que se realizará con base en la *Norma Técnica para Diseño y Construcción de Sistemas de Abastecimiento de Agua Potable, de Saneamiento y Pluvial*, dada por el Instituto Costarricense de Acueductos y Alcantarillados (AyA). Al respecto, el país requiere de la realización de estos proyectos para el avance en su saneamiento ambiental y, en este sentido, el estudio expone y fomenta tanto la importancia, como los beneficios de este tipo de iniciativas.

#### <span id="page-28-1"></span>**A.8 Hipótesis**

Según su definición, la hipótesis "es una respuesta tentativa al problema de objeto de estudio. Son las preguntas que se hace el investigador sobre el tema por indagar y consiste en una aseveración que puede validarse estadísticamente" (Hernández et al., 2010, p. 92).

De acuerdo con la definición anterior y la afirmación "no todas las investigaciones requieren hipótesis", este proyecto de graduación no cuenta con una, ya que es un diseño técnico que se realizará a partir de información proporcionada; por ejemplo, topografía y estudios de suelos. Además, para los cálculos de variables necesarios para el diseño de un proyecto que aún no inicia, se basa en una normativa ya establecida y oficial.

En suma, no se realizará una investigación como tal; es decir, que proporcione respuestas a preguntas de un tema que no se conoce, únicamente se harán análisis de los resultados obtenidos para la elaboración del diseño óptimo para lo requerido.

#### **Capítulo 1. Fundamentación teórica**

#### <span id="page-30-1"></span><span id="page-30-0"></span>**Estudio técnico**

El Instituto Costarricense de Acueductos y Alcantarillados define que:

Los estudios técnicos son el instrumento mediante el cual se determina la capacidad hídrica e hidráulica de un sistema de acueducto, determina los componentes que lo integran, así como su estado y permite identificar mejoras en infraestructura y en funcionamiento que requiera el sistema. (Instituto Costarricense de Acueductos y Alcantarillados, 2017, p. 10)

#### <span id="page-30-2"></span>**1.1 Sistema de alcantarillado**

Según López Cualla (2003) un sistema de alcantarillado "consiste en una serie de tuberías y obras complementarias, necesarias para recibir y evacuar las aguas residuales de la población y la escorrentía superficial producida por la lluvia" (p. 341).

Según la Reglamentación Técnica para Diseño y Construcción de Urbanizaciones, Condominios y Fraccionamientos (2006) "el alcantarillado sanitario deberá ser un sistema separado, el cual recolectará únicamente las aguas residuales ordinarias, considerando los aportes por infiltración de agua de lluvia y las aguas residuales especiales que cumplan con los límites máximos permisibles" (p. 13).

#### <span id="page-30-3"></span>*1.1.1 Tipos de orígenes de aguas residuales*

- Aguas residuales domésticas: Son aquellas provenientes de inodoros, lavaderos, cocinas y otros elementos domésticos. Estas aguas están compuestas por sólidos suspendidos (generalmente materia orgánica biodegradable), sólidos sedimentables (principalmente materia inorgánica), nutrientes (nitrógeno y fósforo) y organismos patógenos.
- Aguas residuales industriales: Se originan de los desechos de procesos industriales o manufactureros y, debido a su naturaleza, pueden contener, además de los componentes citados anteriormente respecto a las aguas domésticas, elementos tóxicos tales como plomo, mercurio, níquel, cobre y otros, que requieren ser removidos en vez de ser vertidos al sistema de alcantarillado.

• Aguas lluvias: Provienen de la precipitación pluvial y, debido a su efecto de lavado sobre tejados, calles y suelos, pueden contener una gran cantidad de sólidos suspendidos; en zonas de alta contaminación atmosférica, pueden contener algunos metales pesados y otros elementos químicos (López, 2003, p. 341).

#### <span id="page-31-0"></span>*1.1.2 Tipos de sistemas de alcantarillados*

Existen dos tipos de sistemas de alcantarillados: los convencionales y los no convencionales.

#### **1.1.2.1 Convencionales**

Son sistemas con tuberías de grandes diámetros que permiten una gran flexibilidad en la operación del sistema, necesaria debido a la incertidumbre en los parámetros que definen el caudal: densidad de población y su estimación futura, a un sistema de mantenimiento inadecuado o insuficiente, que conlleva una mayor exigencia de las normas y, por tanto, unos costos mayores (López Cualla, R. A. 2003, p. 342).

#### *1.1.2.1.1 Clasificación de alcantarillados convencionales*

Los sistemas de alcantarillados convencionales, de acuerdo con López Cualla, R. A. (2003), se clasifican según el tipo de agua que conduzcan:

- Alcantarillado separado: es donde se independiza la evacuación de las aguas residuales y lluvias.
	- o Alcantarillado sanitario: se recolectan exclusivamente aguas residuales domésticas e industriales.
	- o Alcantarillado pluvial: evacúa la escorrentía superficial producida por la precipitación.
- Alcantarillado combinado: conduce simultáneamente las aguas residuales y las aguas lluvias (p. 342)

#### **1.1.2.2 No convencionales**

Surgen como respuesta de saneamiento básico de poblaciones con recursos económicos limitados, pero son sistemas poco flexibles que requieren una mayor definición y control de los caudales, de un mantenimiento intensivo y, más importante aún que la parte tecnológica, necesitan una cultura de la comunidad que acepte y controle el sistema dentro de las limitaciones que éstos pueden tener (López Cualla, R. A. 2003, p. 342).

#### *1.1.2.2.1 Clasificación de alcantarillados no convencionales*

De acuerdo con López Cualla, R. A. (2003), los alcantarillados no convencionales, por lo general, se limitan a la evacuación de aguas residuales. Estos son clasificados según el tipo de tecnología aplicada.

- Alcantarillado simplificado: se diseña con los mismos lineamientos de un alcantarillado convencional, pero teniendo en cuenta la posibilidad de reducir diámetros y disminuir distancias entre pozos al disponer de mejores equipos de mantenimiento.
- Alcantarillados condominales: son los que recogen las aguas residuales de un pequeño grupo de viviendas (<1 hectárea) y las conducen a un sistema de alcantarillado convencional.
- Alcantarillado sin arrastre de sólidos: se conocen también como alcantarillados a presión, en estos se eliminan los sólidos de los efluentes de la vivienda por medio de un tanque interceptor. (p. 342)

#### <span id="page-32-0"></span>**1.2 Población de diseño**

Para obtener la población mínima de diseño para el proyecto es necesario calcular por medio del número de unidades habitacionales existentes en la zona del alcantarillado multiplicado por el factor de hacinamiento, el cual debe ser investigado y obtenido por medio de un censo de población del distrito realizados en la entidad correspondiente.

Para el cálculo de la población correspondiente a las unidades que no son habitacionales, se deben aplicar los valores que se detallan en la siguiente tabla para determinar una equivalencia con el consumo de una unidad habitacional; lo anterior, para poder estimar el parámetro de población y el consumo respectivo en proyectos cuya actividad esencial es de naturaleza comercial, industrial u otra distinta a la habitacional (Instituto Costarricense de Acueductos y Alcantarillados, 2017, p.12).

## <span id="page-33-0"></span>**Tabla** 1

## *Cálculo de servicios equivalentes según tipo de actividad a desarrollar*

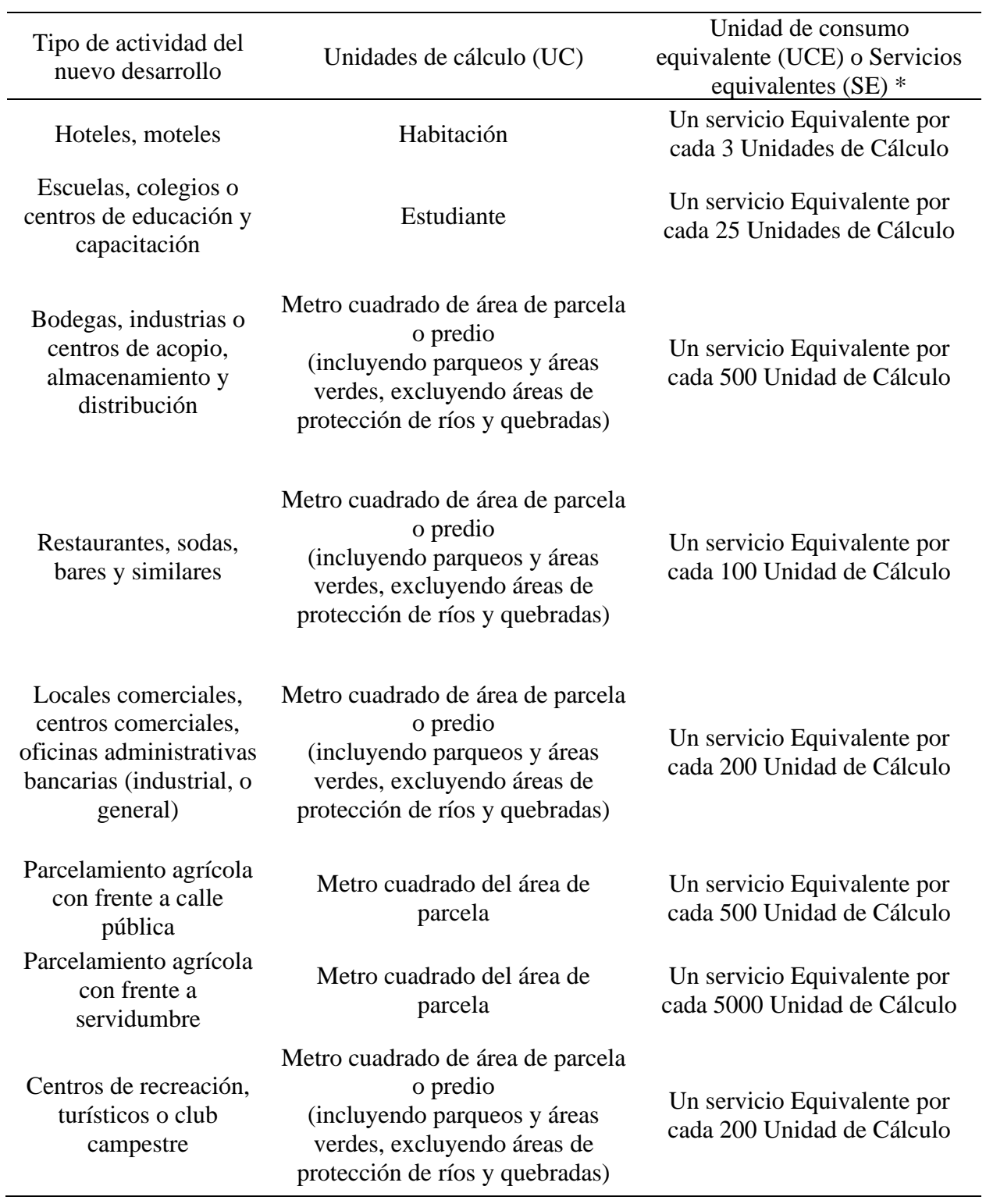

*Nota*. (\*) Un servicio equivalente se aplica para actividades distintas a la de los proyectos esencialmente habitacionales (residencias, finca filial, condominios habitacionales o apartamentos), se hace corresponder con una unidad habitacional simplemente para facilitar el cálculo total del consumo de agua del proyecto que es requerido para estimar la población de diseño. Fuente: *Norma técnica para Diseño y Construcción de Sistemas de Abastecimiento de Agua Potable, de Saneamiento y Pluvial* de Acueductos y Alcantarillados (AyA), 2017.

En proyectos mixtos (varios tipos de actividades), el cálculo de unidades equivalentes debe realizarse de manera independiente para cada tipo de actividad; el valor final será la suma de las unidades habitacionales y todas las unidades equivalentes (Instituto Costarricense de Acueductos y Alcantarillados, 2017, p.27).

#### <span id="page-34-0"></span>**1.3 Periodos de diseño**

#### <span id="page-34-1"></span>*1.3.1 Red terciaria o red general*

"Para las líneas de tubería que conectan la red pública a la red privada: de 20 a 25 años" (Instituto Costarricense de Acueductos y Alcantarillados, 2017, p.27).

#### <span id="page-34-2"></span>*1.3.2 Red secundaria (subcolectores) y red primaria (colectores)*

"Para las líneas de tubería en redes secundarias y primarias: de 40 a 50 años" (Instituto Costarricense de Acueductos y Alcantarillados, 2017, p.27).

#### <span id="page-34-3"></span>*1.3.3 Estaciones de bombeo*

Para estaciones de bombeo que se ubican en zonas por desarrollar: de 20 a 25 años.

Para estaciones de bombeo que se ubican en condominios o en zonas que han alcanzado su punto de saturación, el período de diseño debe ser igual al establecido para la red terciaria de ese sistema (Instituto Costarricense de Acueductos y Alcantarillados, 2017, p.27).

#### <span id="page-34-4"></span>**1.4 Dotaciones**

En el caso de este proyecto, no existen los datos reales de los patrones de consumo y demandas de la localidad de estudio, ya que es un proyecto nuevo y no existe una población anterior a este consumo, por lo cual se deben utilizar los siguientes valores mínimos para los cálculos pertinentes:

- Poblaciones rurales: 200 l/p/d; en caso de zonas rurales costeras se aplicará la dotación establecida para "poblaciones costeras".
- Poblaciones urbanas: 300 l/p/d.
- Poblaciones costeras: 375 l/p/d.
- Área Metropolitana: 375 l/p/d.

#### <span id="page-35-0"></span>**1.5 Caudal de diseño**

El caudal de aguas residuales de una población está compuesto por los siguientes aportes:

- Aguas residuales domésticas.
- Aguas residuales industriales, comerciales e institucionales.
- Aguas de infiltración.
- Conexiones erradas (López, 2003, p. 389).

El caudal de diseño para un tramo de tubería es el correspondiente al acumulado hasta el pozo de registro aguas abajo del tramo y se debe calcular considerando las siguientes contribuciones (Instituto Costarricense de Acueductos y Alcantarillados, 2017, p.27):

#### <span id="page-35-1"></span>*1.5.1 Aguas residuales ordinarias (Qparo)*

El caudal promedio de agua residual, tipo ordinario, se debe calcular aplicando la siguiente fórmula:

$$
Q_{paro} = FR * Q_{pap} \tag{1}
$$

Qparo: Caudal promedio de agua residual tipo ordinario

FR: Factor de retorno (0,80)

Qpap: Caudal promedio diario de agua potable; la dotación debe ser la que se establece en la sección 1.4 de este capítulo, denominada "Dotaciones"

## <span id="page-35-2"></span>*1.5.2 Aguas residuales especiales tratadas o caudal promedio de agua residual especial tratada (Qpare)*

"El caudal promedio de agua residual especial tratada se debe calcular para cada caso particular según la actividad" (Instituto Costarricense de Acueductos y Alcantarillados, 2017, p.28).
#### *1.5.3 Contribuciones externas (Qext)*

"Se deben considerar las contribuciones de redes de alcantarillado sanitario adyacentes, existentes o futuras, indicadas por el Ente Operador correspondiente" (Instituto Costarricense de Acueductos y Alcantarillados, 2017, p.28).

### *1.5.4 Aguas de infiltración (Qinf)*

El caudal de infiltración se establece en 0,25 l/s/km cuando el material de la tubería corresponda a: concreto, PVC o PEAD; en caso de que se utilice otro material, el caudal de infiltración correspondiente se debe someter a aprobación de AyA.

## **Tabla 2**

*Caudal de infiltración según el material de la tubería*

| Material                     | Caudal de infiltración $(l/s/Km)$ |
|------------------------------|-----------------------------------|
| Cloruro de Polivinilo (PVC)  | 0.25                              |
| Polietileno de Alta Densidad | 0.25                              |

Fuente: Reglamento de Vertido y Reúso de Aguas Residuales, 1997 (www.senara.or.cr.).

Entonces:

• El caudal promedio de aguas residuales (Qpar) equivale a la suma de todas las contribuciones, a saber:

$$
Q_{par} = Q_{paro} + Q_{pare} + Q_{ext}
$$
 (2)

• El caudal mínimo de diseño (Qmin) equivale a:

$$
Q_{min} = FMD * Q_{par} + Q_{inf}
$$
 (3)

- El caudal mínimo no debe ser inferior a 1,5 l/s.
- El caudal máximo de diseño equivale a:

$$
Q_{max} = Q_{par} * FMH + Q_{inf} \tag{4}
$$

Donde:

Qpar: Caudal promedio de aguas residuales

FMH: Factor Máximo Horario (aplica el FMH establecido en el capítulo de Sistemas de abastecimiento de agua potable)

FMD: Factor Máximo Diario (aplica el FMD establecido en el capítulo de Sistemas de abastecimiento de agua potable)

Qinf: Caudal de infiltración

(Instituto Costarricense de Acueductos y Alcantarillados, 2017, p.28).

#### **1.6 Capacidad de sistema**

El sistema de saneamiento debe diseñarse para aguas residuales de tipo ordinario, considerando además los aportes por infiltración y aguas residuales tratadas de tipo especial, que cumplan con los límites máximos permisibles establecidos en el Reglamento de Vertido y Reúso de Aguas Residuales vigente; este sistema debe diseñarse separado del sistema de recolección y disposición de aguas pluviales.

El punto de conexión con el sistema público debe ser definido por el ente operador de previo a la presentación del diseño ante el AyA. El sistema propuesto debe permitir que las aguas residuales converjan en un punto único a un pozo de registro a construir o existente de un subcolector o colector existente o a construir (Instituto Costarricense de Acueductos y Alcantarillados, 2017, p.29).

#### **1.7 Dimensionamiento de tuberías**

#### *1.7.1 Clasificación de las tuberías*

Según López Cualla (2003), las tuberías se clasifican en:

## **1.7.1.1 Laterales o iniciales**

Reciben únicamente los desagües provenientes de los domicilios.

#### **1.7.1.2 Secundarias**

Reciben el caudal de dos o más tuberías iniciales.

#### **1.7.1.3 Colector secundario**

Recibe el desagüe de dos o más tuberías secundarias.

#### **1.7.1.4 Colector principal**

Capta el caudal de dos o más colectores secundarios.

## **1.7.1.5 Emisario final**

Conduce todo el caudal de aguas residuales o lluvias a su punto de entrega, el cual puede ser una planta de tratamiento o un vertimiento a un cuerpo de agua, como un río, un lago o el mar. Por lo tanto, y según el Reglamento de Vertido y Reuso de Aguas Residuales:

El alcantarillado sanitario debe concebirse de tal manera que el colector final converja en un punto único, orientado lo más cerca posible hacia un colector o subcolector existente o futuro de acuerdo con la planificación establecida en los Planes Maestros de la empresa o institución operadora (Reglamento de Vertido y Reuso de Aguas Residuales, 1997, p. 14).

#### **1.7.1.6 Interceptor**

Es un colector colocado paralelamente a un río o canal.

### **1.7.1.7 Tuberías para alcantarillado sanitario**

Se utilizarán las tuberías indicadas en las siguientes 2 tabla, todas con junta de empaque de hule.

### **Tabla 3**

#### *Tubería para alcantarillado sanitario*

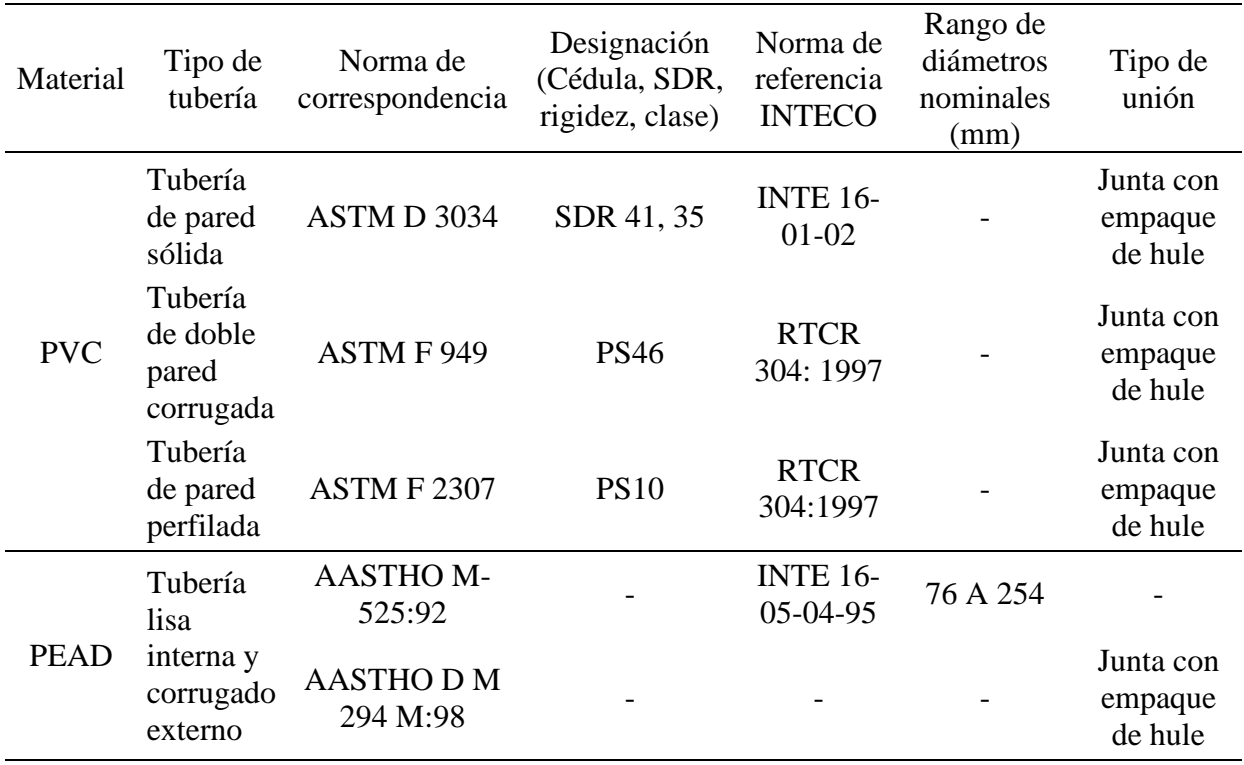

Fuente: Reglamento de Vertido y Reuso de Aguas Residuales, 1997 (www.senara.or.cr).

#### **Tabla 4**

*Identificación de tuberías de alcantarillado sanitario en función de su material*

| Tipo de material                    | Identificación                                   |
|-------------------------------------|--------------------------------------------------|
| Cloruro de Polivinilo (PVC)         | Fabricada en color negro.                        |
| Polietileno de alta densidad (PEAD) | 4 franjas de color negro separadas 90° entre sí. |

Fuente: Reglamento de Vertido y Reúso de Aguas Residuales, 1997 (www.senara.cr.cr).

#### *1.7.2 Velocidad en tuberías a gravedad o canal abierto*

Según López Cualla (2003), la velocidad no debe ser mayor de 5,0 m/s para evitar la abrasión de la tubería; por su parte, la velocidad mínima se debe establecer con base en el análisis de fuerza tractiva. A su vez, el criterio que debe regir la pendiente mínima debe ser el de fuerza tractiva mínima de  $0,10 \text{ kg/m}^2$  (1 Pa), generado por el caudal mínimo del proyecto que corresponde a la condición crítica de diseño.

#### *1.7.3 Tirante hidráulico máximo en tuberías a gravedad o canal abierto*

De acuerdo con el Instituto Costarricense de Acueductos y Alcantarillados (2017), "el valor máximo del tirante hidráulico debe ser de 75 % del diámetro interno de la tubería seleccionada en redes de distribución para el caudal de diseño y de un 50 % en el caso de colectores y subcolectores" (p. 30).

#### *1.7.4 Cálculo hidráulico en tuberías a gravedad o canal abierto*

El sistema de recolección de aguas residuales se debe diseñar como conductos en escurrimiento libre, por gravedad. Para ello, se deben utilizar las fórmulas hidráulicas de canal abierto; si se utiliza la ecuación de Manning, los coeficientes mínimos de rugosidad a utilizar en la fórmula corresponden a los establecidos para la "n" de Manning, indicados en la siguiente tabla:

#### **Tabla 5**

| Tipo de material                                                          | Coeficiente para la<br>"n" de Manning |
|---------------------------------------------------------------------------|---------------------------------------|
| Cloruro de Polivinilo (PVC)                                               | 0.01                                  |
| Polietileno de Alta Densidad<br>(PEAD) de pared sólida                    | 0.01                                  |
| Tipo de material                                                          | Coeficiente para la<br>"n" de Manning |
| Polietileno de Alta Densidad<br>(PEAD) de pared corrugada<br>estructurada | 0.012                                 |
| Hierro dúctil revestido<br>internamente                                   | 0.011                                 |
| Poliéster reforzado con fibra<br>de vidrio                                | 0.01                                  |
| Acero sin revestir con juntas<br>soldadas                                 | 0.012                                 |
| Concreto C-14 y C-76 sin<br>revestir por dentro                           | 0.013                                 |

*Coeficientes mínimos para la "n" de Manning* 

Fuente: Instituto Costarricense de Acueductos y Alcantarillados, 2017 (www.aya.go.cr).

#### *1.7.5 Continuidad de tuberías*

Según la norma del Instituto Costarricense de Acueductos y Alcantarillados (2017), "no se acepta reducir el diámetro de las tuberías respecto al diámetro de la tubería aguas arriba, aunque por capacidad no exista limitación alguna; lo anterior también aplica cuando hay cambios de dirección o de pendiente" (p. 51).

#### *1.7.6 Diámetro mínimo*

Para las redes terciarias, el diámetro nominal mínimo debe ser de 150 mm, a su vez, para colectores y subcolectores debe ser mayor al de la red terciaria tributaria con mayor diámetro; en cada caso, la pendiente mínima debe ser la que se obtenga para la velocidad mínima permitida que es producida por una fuerza tractiva mínima de  $0,10 \text{ kg/m}^2$ .

#### *1.7.7 Profundidad*

Las profundidades máximas y mínimas serán de 3,85 y de 1,20 metros de la rasante terminada a la corona del tubo, salvo casos especiales en que las condiciones topográficas requieran una profundidad mayor, lo cual debe consultarse previamente al AyA.

#### *1.7.8 Prevista*

La tubería para una prevista domiciliar debe tener un diámetro nominal mínimo de 100 mm y una pendiente mínima del 2 %.

Para el caso de condominios verticales se permite que hasta diez conexiones converjan en una misma prevista de 150 mm de diámetro nominal; para más de diez conexiones el diseño debe contemplar la construcción de pozos de registro en la acera y los sifones respectivos a lo interno del inmueble para cumplir con la función de eliminar olores provenientes del sistema de alcantarillado.

El diámetro nominal mínimo de la prevista individual en parques industriales, incluidos los que están en régimen de condominio, debe ser de 150 mm. El diámetro interno de la tubería corresponderá al que se indique en la norma de fabricación del tubo según el diámetro nominal seleccionado (Instituto Costarricense de Acueductos y Alcantarillados, 2017, p. 31).

#### *1.7.9 Resistencia de la tubería a cargas externas*

"La tubería deberá resistir las cargas permanentes debidas al relleno, los temporales y el tránsito. Se calculará de acuerdo con la teoría y formulaciones vigentes tales como las de Marston y Spangler para tuberías rígidas o flexibles, con las recomendaciones de la Norma AWWA" (Reglamentación Técnica para Diseño y Construcción de Urbanizaciones, Condominios y Fraccionamientos, 2006, p.16).

#### *1.7.9 Sifones*

La incorporación de sifones en un diseño de alcantarilla es aceptable cuando se existan obstáculos en el terreno, estos obstáculos pueden ser causes, líneas férreas, canales, etc. Si, por lo contrario, se presentan aguas residuales tratadas, es permitido cambiar el detalle técnico del sifón que se encuentra presente en la *Norma Técnica para Diseño y Construcción de Sistemas de Abastecimiento de Agua Potable, de Saneamiento y Pluvial* (2017) del AyA.

#### **1.7.9.1 Parámetros de diseño**

La velocidad mínima de flujo debe ser 1,0 m/s y el diámetro mínimo nominal debe ser de 200 mm. La metodología de cálculo debe ser similar a conductos presurizados, donde el diámetro depende de la línea de energía y del caudal máximo de aguas residuales.

Para calcular la pérdida de energía se debe utilizar la metodología de Hazen- Williams o similar.

#### **1.7.9.2 Mecanismos de limpieza**

Antes del sifón, en el sentido del flujo, se debe colocar un pozo de registro con dos rejillas o un triturador con mecanismo de reja para ser accionado en condiciones de emergencia y para evitar que los sólidos no obstruyan el sifón. En relación con las dos rejillas, se debe cumplir lo siguiente:

- Una separación libre entre rejas de 20 a 50 mm para retener sólidos gruesos, ambos inclusive y, de 20 mm para retener sólidos finos.
- Una orientación vertical con un ángulo de 60° respecto a la horizontal, colocadas de forma tal que sean atravesadas en su parte inferior por el flujo del agua residual cruda.
- Una guía fabricada en el mismo material de la rejilla de 10 mm (3/8 pulgadas) en acero según código UNS S30400 (AISI 304), que al mismo tiempo funcione como soporte de la rejilla y que quede empotrada en la pared de concreto; cada guía debe permanecer fija y no se permite el paso del agua por los laterales de la rejilla cuando ésta cumpla la función de removedor de sólidos gruesos.
- Las rejillas y las guías deben fabricarse en acero inoxidable igual o superior al acero según código UNS S30400 (AISI 304).

En cada extremo del sifón, se deben ubicar cámaras de registro para facilitar las actividades de mantenimiento. Por otro lado, se deben presentar todos los cálculos hidráulicos que respalden la geometría y dimensionamiento del pozo de inicio.

#### **1.8 Pozos de registro**

Deberán construirse pozos de registro en todo inicio o intersección de tuberías, así como en los cambios de dirección, diámetro, pendiente, material de la tubería y en los tramos rectos, de tal forma que la distancia entre dos pozos de registro consecutivos no exceda 120 metros. Además, la profundidad máxima de los pozos de registro será de 5 m y el diámetro interno mínimo deberá ser de 1.20 metros.

### **Tabla 6**

*Dimensiones de pozos de concreto*

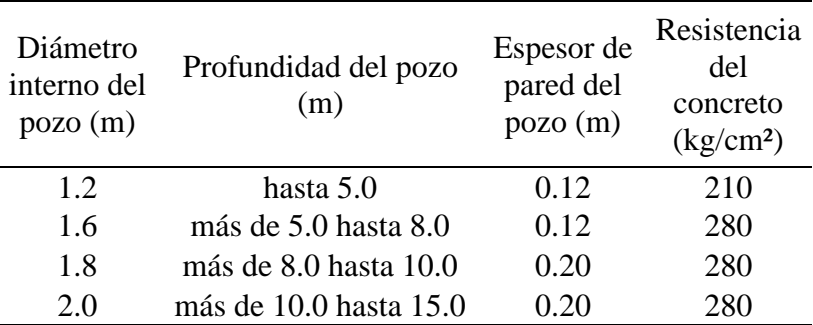

Fuente: Instituto Costarricense de Acueductos y Alcantarillados, 2017 (www.aya.go.cr).

#### **Tabla 7**

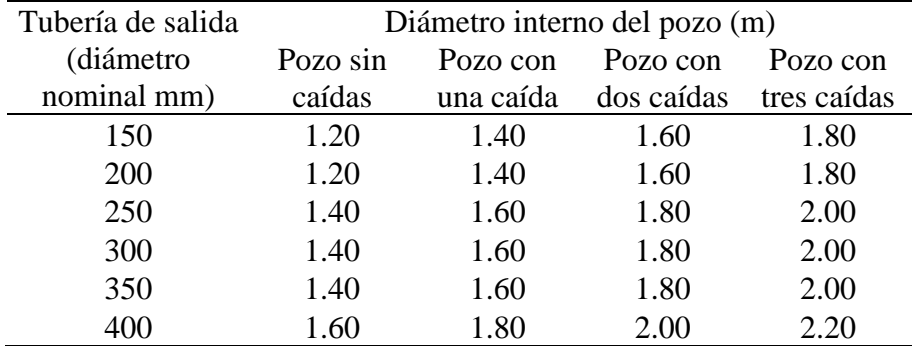

*Diámetro interno por tipo de pozo según tubería de salida*

Fuente: Instituto Costarricense de Acueductos y Alcantarillados, 2017 (www.aya.go.cr).

Aunado a la información anterior, de acuerdo con AyA (2017), "para los pozos con una profundidad superior a los 5 m o con un diámetro interno superior a 2 m, se debe presentar el análisis geotécnico y estructural que determina las características y dimensiones del pozo" (p. 44).

#### **1.9 Canal de fondo de los pozos de registro**

Se diseñará el canal de fondo de los pozos de registro con las secciones necesarias para la adecuada conducción de las aguas. El canal de fondo tendrá una longitud mínima de 0.90 m en línea recta y en el sentido del flujo, y del mismo diámetro que del tubo de salida del pozo.

## **1.10 Criterios de diseño de alcantarillados sanitarios**

## **Tabla 8**

| Ítem                           | Criterios de diseño                                                                                                    |
|--------------------------------|----------------------------------------------------------------------------------------------------|
|                                | <u>Aguas negras:</u>                                                                                                    |
| 1. Aporte                      | Domésticas.                                                                                                    |
|                                | Industriales.                                                                                                    |
|                                | Comerciales.                                                                                                    |
|                                | Institucionales.                                                                                                    |
|                                | Infiltraciones (ver punto 10).                                                                                                    |
|                                | Lluvia (ver punto 11).                                                                                                    |
| 2. Factores de<br>demanda      | Utilizar las curvas de consumo de<br>agua potable de la comunidad. A<br>partir de estas curvas se calculan:<br>Factor máximo diario de consumo.<br>Factor máximo horario de consumo.<br>Factor mínimo de consumo. |
| 3. Dotación                    | Tomar en cuenta el caudal medio y el<br>número de conexiones domiciliarias.                                                                                                    |
| 4. Coeficiente de<br>rugosidad | Depende del material de la tubería, de<br>la especificación del fabricante y si la<br>red es existente o nueva.                                                                                                   |
| 5. Cálculo de la red           | Basado en el concepto de la fuerza<br>tractiva mínima $T \ge 1$ Pascal ~ 0.1<br>$Kg/cm2$ .                                                                                                    |
| 6. Pendiente mínima            | Adoptar: $S = 0.0055$ x Qi ^ (-0.47)<br>Donde Qi = Caudal inicial mínimo<br>$(L/s)$ [ver ítem 9].                                                                                                    |
| 7. Pendiente máxima            | Es el resultado de la velocidad<br>máxima. La velocidad máxima está<br>en función de la recomendación del<br>fabricante.                                                                                          |
| 8. Diámetro mínimo             | 150 mm                                                                                                    |

*Sistemas de alcantarillado sanitario. Criterios de diseño*

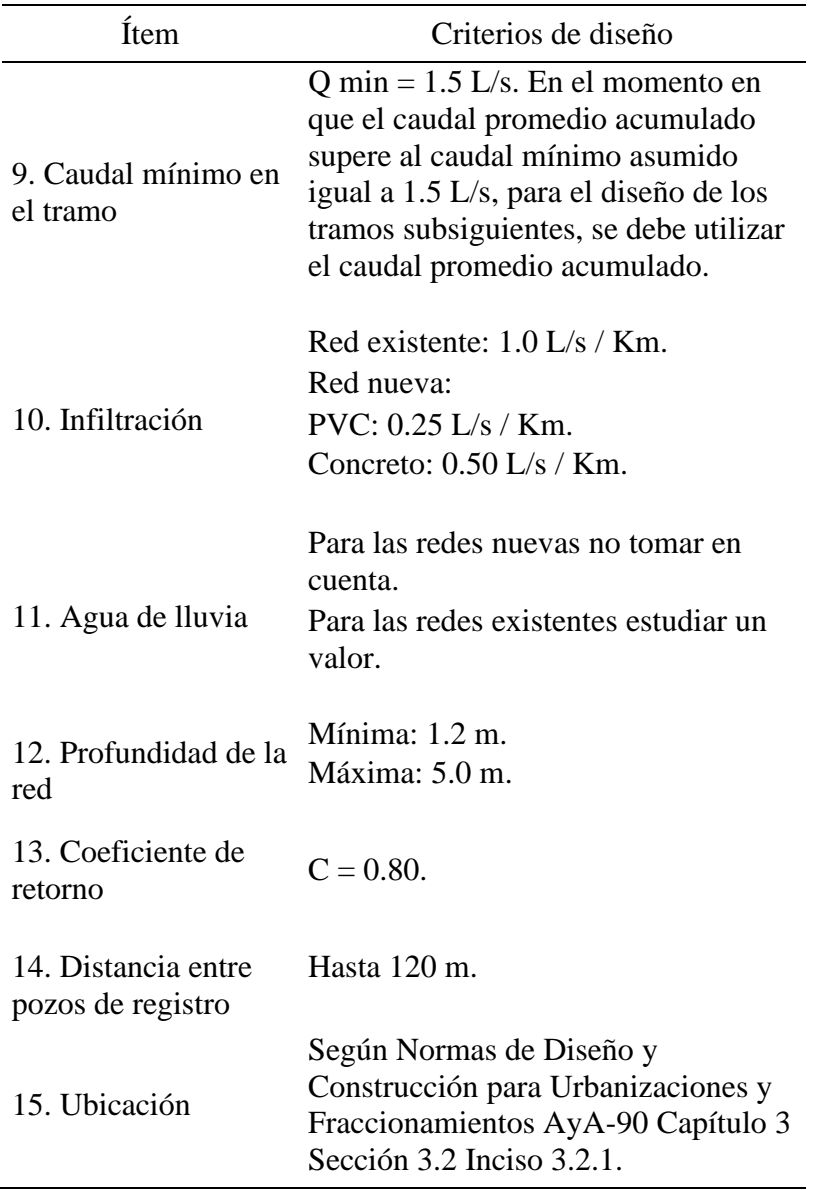

Fuente: AyA. Dirección de estudios y proyectos, 2000 (www.aya.go.cr).

## **1.11 Normas de construcción**

## *1.11.1 Tuberías*

Las tuberías de alcantarillado sanitario se ubicarán en la línea de centro de las calles y avenidas. Asimismo, de acuerdo con el Reglamento de Vertido y Reuso de Aguas Residuales (1997), "se colocarán por debajo de la tubería de agua potable a una distancia mínima libre de 0,20 metros en elevación y de 1,0 metro mínimo en planta" (p. 29).

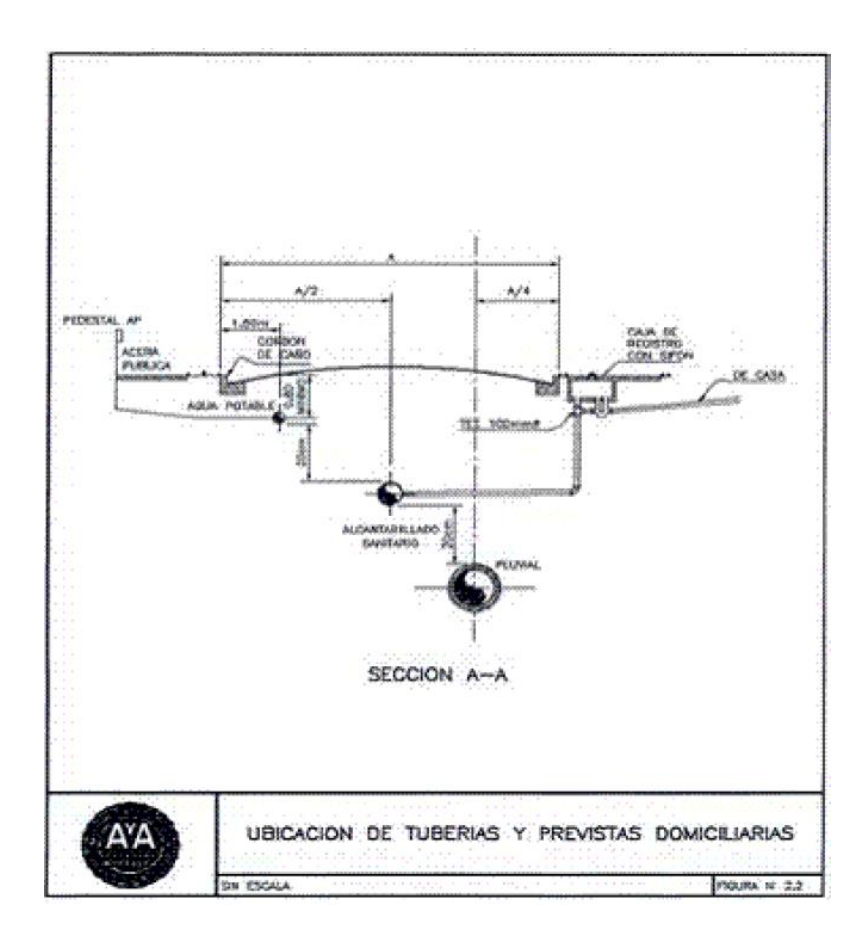

Figura 5. Ubicación de tuberías y previstas domiciliarias. Fuente: Reglamento de Vertido y Reuso de Aguas Residuales, 1997.

En aquellas vías en las cuales se invierta el bombeo, se ubicará el alcantarillado por los costados sur y este de las avenidas y calles, respectivamente, en la línea centro entre las líneas de alcantarillado pluvial y cordón de caño. Por su parte, en los fraccionamientos con parques perimetrales, se permitirá colocar la tubería a ambos lados de la calle, según se indica en los esquemas del Anexo N° 4, figuras 3, 4 y 5 del Reglamento de Vertido y Reuso de Aguas Residuales, 1997.

#### *1.11.2 Canal de fondo de pozos de registro*

El canal de fondo tendrá una longitud mínima de 0.90 m en línea recta y en el sentido del flujo. Únicamente en pozos iguales o inferiores de 2.0 m de profundidad se colocarán contratapas. Las dimensiones del canal y la contratapa se muestran en las figuras 18, 19, 20, 21, 22, 23, 24, 25, 26, 27, 28, 29 y 30 del Anexo N° 4 del Reglamento de Vertido y Reuso de Aguas Residuales, 1997.

#### *1.11.3 Previstas*

Tendrán una pendiente mínima de 2% formando un ángulo de 90° en planta con respecto a la tubería principal, y se conectarán al tubo colector con Silleta Tee, según las figuras 35 y 36 del Anexo N° 4 del Reglamento de Vertido y Reuso de Aguas Residuales,1997. Cabe señalar, además, que no se permitirá la conexión de las previstas sanitarias a los pozos de registro.

### *1.11.4 Caja sifón*

La prevista de alcantarillado sanitario se interconectará a la caja sifón que se ubicará en la acera pública y se construirá de acuerdo con las figuras 37, 38, 39, 40 y 41 del Anexo N° 4 del Reglamento de Vertido y Reuso de Aguas Residuales, 1997.

#### *1.11.5 Uniones de tuberías*

"Únicamente se aceptarán tuberías con unión de empaque de hule, o termofusionadas" (Reglamento de Vertido y Reuso de Aguas Residuales, 1997, p.30).

#### **Capítulo 2. Marco metodológico**

#### **2.1 Paradigma**

El saneamiento ambiental en Latinoamérica es un tema que inicia desde lo mínimo, que se traduce en el acceso o no de una población a un inodoro, hasta lo máximo, que es tratar las aguas por medio de un sistema de alcantarillado sanitario público y, seguidamente, el tratamiento de estas aguas para ser vertidas en afluentes, con el objetivo de que no generen mayor contaminación o, en el mejor de los casos, ser reutilizadas.

En esta dinámica entra el viejo paradigma de que las personas, dueños de establecimientos y demás traten sus propias aguas residuales por medio de tanques sépticos, drenajes, entre otros. Sin embargo, estos procedimientos no están regulados y, por lo general, no se supervisan profesionalmente, de modo que la contaminación sigue siendo común a pesar de estos métodos. Por esta razón, el BID intenta cambiar los viejos paradigmas por nuevos, los cuales fueron presentados en el Latinosan 2019, de acuerdo con el artículo: BID promueve nuevo paradigma para universalizar acceso al agua y saneamiento básico, de la *Revista Summa*, 2019:

Durante Latinosan, el BID presentó la plataforma de saneamiento óptimo, que busca precisamente, incentivar un cambio de paradigma en dicho sector en América Latina. Se trata de un llamado a la acción a los diferentes actores involucrados en el sector de saneamiento, el cual contempla cuatro ejes principales:

• Gente: Servicios de saneamiento con enfoque social e inclusivo.

• Seguridad hídrica: Esto supone trabajar bajo el enfoque de cuencas saneadas para generar un ambiente de mejores condiciones de salud y desarrollo social.

• Innovación y tecnologías: Esto contempla adoptar soluciones flexibles, aunque no sean convencionales, pero que sean adecuadas a cada situación y escalables.

• Instituciones: Desarrollo de políticas inclusivas y gestión eficiente de los recursos, lo cual supone contar con mecanismos de gobernanza. (párr. 5)

Asimismo, José Agustín Aguerre, durante el Latinosan 2019, expresó:

Si seguimos invirtiendo lo mismo, y de la misma manera no vamos a poder brindar un servicio de saneamiento universal y de calidad. Además de la infraestructura necesaria como sistemas de alcantarillado o plantas de tratamiento, debemos trabajar en tecnologías e ideas que nos permitan garantizar que en América Latina y el Caribe todos tengamos acceso a instalaciones sanitarias seguras.

Invertir en saneamiento no es solamente tener una casa más limpia o playas más agradables. Se trata de gestionar de manera responsable los recursos hídricos para la salud y bienestar de las generaciones futuras y nuestro planeta (párr. 7).

#### **2.2 Definición del enfoque metodológico y método de investigación**

El proyecto recurre a un enfoque cuantitativo, pues el objetivo es el diseño técnico de un alcantarillado sanitario para el proyecto APP Distrito Gubernamental Garabito, el cual se elabora mediante cálculos establecidos y normados en un proceso repetitivo. Asimismo, se realizan cálculos u operaciones para la obtención del total de materiales requeridos para su construcción y, en general, para determinar el costo total del proyecto.

El método de investigación que procede para este proyecto es un no experimental, ya que consiste en un diseño técnico, basado en cálculos delimitados, el cual permitirá analizar los datos obtenidos, manipularlos y tomar decisiones convenientes para el diseño, el conteo de materiales y costos directos e indirectos para llegar al resultado de un precio final, todo ello mediante los softwares y programas utilizados a lo largo de este proyecto. Por consiguiente, a fin de cumplir con los objetivos específicos y realizar el diseño del alcantarillado sanitario, se contemplarán los siguientes elementos.

#### *2.2.1 Población y muestra, técnicas de muestreo*

En cuanto a la población y muestra, se debe recalcar que este proyecto con lo que contará es con edificios gubernamentales, lugares de recreación y unidades habitacionales, de modo que para "el cálculo de la población correspondiente a las unidades que no son habitacionales, se debe aplicar el cálculo de "Unidad de consumo equivalente (UCE) o Servicios equivalentes (SE)" (Instituto Costarricense de Acueductos y Alcantarillados, 2017, p.27), según lo indicado en la sección 2.1 del presente documento.

De ese modo, al tener las unidades habitacionales calculadas por el método de servicios equivalentes se suman a las unidades habitacionales reales, presentes en el proyecto. Esta suma se multiplica por un factor de hacinamiento obtenido por el INEC y así se determina la población total. Por lo tanto, la muestra sería el total de esta población, pues es un diseño que atenderá a los habitantes de este proyecto en específico. En este sentido, técnicamente, es una muestra probabilística, ya que se precisará el tamaño de la muestra y, además, los elementos muestrales son obtenidos por procedimientos, como el cálculo de la población.

#### *2.2.2 Técnicas e instrumentos para la recolección de datos*

Los datos necesarios para este trabajo se recolectarán siguiendo lo solicitado por la *Norma Técnica para Diseño y Construcción de Sistemas de Abastecimiento de Agua Potable, de Saneamiento y Pluvial* (2017) del AyA y se pueden apreciar las variables importantes resumidas en la Tabla 9 de este apartado; asimismo, también se apoyará en otras bibliografías que serán mencionadas posteriormente.

#### **Tabla 9**

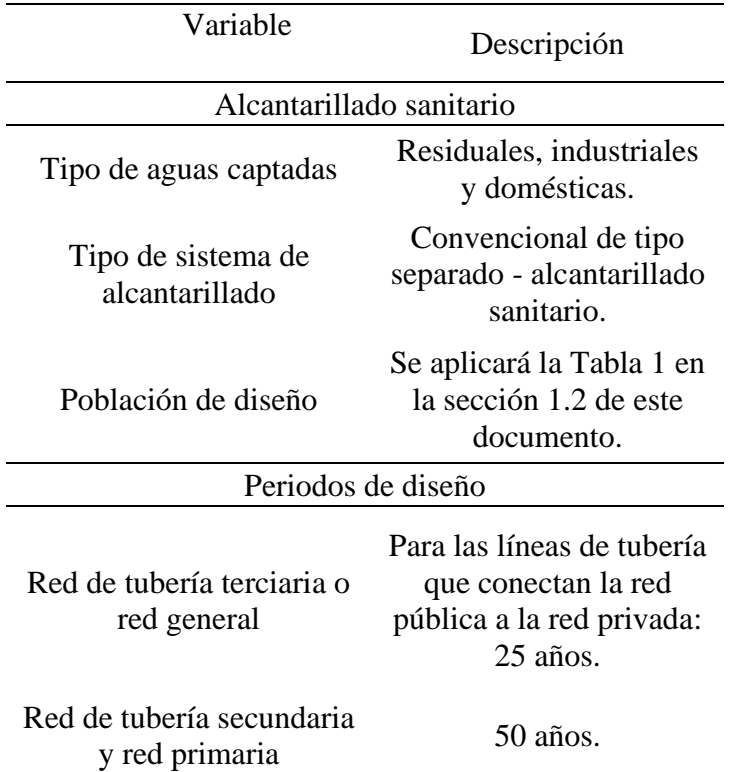

*Variables para el diseño técnico*

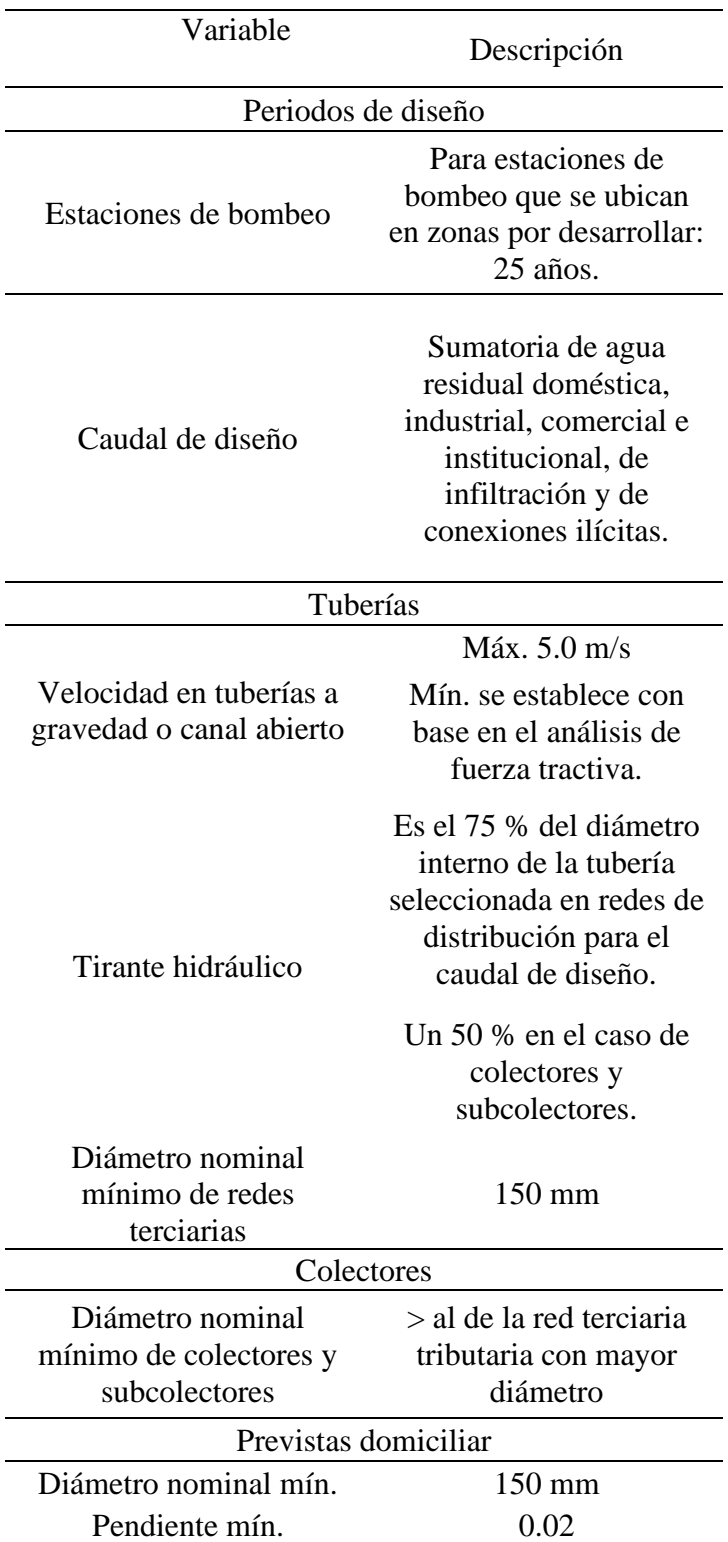

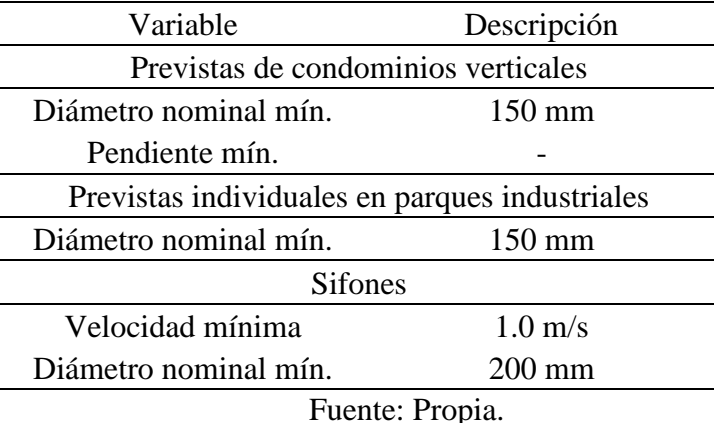

En relación con el levantamiento topográfico, proporcionado por la desarrolladora y la municipalidad, este será utilizado para generar la superficie de terreno y realizar los cortes de terreno necesarios para la modelación preliminar, y también final, del diseño del alcantarillado sanitario. Todo ello en el software AutoCAD Civil 3D. Además, al igual que el levantamiento topográfico, se suministrará el estudio de suelos con la información pertinente, como tipos de ensayos realizados y sus resultados, con el fin de indagar acerca del área en la que trabajará Quebrada Bonita Desarrolladores en conjunto con la Municipalidad de Garabito para la construcción de este proyecto.

Asimismo, se facilitará el plano catastrado, a fin de señalar la ubicación de lotes y sus tamaños, así como la disposición de calles que indicarán las posibles rutas del alcantarillado; también, se determinan los tipos de edificaciones existentes en cada tramo para obtener las unidades habitacionales por áreas tributarias correspondientes y, de esta manera, reunir la información pertinente para calcular la población de diseño.

#### *2.2.3 Técnicas e instrumentación para el procesamiento y análisis de los datos*

El uso programa Google Earth en este proyecto, es una base práctica y no esencial, del cual se extraen imágenes importantes del proyecto para una visualización más gráfica de la ubicación de este, una delimitación más precisa de la zona y una figura aproximada del relieve del terreno que ayuda a conocer más el área del proyecto y a visualizar el porqué de ciertas situaciones que afectan a las comunidades de los alrededores y que, posiblemente, puedan perjudicar esta nueva zona en desarrollo.

El proyecto y su correcta elaboración dependen completamente de las curvas de nivel de la zona en cuestión, las cuales fueron proporcionadas efectivamente por la empresa Quebrada Bonita Desarrolladores en conjunto con la Municipalidad de Garabito. Con base en esto, se utiliza el programa AutoCAD Civil 3D, con el cual se procede a realizar la superficie donde será colocado el alcantarillado sanitario para el proyecto APP Distrito Gubernamental Garabito.

Una vez realizado lo anterior, se procede con la numeración de calles y colocación de pozos, seguido de la ubicación y numeración de colectores. Al respecto, este orden de información proporciona una guía para asignar los alineamientos en el programa AutoCAD Civil 3D y determinar, con base en el recorrido del agua, dónde iniciarlos y terminarlos, según donde empiecen y culminen las calles. Teniendo estos alineamientos, es posible generar en el programa mencionado los perfiles de terreno de cada calle y, así, ir colocando los pozos y tuberías a manera de diseño preliminar, tomando en cuenta las pendientes de terreno que puedan influir en el recorrido del agua sanitaria. Cabe apuntar que todo ello se realiza de la mano de la norma técnica, puesto que más adelante, en el proceso de diseño, los parámetros de diseño son corroborados para determinar que, efectivamente, cumplen con dicha norma.

Toda la información anterior es esencial para realizar el diseño técnico del alcantarillado sanitario. Para este proceso de cálculo se hará uso del programa Excel, perteneciente a Microsoft Office, en la hoja de cálculo creada por MSc. Ing. Calixto Pacheco Bolaños, mediante el cual se insertan todos los valores e información de los procesos anteriores, incluyendo el diseño preliminar que se elaboró en los perfiles de terreno, a una hoja de cálculo. Todo ello de la mano de la *Norma Técnica para el Diseño y Construcción de Sistemas de Abastecimiento de Agua Potable, Saneamiento y Pluvial*, de la que se extraen valores mínimos y máximos de la velocidad, fuerza tractiva, número de Manning, entre otros, que son fundamentales para el diseño bajo estándares legislados.

Así pues, al definir el diseño correcto que cumpla con los parámetros de la norma, se dará uso al programa SewerGEMS de la compañía Bentley Systems Incorporated, dedicado al diseño y/o análisis de modelos de alcantarillado sanitario específicamente. En este se incorporarán todos los datos iniciales, programando el software con lo que él llama "constantes", o bien, los parámetros de diseño que especifica la norma, tales como la velocidad mínima y máxima, la fuerza tractiva, el coeficiente de Manning, el material de tubería, los diámetros establecidos y la altura mínima de rasante a corona de tubo.

Asimismo, en Sewergems se insertará la vista en planta de tuberías. A este respecto, el programa responde al trazarlas como tuberías verdaderas; además, coloca los pozos que las unen y la numeración de dichos pozos y tuberías. También, señala la dirección del agua y los caudales de diseño por tramo. Posteriormente, con toda esta información, se reafirma el diseño en los programas Excel y AutoCAD Civil 3D.

Una vez completo todo este proceso, cerciorándose de que cada detalle haya sido tomado en cuenta para la realización y cumplimiento del diseño como tal, se lleva a cabo el último paso: la elaboración del presupuesto. Para ello, se utilizará el programa Excel, de modo que en una hoja de cálculo se desglosarán; por ejemplo, datos relacionados con excavaciones, cantidad de tuberías por diámetros, cantidad de pozos por diámetros y alturas, mano de obra directa, mano de obra indirecta, cargas sociales, administración, entre otros. Todo ello se reflejará en cantidades y precios para así obtener el costo total de la obra.

#### **2.3 Categorías de análisis de la investigación**

Para este apartado se desglosa una tabla con los objetivos delimitados para este proyecto y sus categorías de análisis, tales como variables dependientes y variables independientes. Asimismo, se indican las herramientas a utilizar para el cumplimiento de estos.

### **Tabla 10**

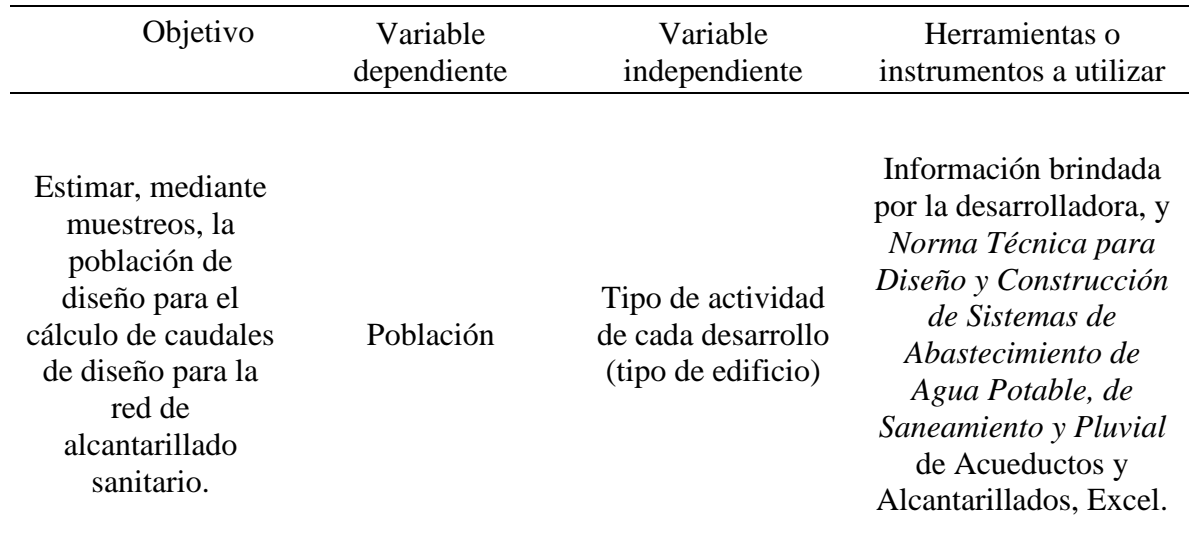

#### *Categorías de análisis de la investigación*

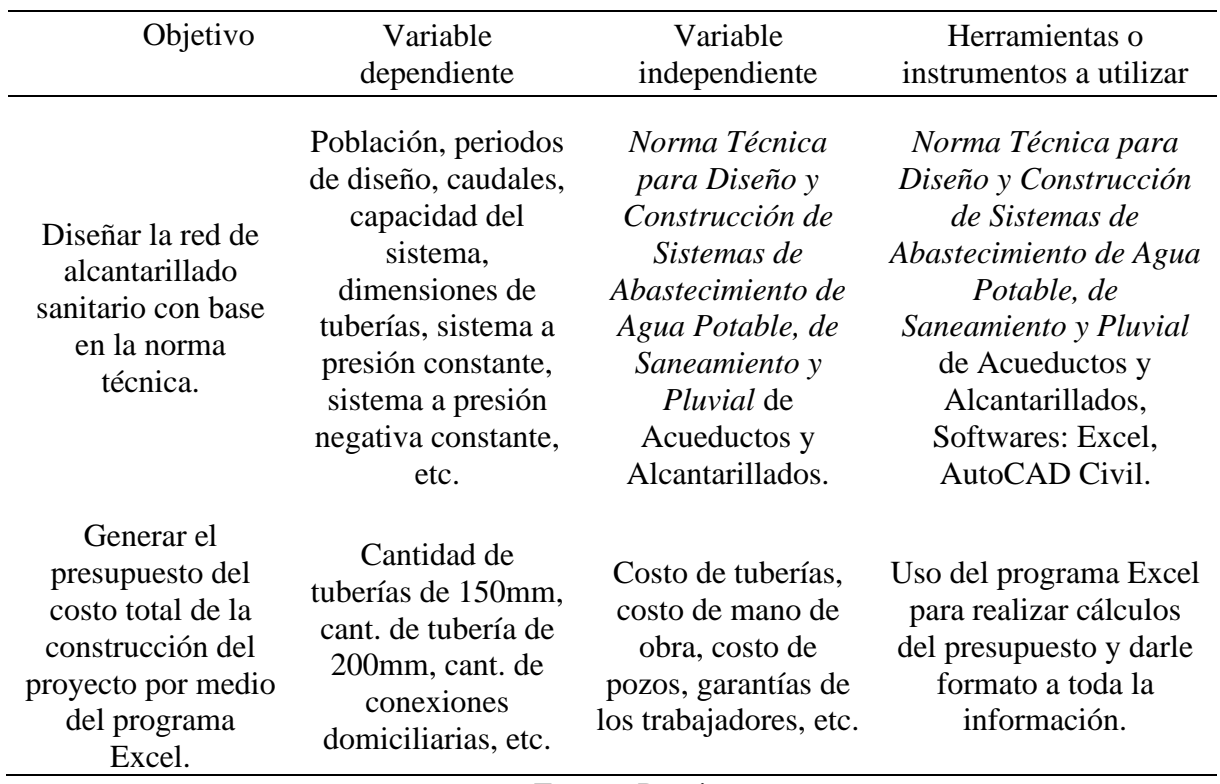

Fuente: Propia.

#### **Capítulo 3. Análisis de resultados**

#### **3.1 Procedimiento para el diseño**

- 1. Se obtiene la topografía del lugar por parte del cliente en archivo compatible con AutoCAD Civil 3D y se coloca la planta donde se muestran calles, locales, edificios gubernamentales, entre otros, esenciales para el trazado de la tubería de alcantarillado.
- 2. Haciendo uso del programa AutoCAD Civil 3D, se trazan las rutas del alcantarillado por el centro de las calles, como lo solicita el reglamento. Esto proporcionará, a su vez, la ruta de las tuberías, las distancias de los tramos y la ubicación de colectores para así definir las áreas tributarias correspondientes a cada tramo.
- 3. A partir de las ubicaciones de los tramos se obtiene la densidad poblacional, haciendo uso de la tabla de servicios equivalentes de la *Norma Técnica para Diseño y Construcción de Sistemas de Abastecimiento de Agua Potable, de Saneamiento y Pluvial* de Acueductos y Alcantarillados (AyA), para así obtener la población del sector estudiado en general y por tramo, recordando que también se debe sumar la población resultante de las unidades habitacionales.
- 4. Con la información anterior, se generan los perfiles de cada calle con su respectiva rasante, para así colocar los pozos y tuberías y delimitar las pendientes y alturas de pozos y diámetros de tubos.
- 5. Una vez trazado lo anterior en AutoCAD Civil 3D, se procede a trasladar el modelo con las elevaciones correspondientes, urbanismo de la zona y el trazado del alcantarillado en planta al programa SewerGEMS, para así identificar las tuberías y los pozos con sus respectivos números; de modo que posteriormente se realicen los cálculos con todas las partes identificadas.
- 6. Teniendo el modelo ingresado en SewerGEMS, con la información extraída de los perfiles en AutoCAD Civil 3D, se procede a realizar los cálculos de caudales señalados en la norma técnica de AyA (2017), obedeciendo a los valores máximos y mínimos del caudal de diseño, velocidad, pendientes, entre otros que se resumen en la Tabla 15 más adelante. Asimismo, se hace uso de la hoja de cálculo MSc. Ing. Calixto Pacheco Bolaños, donde se coloca la información por tramos y se obtienen los resultados de caudales por tramo, caudales acumulados, resultados de los cálculos hidráulicos, entre otros, que permiten

saber si cumple o no con la fuerza tractiva y otros parámetros que dependen de las alturas de los pozos y pendientes asignadas a cada tubería.

- 7. La información óptima calculada por medio de la hoja de Excel del ingeniero Calixto (caudales mínimos, velocidades, diámetros mínimos, etc.) se introduce en el modelo a través del programa SewerGEMS para reafirmar los resultados obtenidos en el programa Excel.
- 8. Una vez se tiene el diseño debidamente comprobado, se realiza el presupuesto, según la cantidad de pozos necesarios, la tubería que se utilizará y todo lo indispensable para la construcción del alcantarillado sanitario. Lo anterior se representa en el capítulo de propuesta.

#### **3.2 Distribución de áreas tributarias por tramos**

Cada tramo de tubería, entre pozos, abarca un área tributaria en m², la cual corresponde a un número de servicios equivalentes y unidades habitacionales; por lo tanto, una cantidad de habitantes. Esto es desglosado en la Tabla 11.

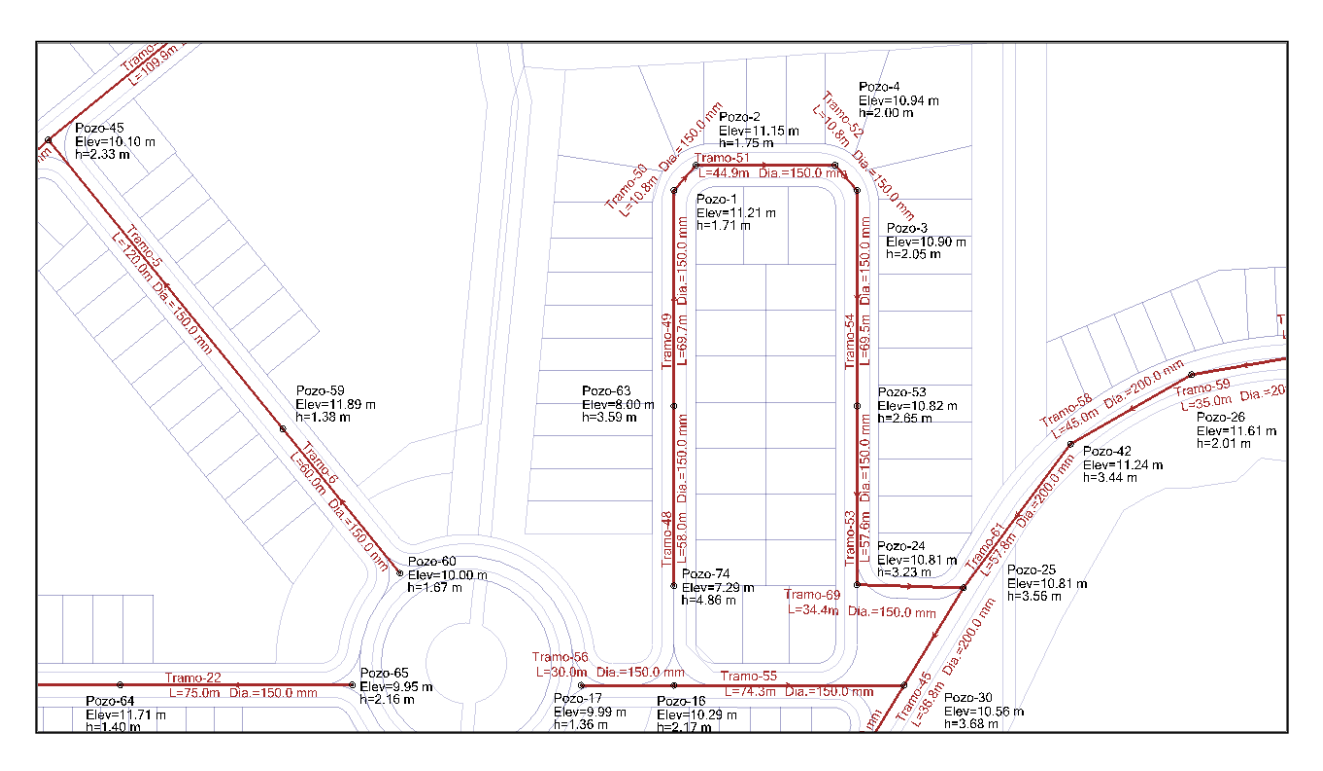

Figura 6. Pozos, tramos y área de lotes de una sección de APP Distrito Gubernamental Garabito. Fuente: Propia.

Un ejemplo de lo explicado anteriormente se resume en que al tramo 5, que va desde el pozo 45 al pozo 59 (lado superior izquierdo de la Figura 6), le corresponde una cantidad de 17 unidades habitacionales y que multiplicado por el factor de hacinamiento de 3.21 da una población por tramo de 55 habitantes. Esto se puede apreciar en un resumen en la Tabla 11, donde se desglosan los tramos, de qué pozo a qué pozo van, sus áreas tributarias y/o unidades habitacionales y el total de población por tramo.

#### **3.3 Distribución de colectores**

Los colectores fueron asignados en las calles principales, específicamente en cada intersección de una calle secundaria con la calle principal, esto es representado en la Figura 7. A su vez, en la Tabla 11, se muestra un desglose de los colectores, los tramos que contienen, sus respectivas áreas tributarias y la población de diseño por tramo.

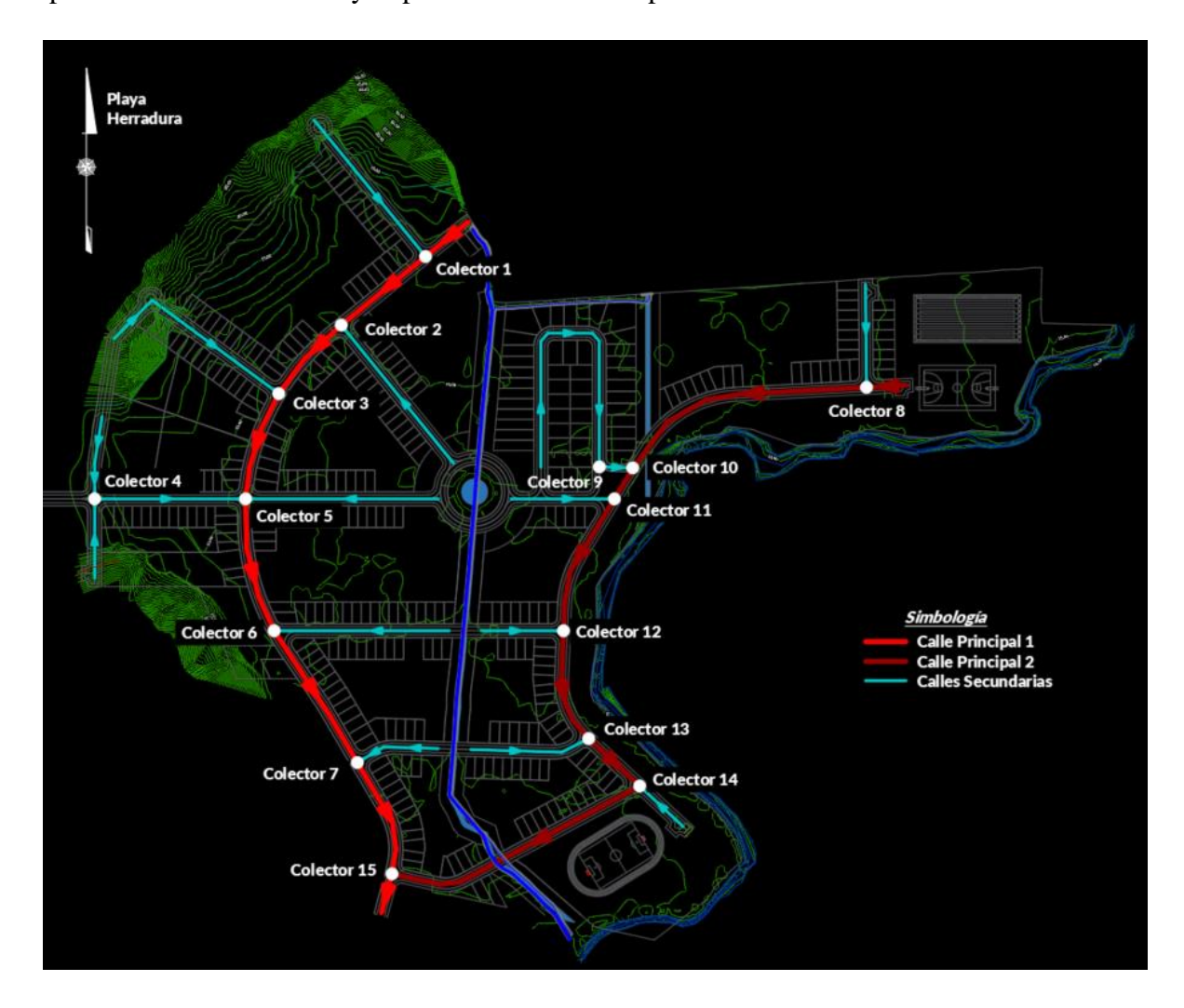

Figura 7. Distribución de colectores y ruta de aguas sanitarias. Fuente: Propia.

## **Tabla 11**

*Área tributaria y población de diseño por tramos de APP Distrito Gubernamental Garabito*

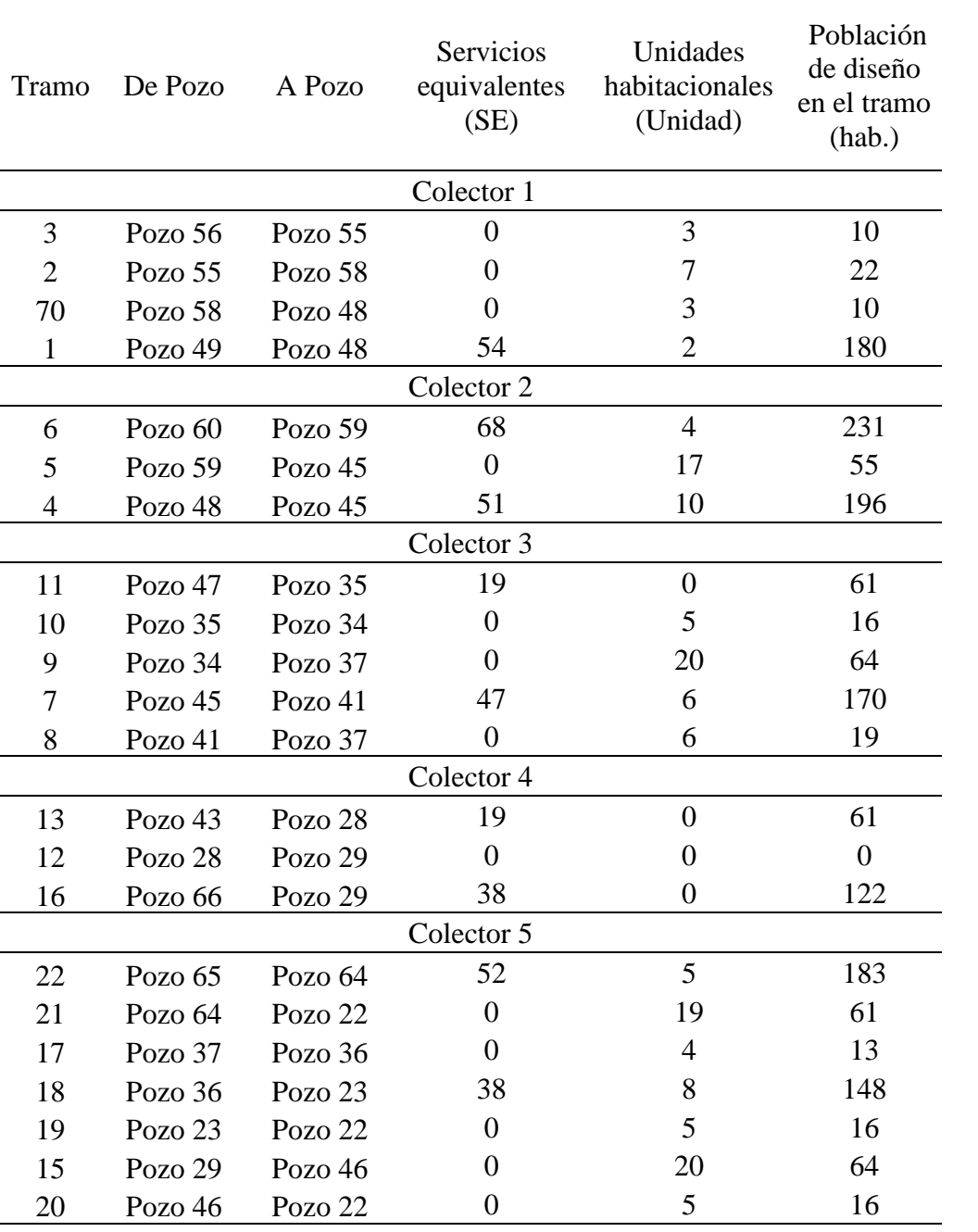

 $\overline{\phantom{a}}$ 

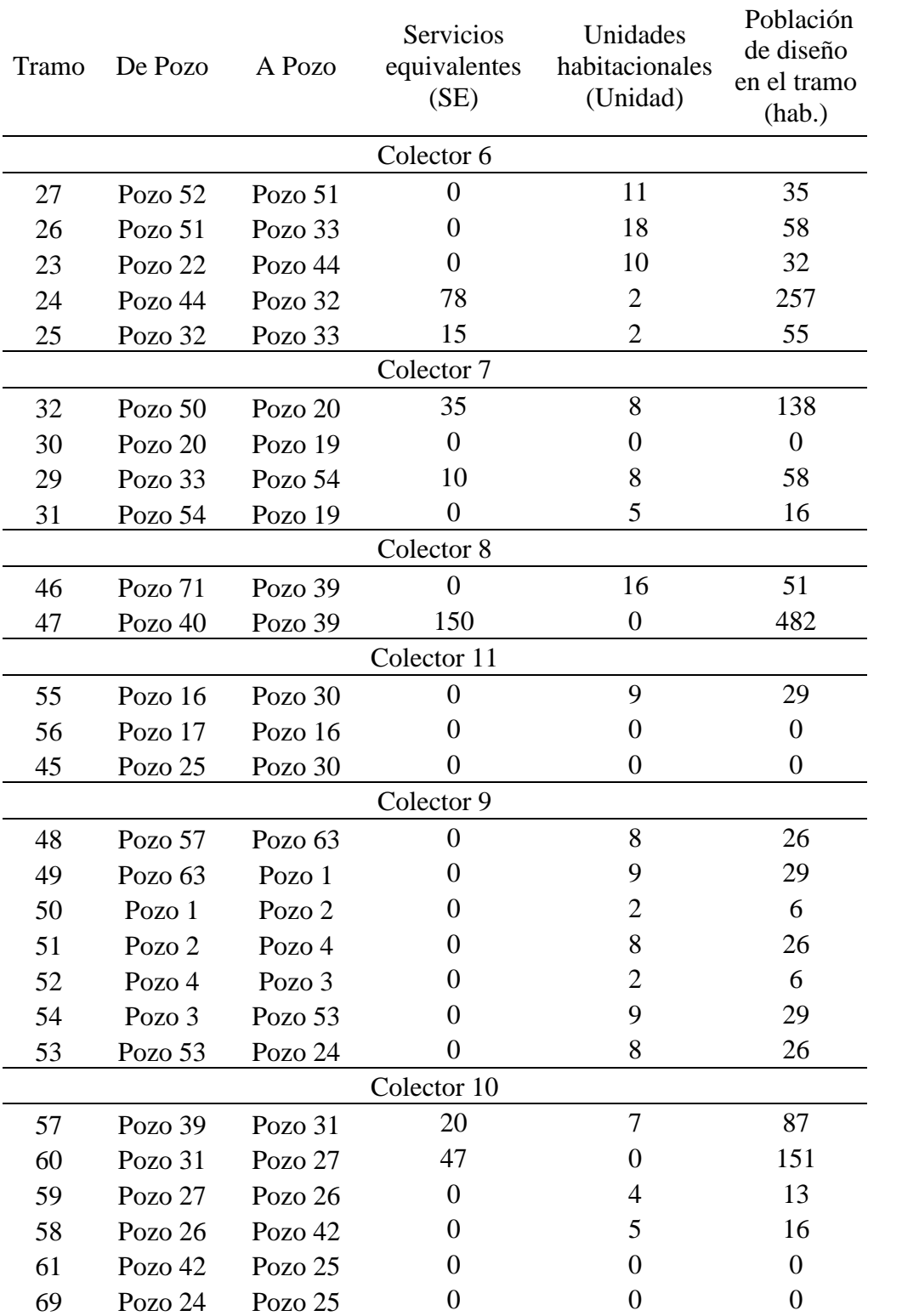

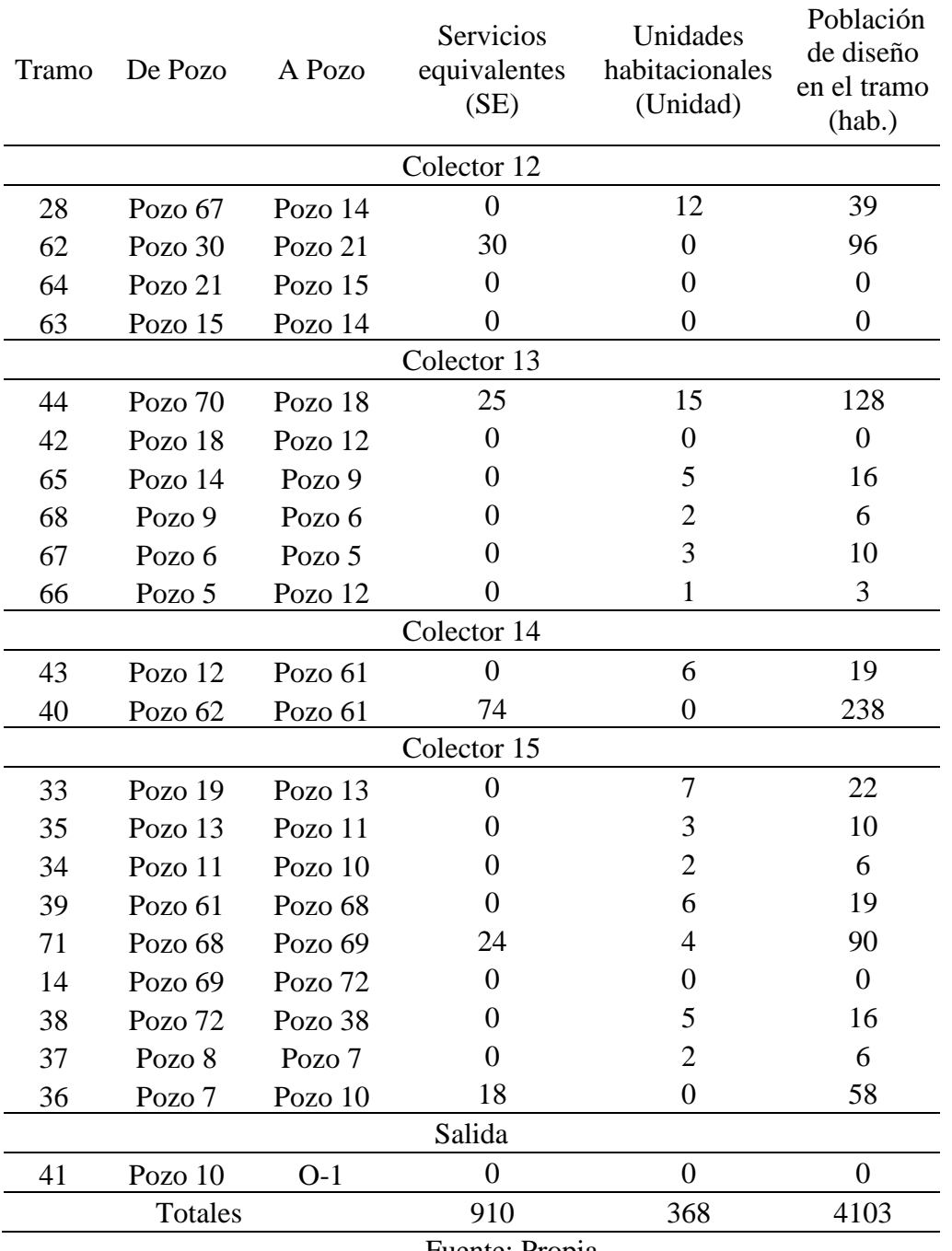

Fuente: Propia.

## **3.4 Memoria de cálculo**

### *3.4.1 Población de diseño*

El Distrito Gubernamental es un proyecto nuevo y sin proyecciones de extenderse en un futuro; por lo tanto, la población de diseño se considerará fija. Esta se basa en la cantidad de servicios equivalentes y unidades habitacionales, según información de las tablas 1 y 12. Así pues,

utilizando un factor de hacinamiento de 3.21 personas/casa, según la base de datos del INEC (2011), se obtiene como resultado un total de 4103 habitantes, lo cual se desglosa o detalla en las tablas 12, 13 y 14.

## **Tabla 12**

*Servicios equivalentes del proyecto APP Distrito Gubernamental Garabito*

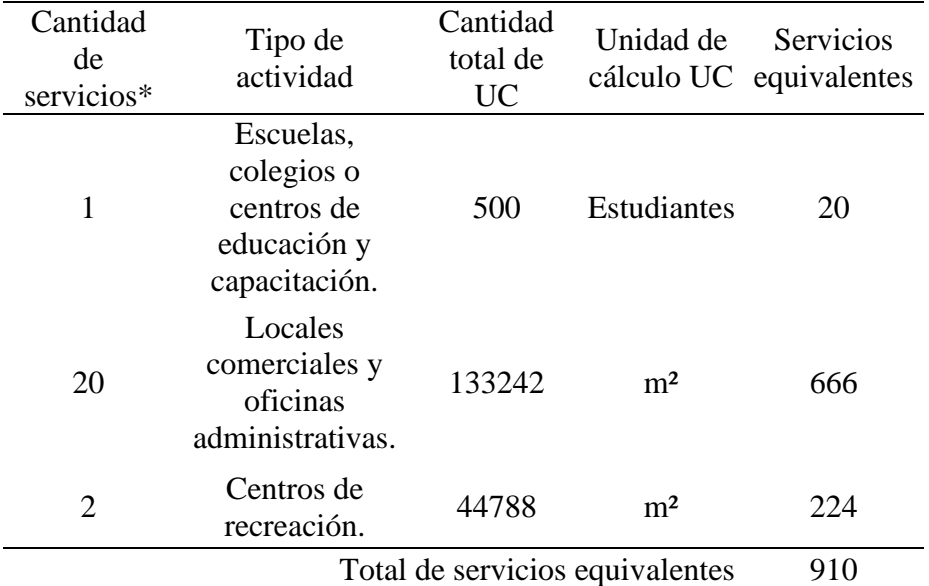

\*La cantidad de servicios es proporcionada por la Municipalidad de Garabito. Fuente: Propia.

## **Tabla 13**

*Cálculo de habitantes por unidad habitacional*

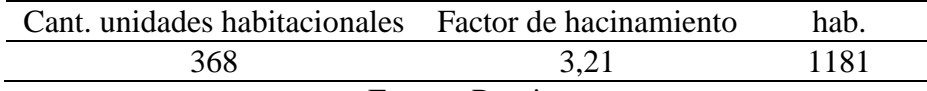

Fuente: Propia.

### **Tabla 14**

*Población de diseño del proyecto APP Distrito Gubernamental Garabito*

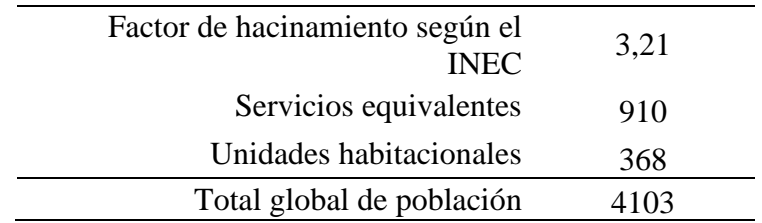

#### *3.4.2 Dotación*

La dotación utilizada para este proyecto es de 200 l/p/d, correspondiente a poblaciones rurales.

#### *3.4.3 Caudales*

El cálculo de los caudales, para este diseño de alcantarillado sanitario, se realizará a partir de las fórmulas dadas por AyA (2017), por lo que se desglosa el siguiente procedimiento:

## **3.4.3.1 Aguas residuales ordinarias**  $(Q_{para})$

Fórmula correspondiente:

$$
Q_{paro} = Q_{pap} \cdot FR \tag{1}
$$

Donde:

# $Q_{paro}$  = Caudal promedio de aguas residuales ordinarias  $Q_{pap}$  = Caudal promedio diario neto de agua potable  $FR = Factor$  de retorno = 0.80

Dada la fórmula anterior, se procede, en primera instancia, a la solución de  $Q_{pap}$ . Para ello, se retoma la información indicada antes; es decir, la población al final del periodo de diseño (hab), en donde se obtuvo como resultado 4103 habitantes, con una dotación de 200 l/p/d. De este modo, se establece:

Fórmula correspondiente:

$$
Q_{pap} = (Pf \cdot Dr)/1000\tag{5}
$$

Donde:

 $Q_{pap} =$  Caudal promedio diario neto de agua potable (m $^3$ /día)  $Pf = P$ oblación al final del periodo de diseño (hab)  $Dr = Dotación (l/p/día)$ 

Entonces:

 $Q_{pap} = (4103 \; hab \; \cdot 200 \; l/p/dia)/1000$ 

 $Q_{pap} = 820,57 \ m^3 / diab$ 

$$
Q_{pap} = 34,19 m3/h
$$

$$
Q_{pap} = 9,50 l/s
$$

Por lo tanto, el caudal promedio diario neto de agua potable es  $Q_{pap} = 9.50$  l/s. Así pues, con el resultado anterior, ya es posible resolver el caudal promedio de aguas residuales de la siguiente manera:

 $Q_{paro} = 820,57 m^3/dia \cdot 0.801$  $Q_{paro} = 656{,}3546~m^3/dia$  $Q_{paro} = 27{,}35 \, m^3/h$  $Q_{naro} = 7,60$  *l/s* El caudal promedio de aguas residuales ordinarias es  $Q_{paro} = 7,60$  l/s

# **3.4.3.2 Aguas residuales especiales tratadas o caudal promedio de agua residual especial tratada**  $(Q_{pare})$

En este proyecto no existen aguas residuales de este tipo, por lo que no serán calculadas.

#### **3.3.3.3 Contribuciones externas**  $(Q_{ext})$

La APP Distrito Gubernamental Garabito es un proyecto nuevo, de modo tal que en el terreno a construir no ha existido ningún tipo de edificación anteriormente; por lo tanto, en este caso no hay contribuciones externas.

#### **3.4.3.4 Aguas de infiltración**

Según la reglamentación para diseño se debe considerar, para tuberías de PVC (utilizadas en este proyecto), una infiltración de 0,25 l/s/Km, la cual se debe multiplicar por la longitud total de las tuberías de la siguiente manera:

Fórmula correspondiente:

$$
Q_{inf} = 0.25 \, l/s/Km \cdot long. \, de \, tubería \tag{6}
$$

 $Q_{inf} = 0.25$  *l/s/Km* · 3,96 *Km* 

 $Q_{inf} = 0.99$  *l/s* 

El caudal de infiltración da como resultado:  $Q_{inf} = 0.99$  *l/s* 

## **3.4.3.5 Caudal promedio de aguas residuales**  $(Q_{par})$

Este se obtiene sumando todas las contribuciones anteriormente presentadas.

Fórmula correspondiente:

$$
Q_{par} = Q_{paro} + Q_{pare} + Q_{ext}
$$
 (2)

 $Q_{par} = 7,60$  *l/s* 

Por lo tanto, el caudal promedio de aguas residuales se resume a:  $Q_{par} = 7,60$  l/s

## **3.4.3.6 Caudal mínimo de diseño**  $(Q_{min})$

Fórmula correspondiente:

$$
Q_{min} = FMD \cdot Q_{par} + Q_{inf} \tag{3}
$$

Donde:

FMD = Factor Máximo Diario = 1,2

$$
Q_{min} = 1.2 \cdot 7.60 \frac{l}{s} + 0.99 \frac{l}{s}
$$

 $Q_{min} = 10,11$  *l/s* 

De acuerdo con la reglamentación, el caudal mínimo de diseño no puede ser inferior a 1,5 l/s, por lo que 10,11 l/s cumple con lo requerido por la norma.

## **3.4.3.6 Caudal máximo de diseño**  $(Q_{max})$

Fórmula correspondiente:

$$
Q_{\text{max}} = FMH \cdot Q_{\text{par}} + Q_{\text{inf}} \tag{4}
$$

Donde:

FMH = Factor Máximo Horario = 1,8

$$
Q_{max} = 1.8 \cdot 7.60 \frac{l}{s} + 0.99 \frac{l}{s}
$$

 $Q_{max} = 14,67$  *l/s* 

# **3.5 Resumen de parámetros para diseño**

## **Tabla 15**

*Resumen de parámetros para el diseño del alcantarillado sanitario*

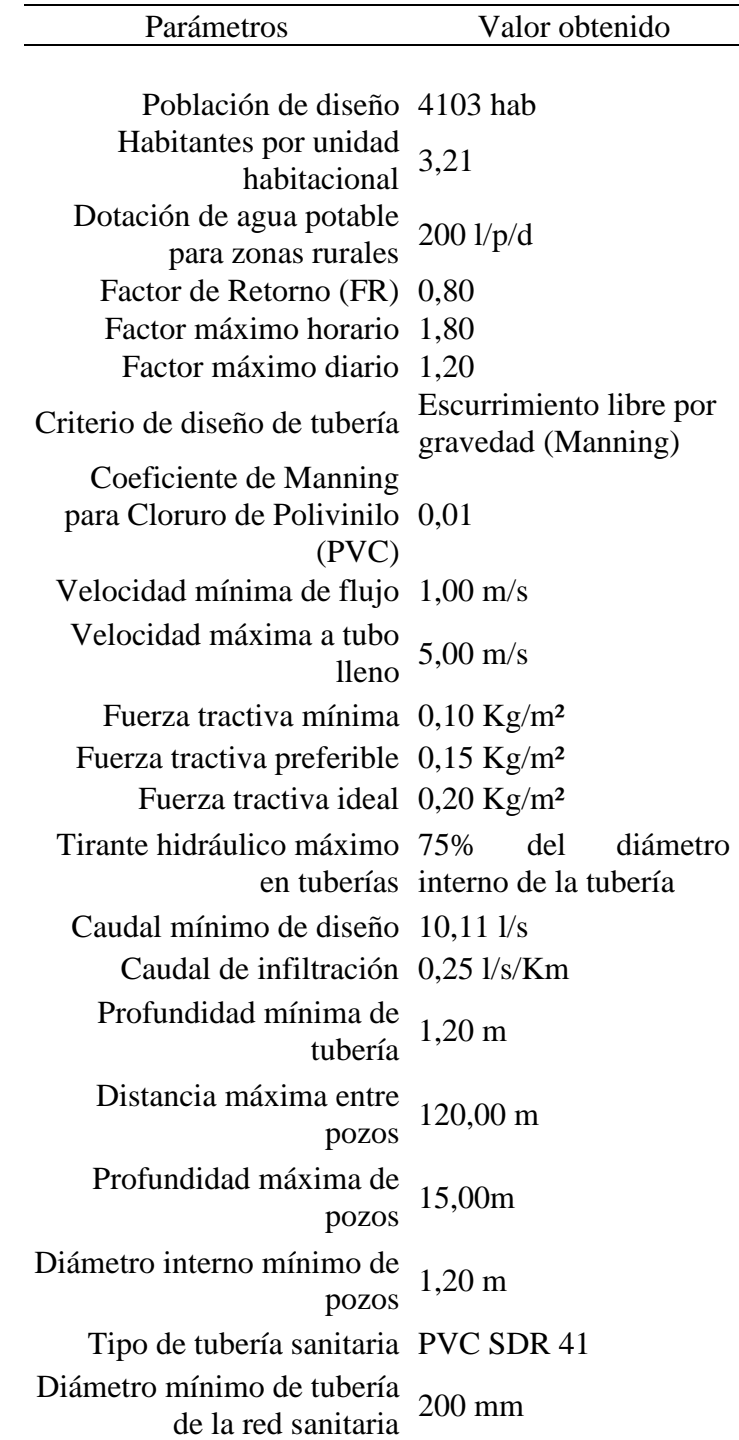

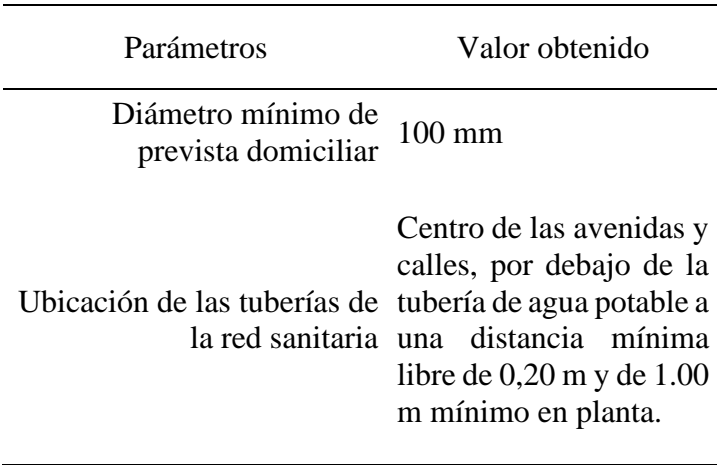

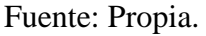

### **3.6 Diseño de alcantarillado**

Una vez reunida la información expuesta en los puntos de este capítulo, junto con la planta de tramos y pozos (ver Figura 8), y ya insertados los perfiles de terreno con su rasante respectiva, se dibujaron los pozos y las tuberías tomando en cuenta todos los parámetros anteriores y la norma técnica. A este respecto, cabe destacar que para la identificación de los perfiles por calle, al no proporcionarse el nombre oficial de cada calle y avenida (para introducirlos en los *aligments*), en el programa AutoCAD Civil 3D se colocó una numeración (calle 1, calle 2, calle n…) única y exclusivamente para su identificación y orden en este proyecto (ver Figura 9).

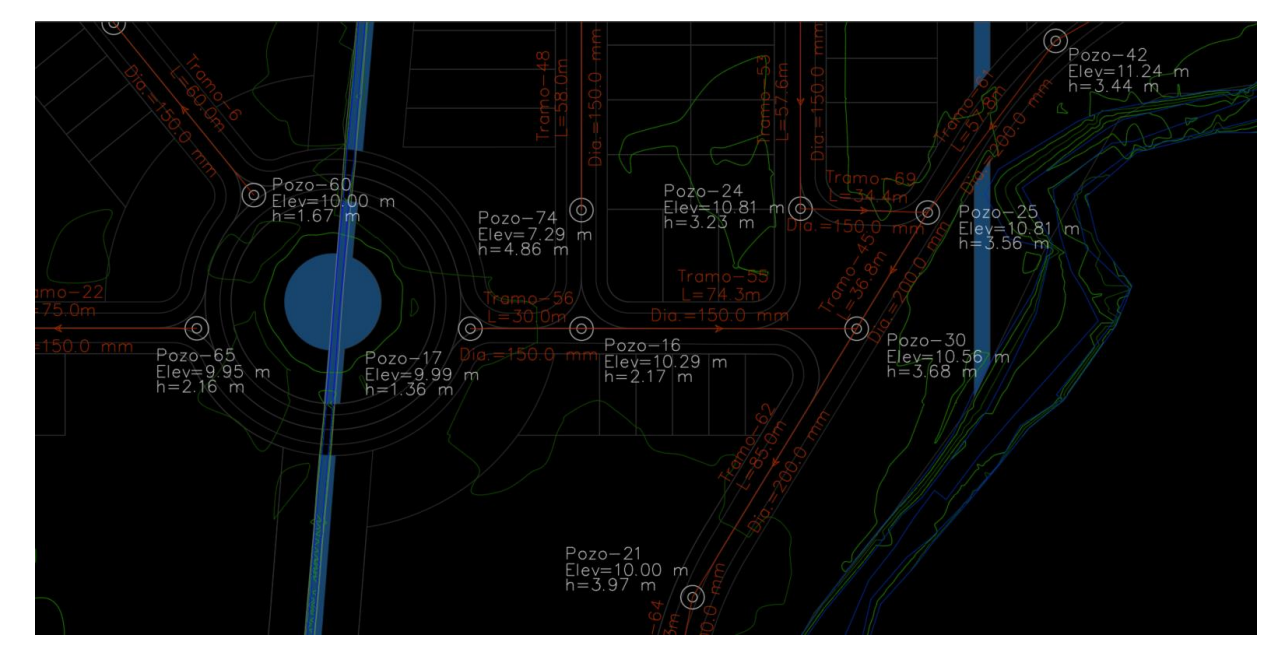

Figura 8. Pozos y tramos de una sección de APP Distrito Gubernamental Garabito. Fuente: Propia.

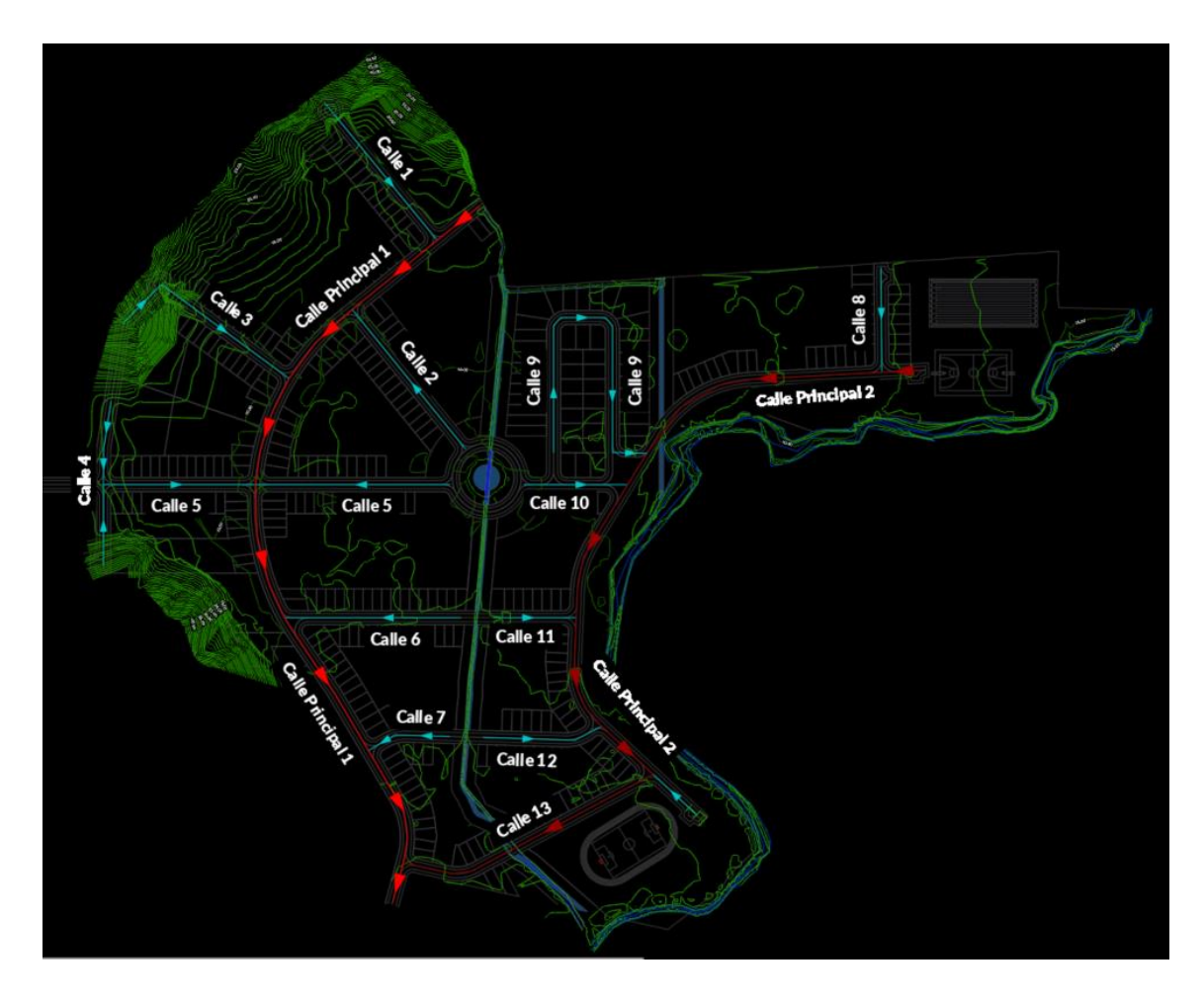

Figura 9. Identificación de calles para referencia en perfiles. Fuente: Propia.

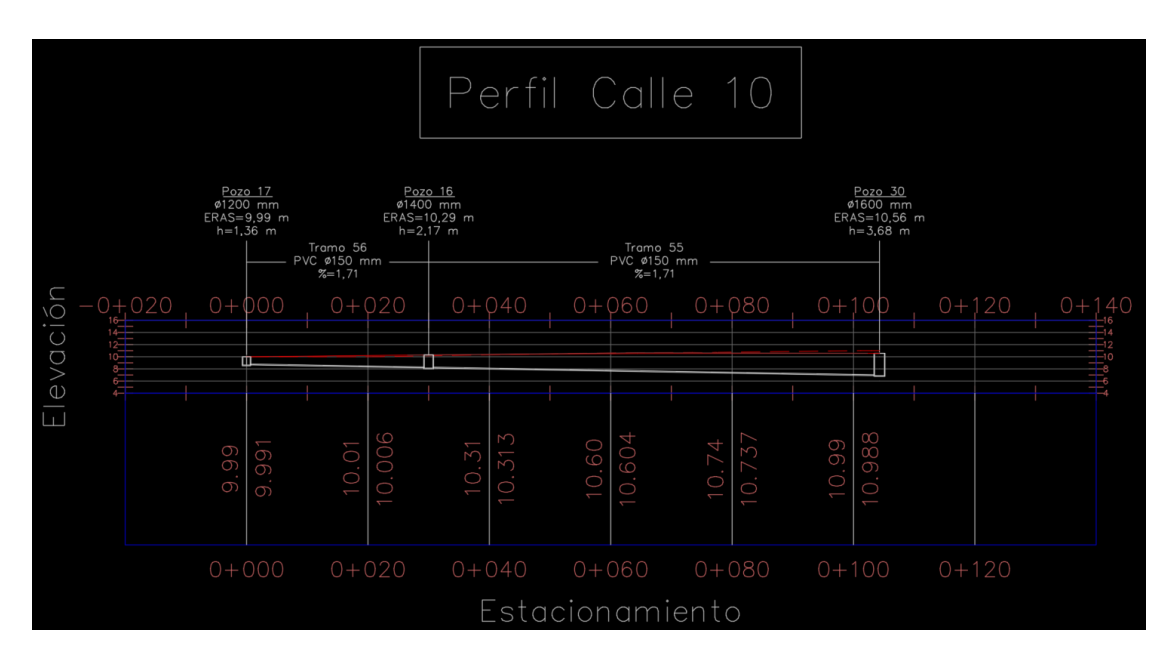

Figura 10. Ejemplo de perfil con diseño de pozos y tuberías. Fuente: Propia.

#### **3.7 Cálculos hidráulicos**

Para el diseño hidráulico se hace uso de herramientas que permiten simplificar el proceso, en este caso, la hoja de cálculo en el programa Excel del MSc. Ing. Calixto Pacheco Bolaños, y, a su vez, mantener un orden acumulado necesario para el diseño. Asimismo, se demuestra si alguna restricción normativa, como la velocidad, fuerza tractiva, entre otras, no se cumple; en esos casos, automáticamente se señala en rojo y, de esta manera, puede ser corregida. Además, es oportuno destacar que los cambios que se apliquen pueden realizarse sin tener que volver a empezar el diseño, lo cual implica un ahorro de tiempo; a su vez, este queda demostrado y comprobado.

La hoja de cálculo del MSc. Ing. Calixto Pacheco Bolaños realiza los cálculos hidráulicos por ramal, el programa SewerGEMS de la empresa Bentley Systems Incorporated, el cual se utiliza para ingresar el modelo y reafirmar los resultados, esto se muestra en el apartado 3.12 de este capítulo más a profundidad, y finalmente, el programa AutoCAD Civil 3D, es utilizado para ingresar las curvas de nivel proporcionadas y el modelo en planta para generar los perfiles de nivel, a fin de trazar los pozos y tuberías con sus respectivas alturas y pendientes.

## **Tabla 16**

## *Cálculos preliminares de tramos*

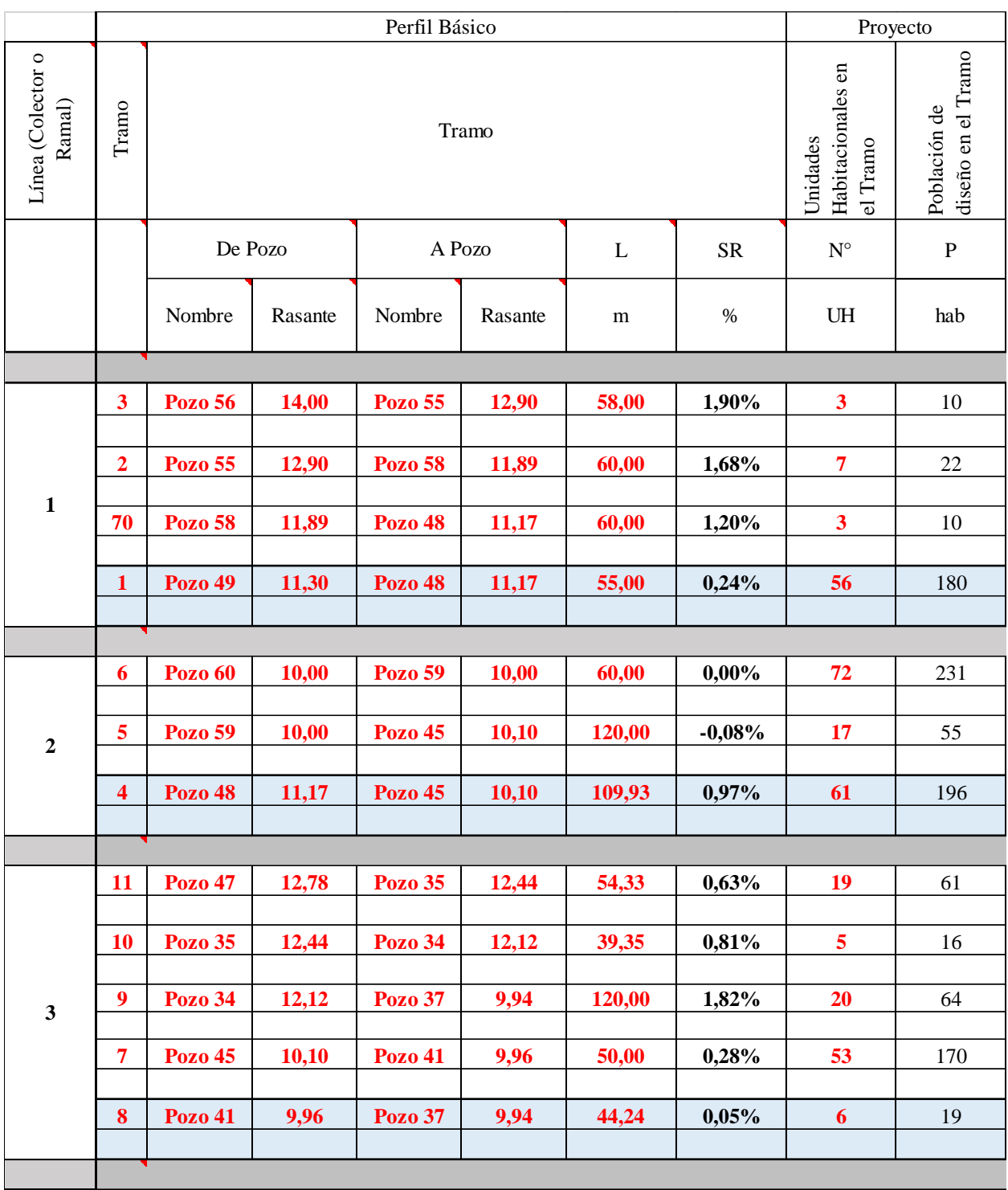

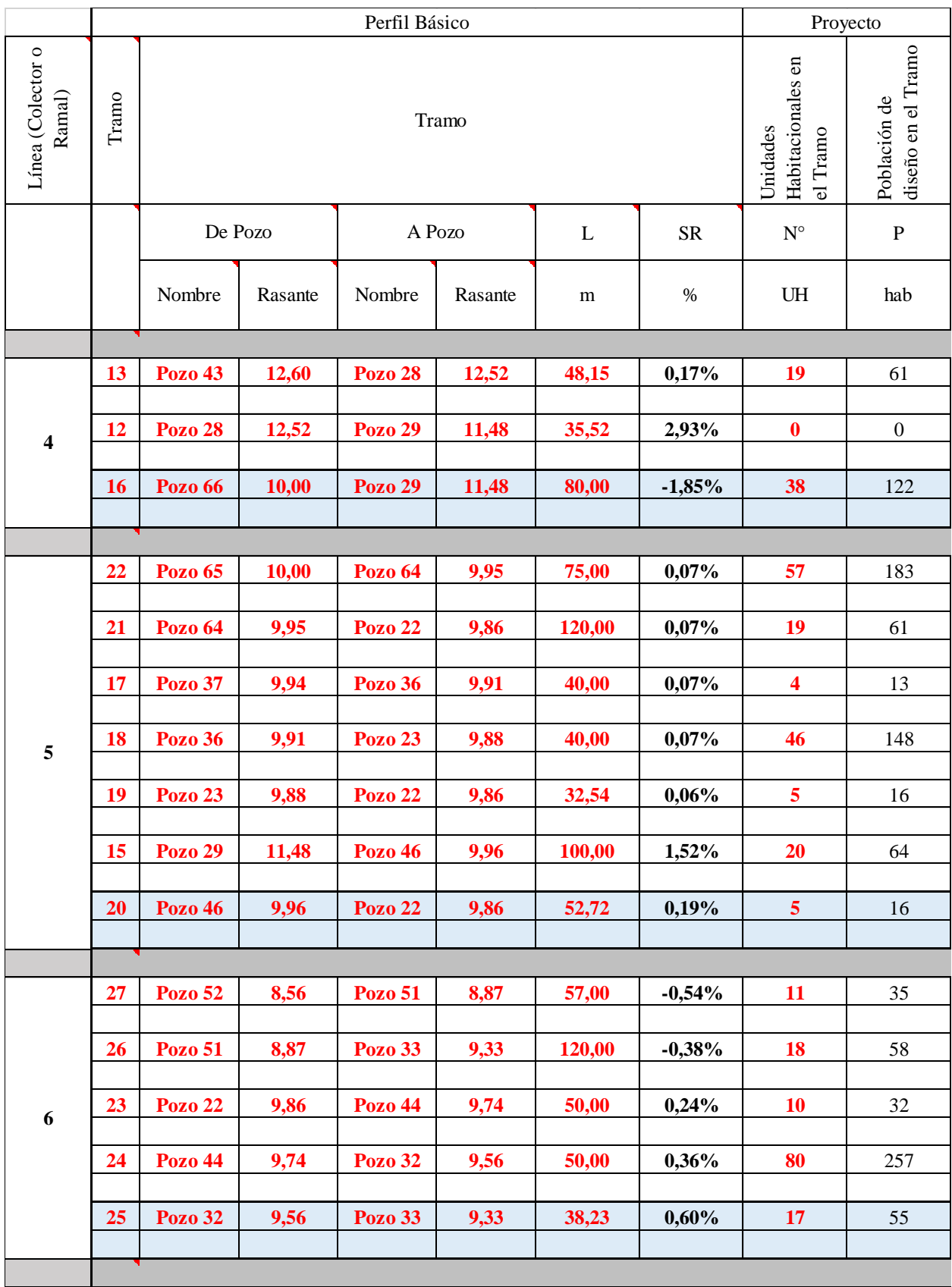
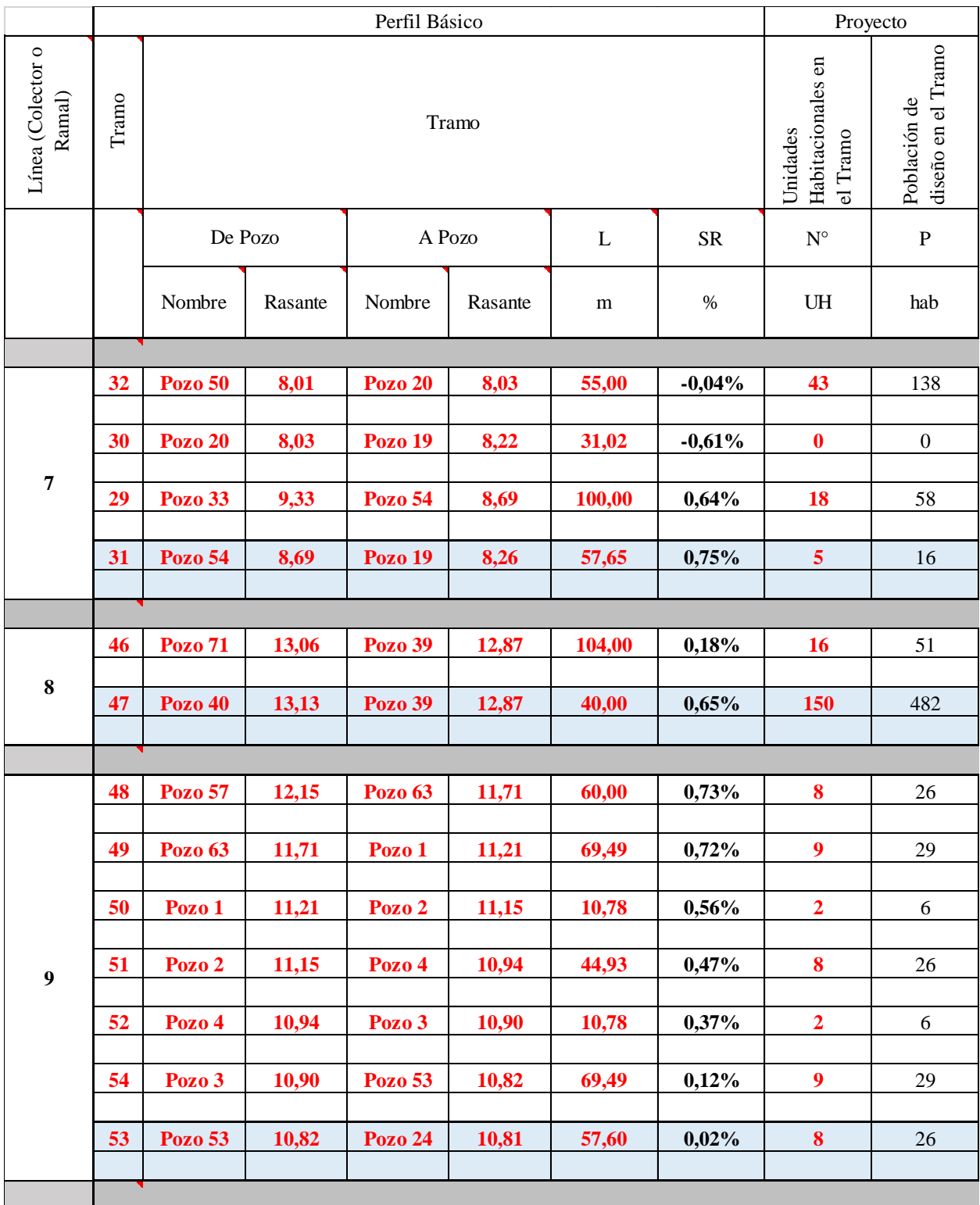

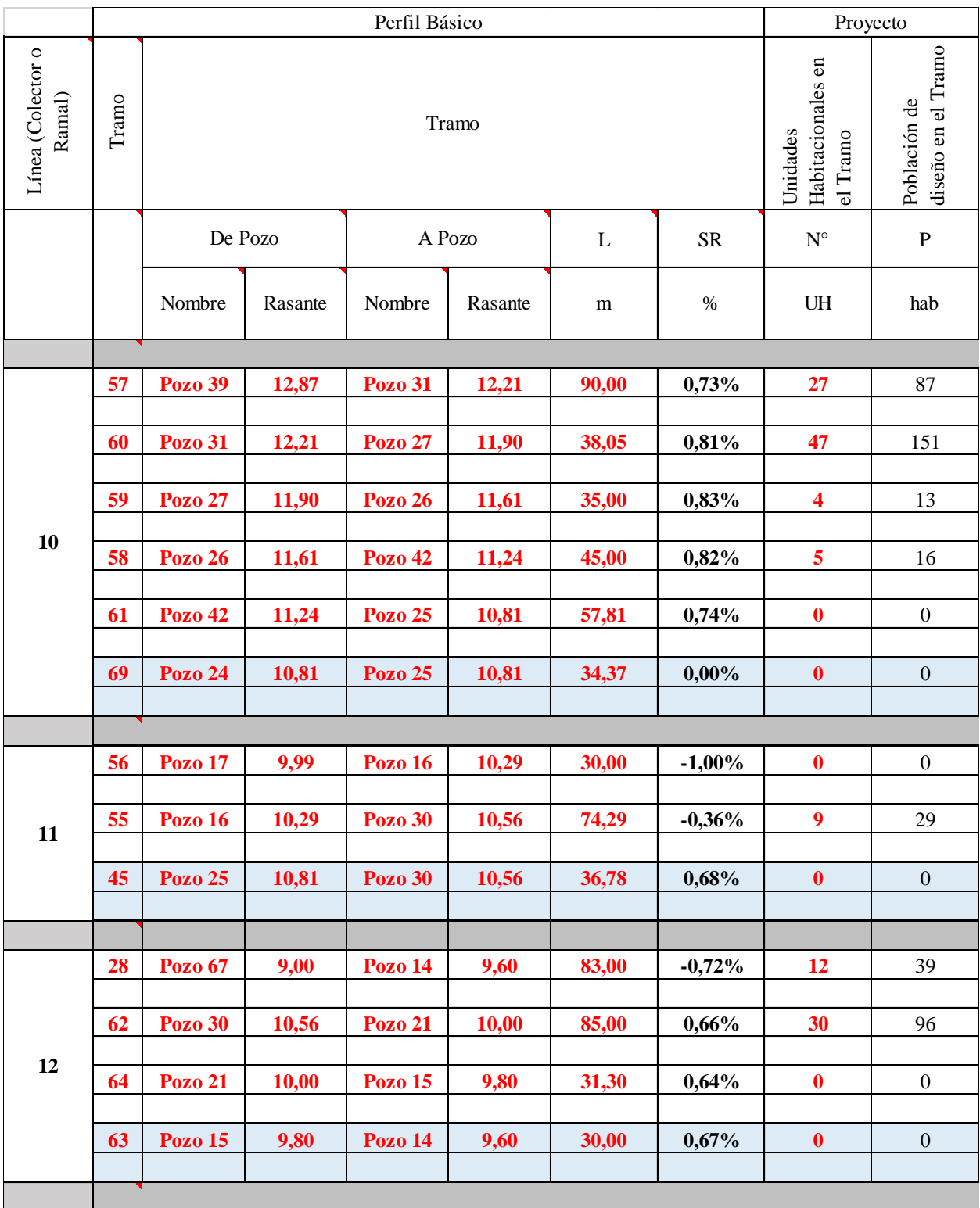

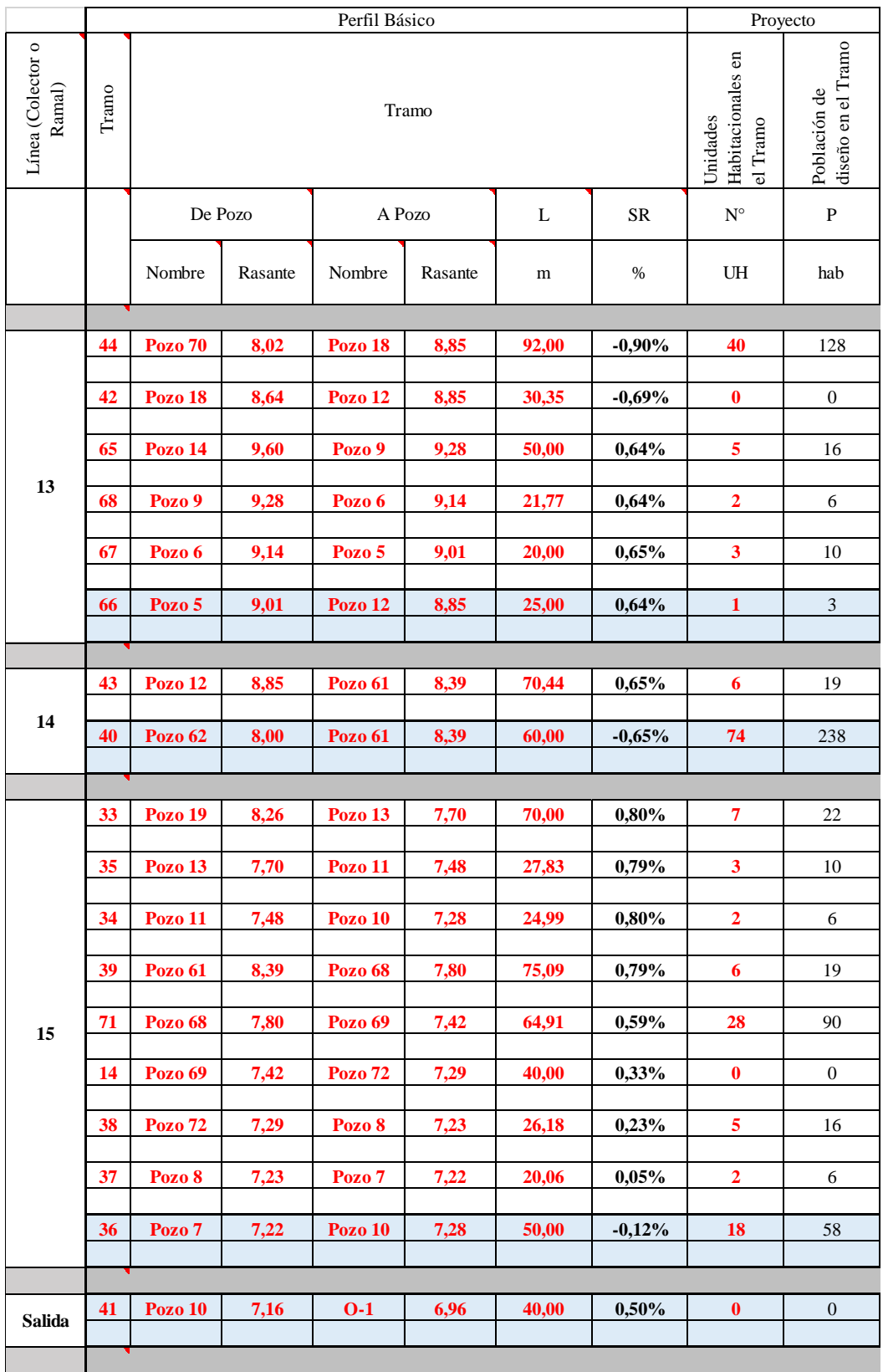

Fuente: Propia.

## *Sistema de saneamiento: caudal de diseño (contenido mínimo de información)*

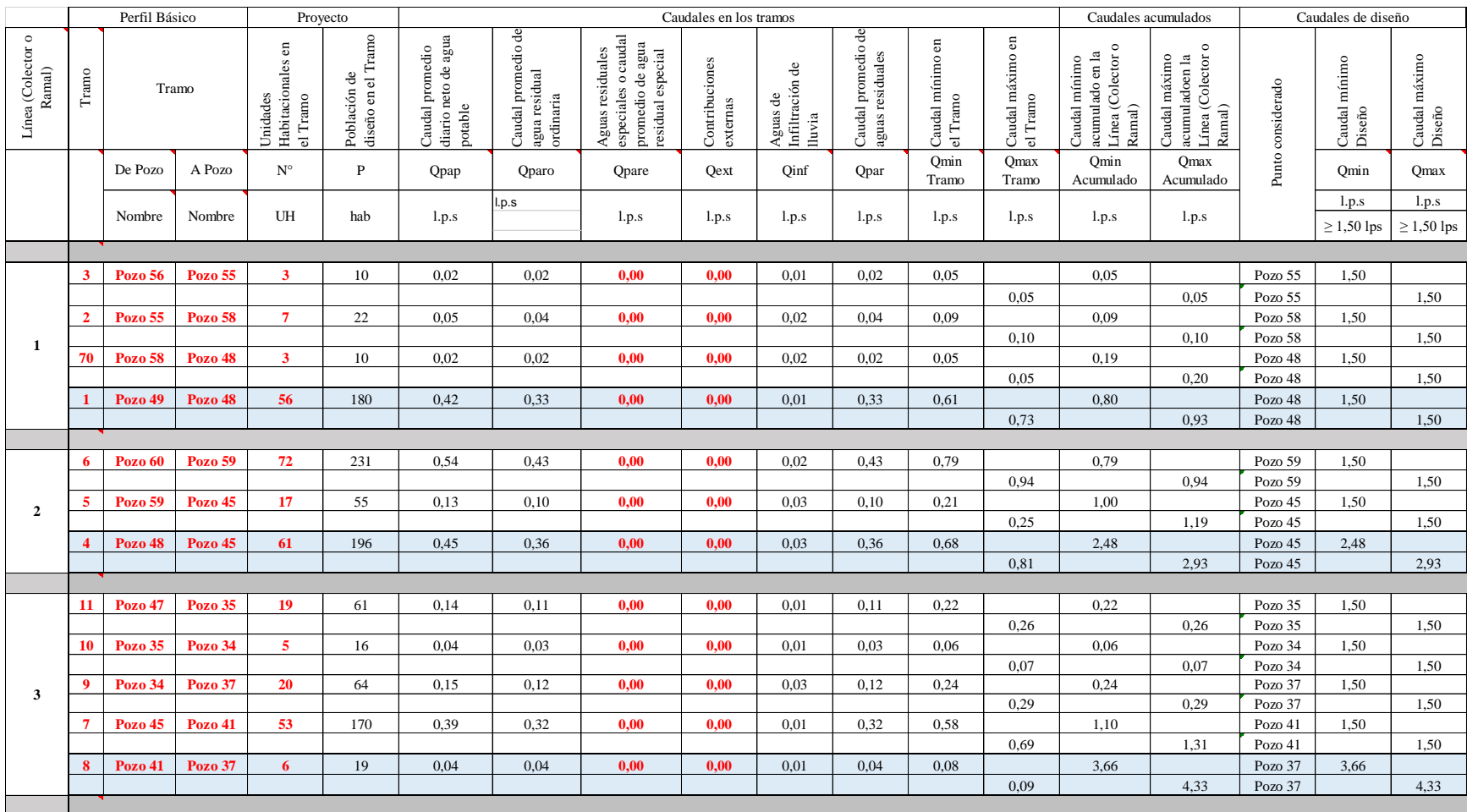

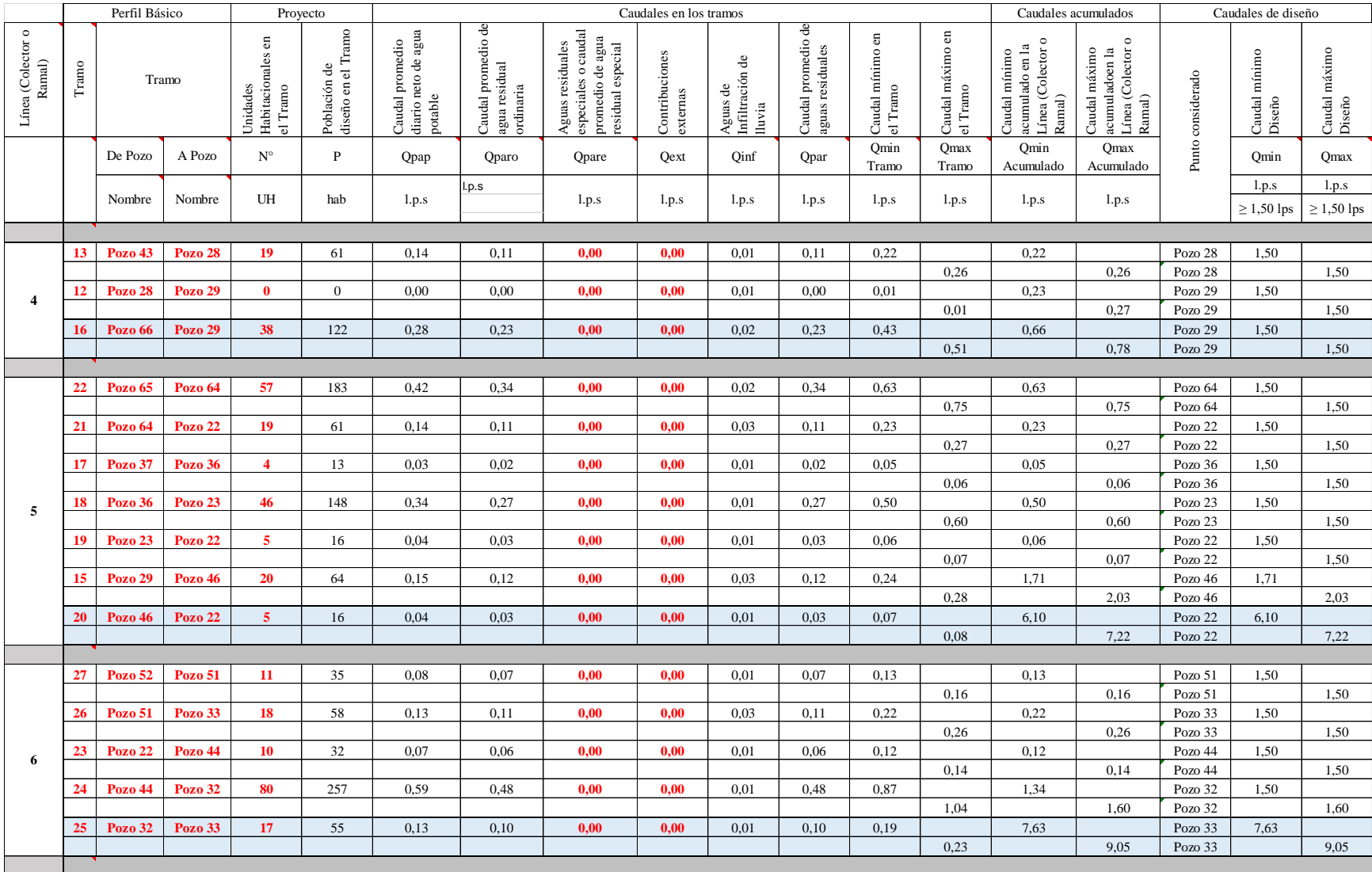

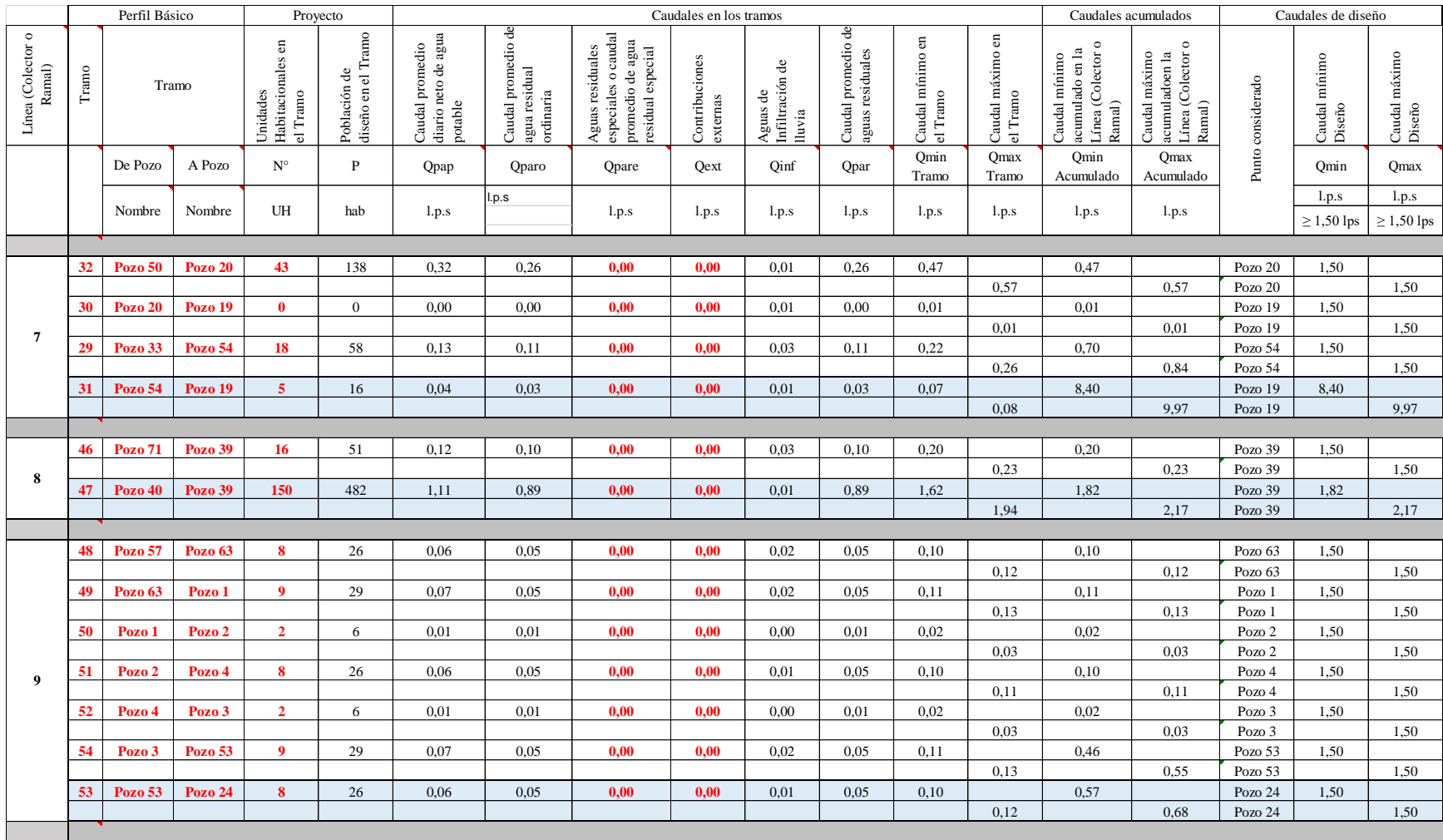

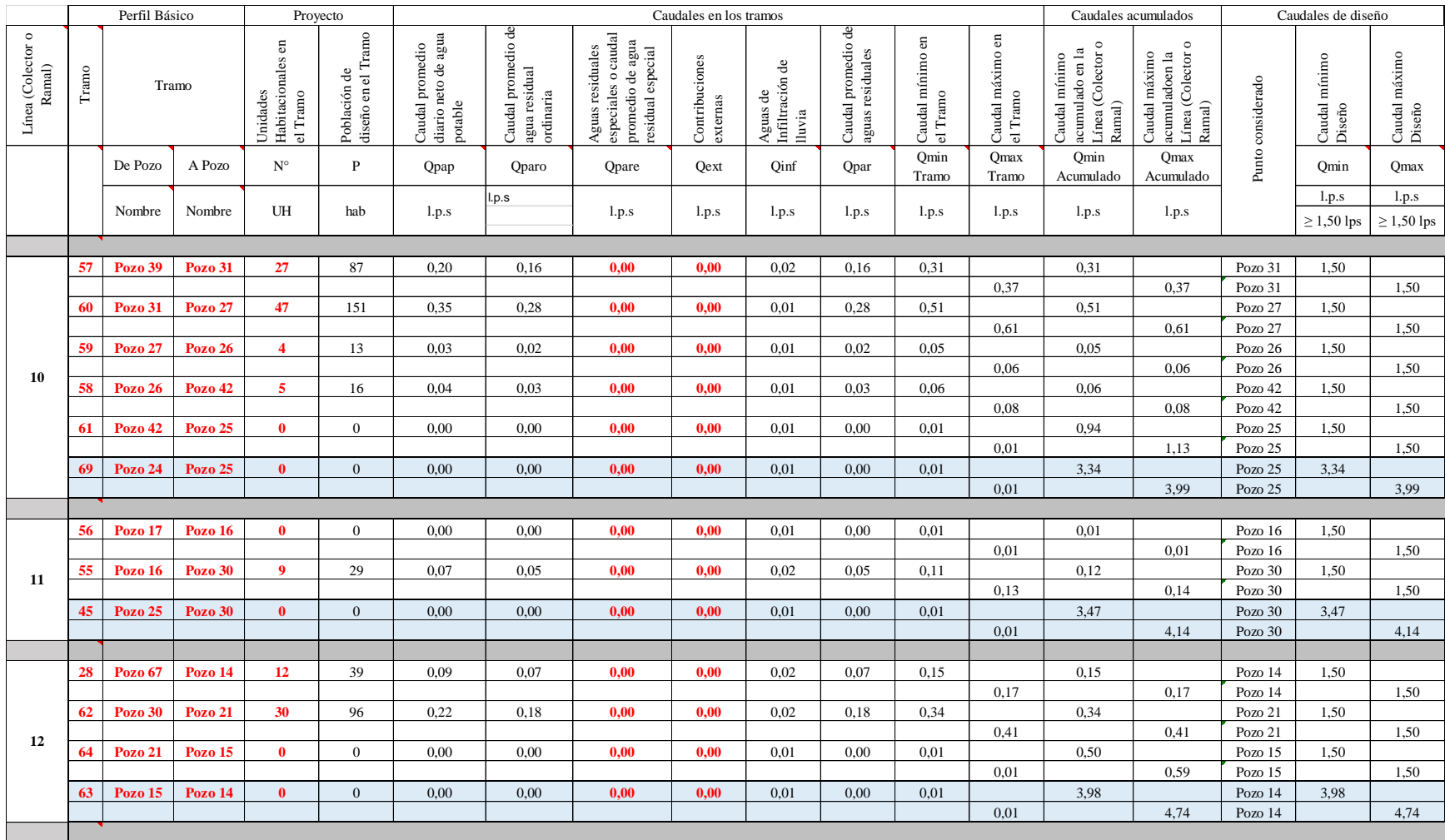

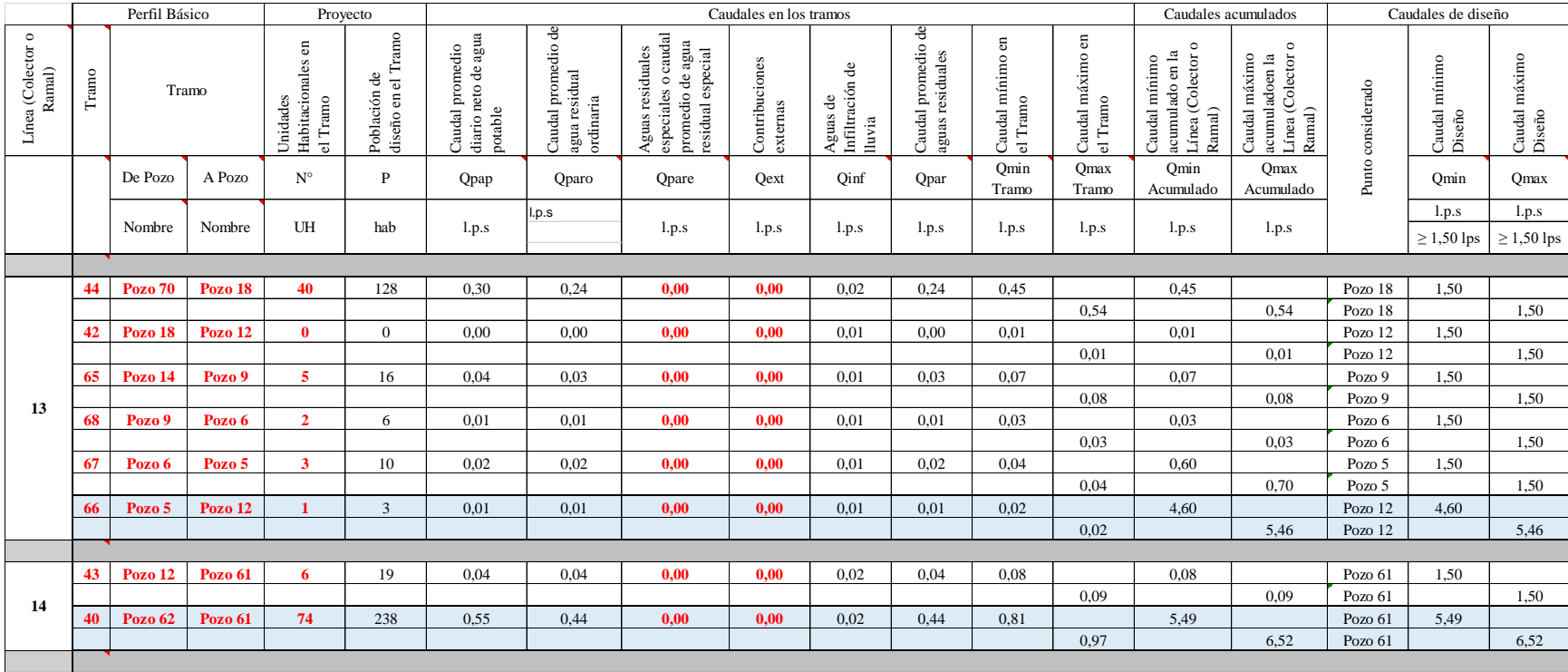

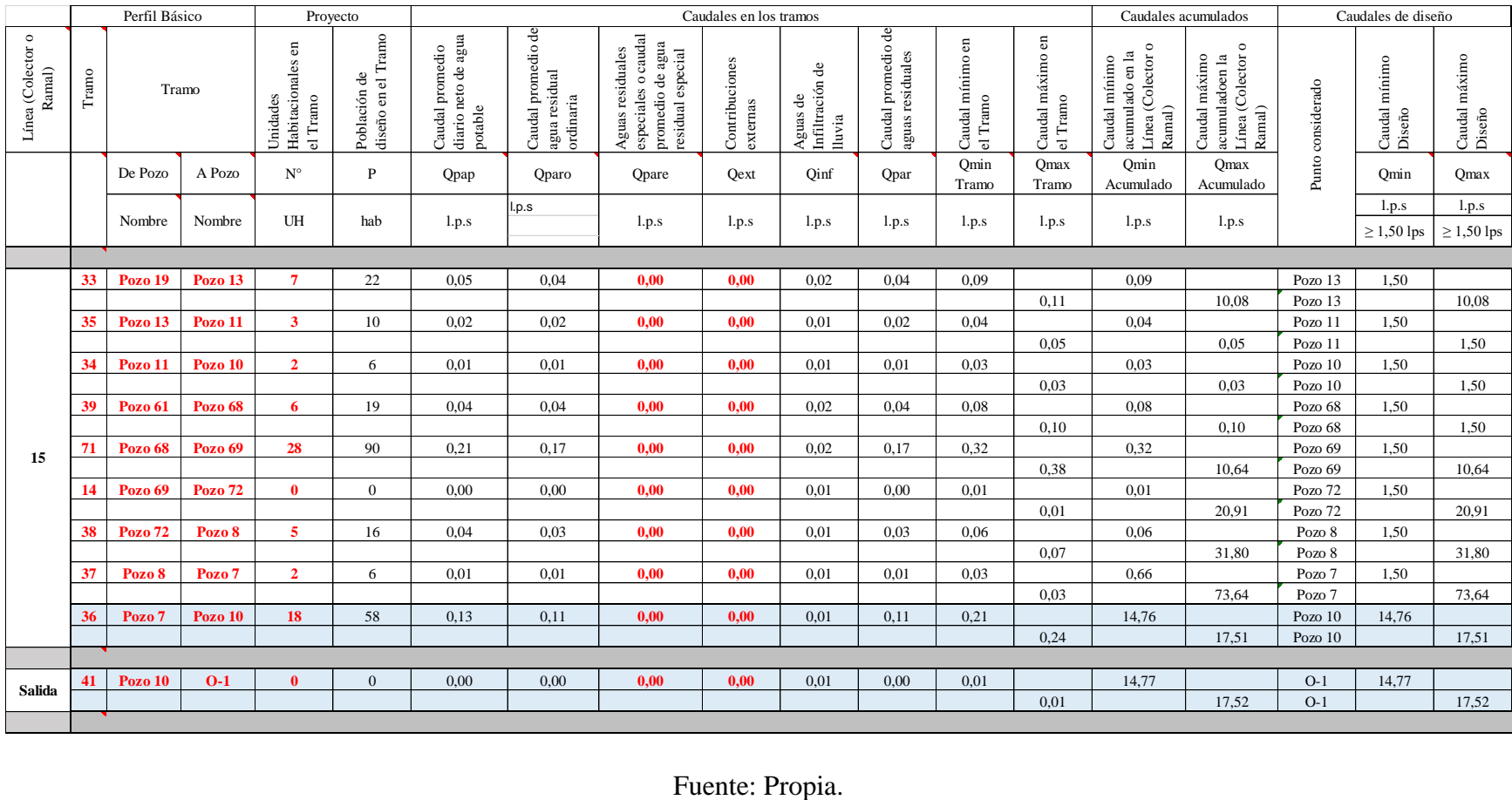

### **3.8 Análisis de caudal y pendientes por ramal**

En el apartado anterior se muestran los cálculos iniciales para los tramos, mediante los cuales se indican los límites de estos; es decir, de qué pozo a qué pozo se ubican. Seguidamente, se establece la elevación de rasante de cada pozo; de modo que se obtiene un resultado de la diferencia en elevación que hay en el terreno entre ellos con una pendiente y la distancia lineal del tramo (entre pozos), agregando el número de unidades habitacionales y haciendo el cálculo del número de habitantes que esto representa. Toda esta información se localiza en la Tabla 16.

Además, en la Tabla 17 se encuentran los cálculos de los caudales por tramo y, a su vez, acumulados por colectores, tomando en cuenta si cumplen con el caudal mínimo definido en la norma técnica. Esta información es el resultado de la cantidad de habitantes por tramo, en conjunto con la dotación de agua potable por el factor de retorno.

Por otro lado, es oportuno señalar que el proyecto no cuenta con aguas residuales especiales ni redes externas, lo cual no supone una afectación directa a la red. Esto se representa en cero en la Tabla 17. Ahora bien, aunque no tengan un efecto en el diseño, los caudales que no cumplan con el mínimo de 1,5 l/s automáticamente pasan a hacer uso del 1,5 l/s. Por último, con respecto al diseño, el cálculo de los caudales utilizando las especificaciones legales cumple con la norma establecida por el por AyA.

*Sistema de saneamiento: cálculos hidráulicos (contenido mínimo de información)*

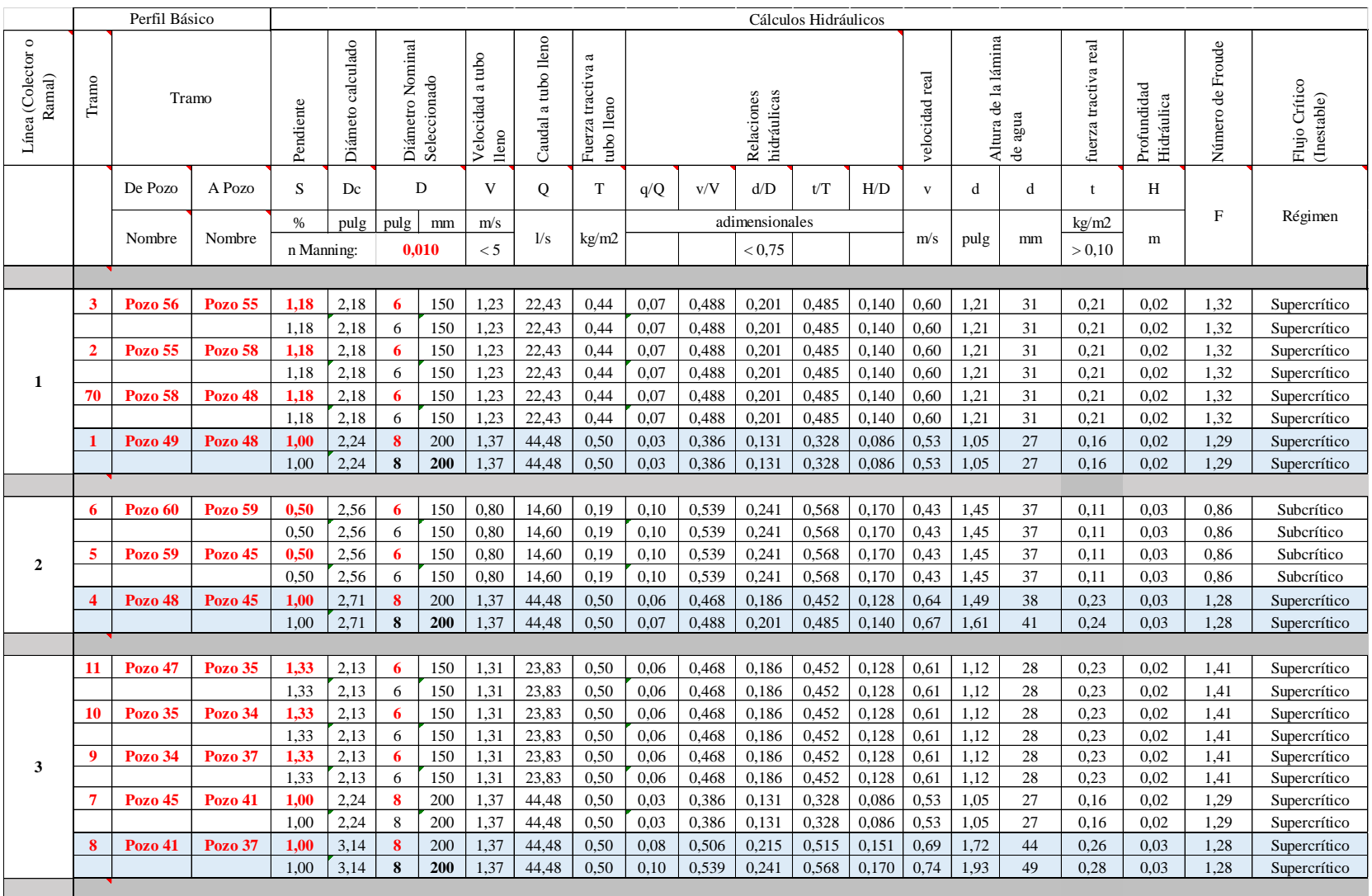

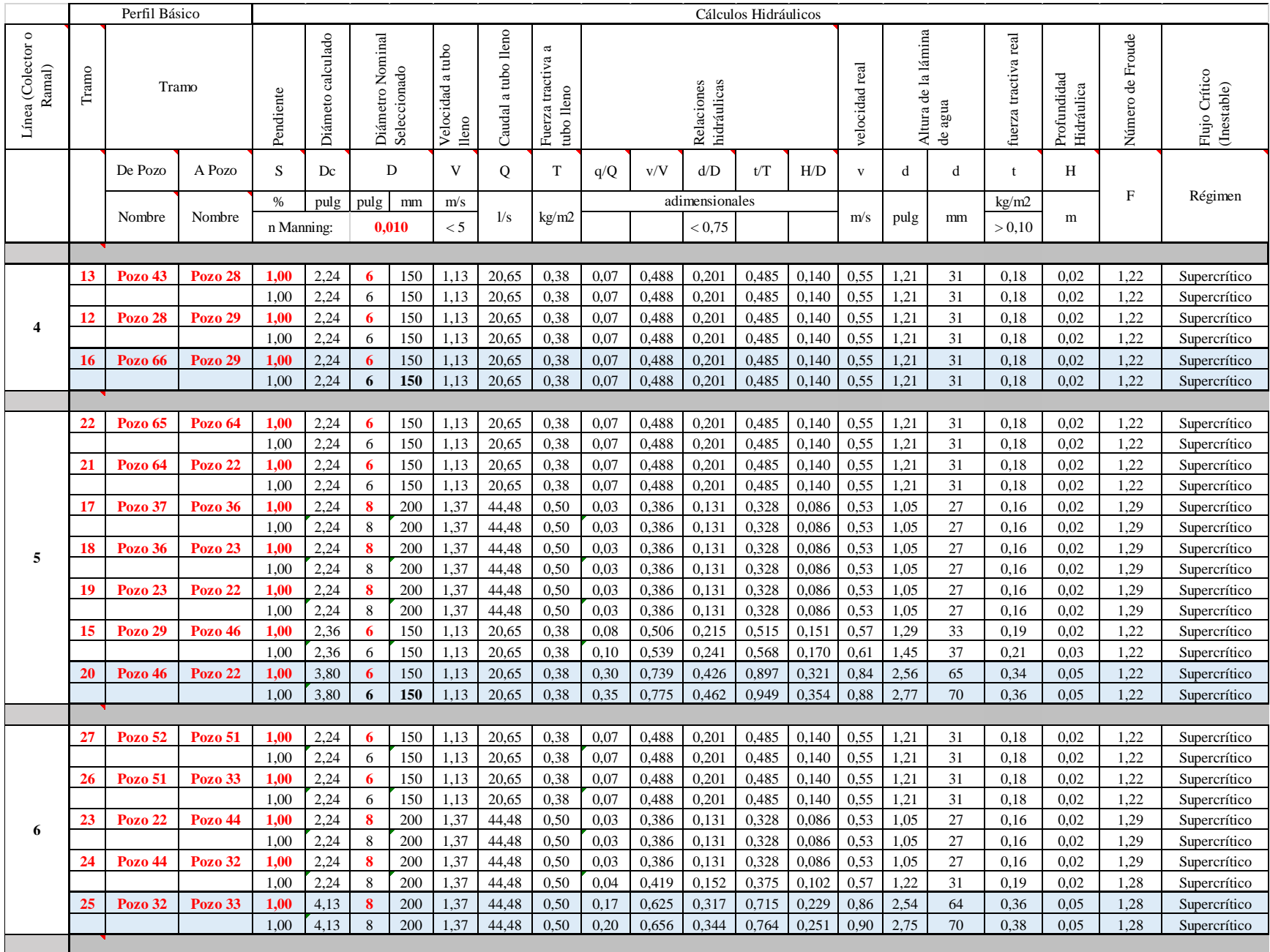

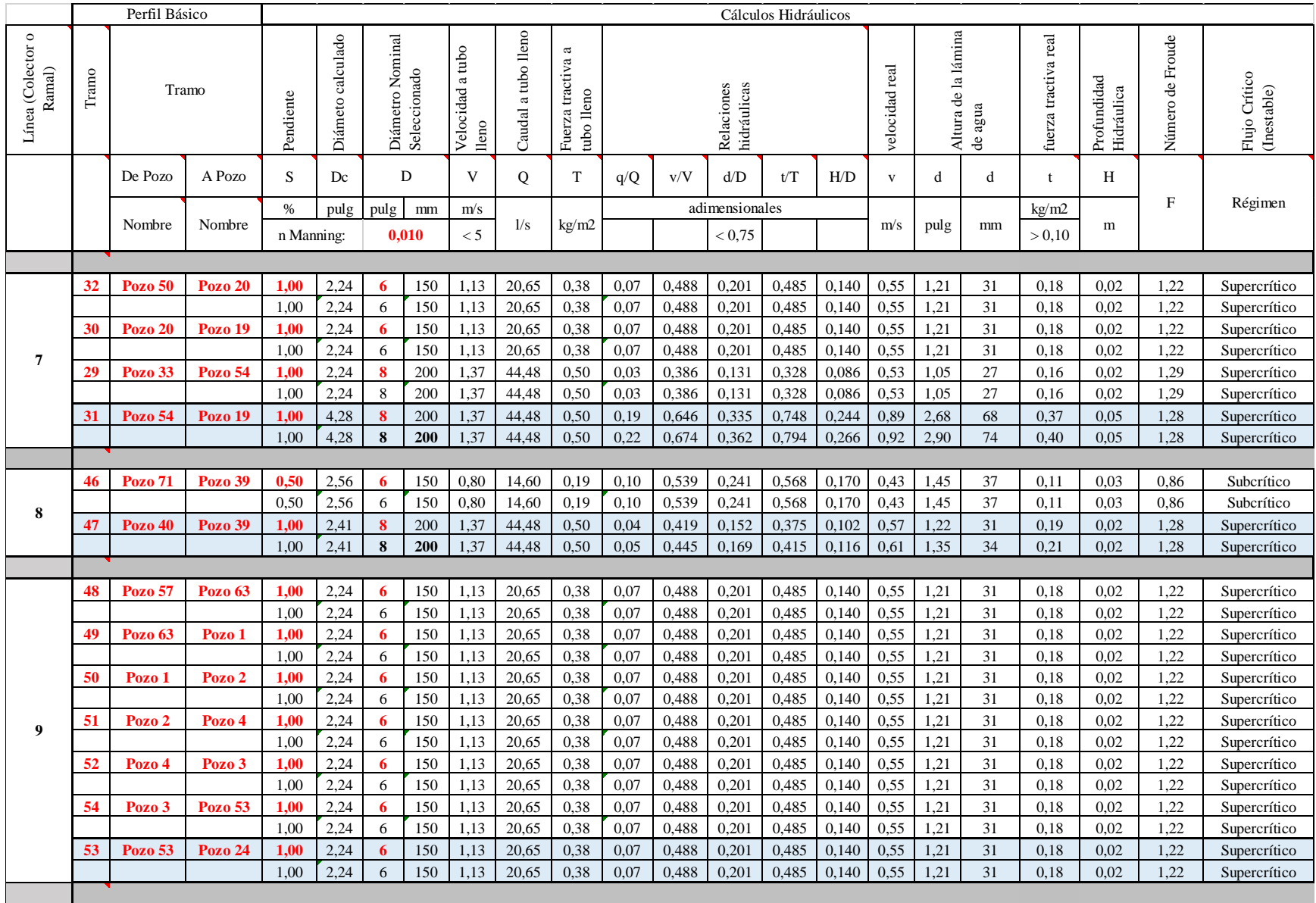

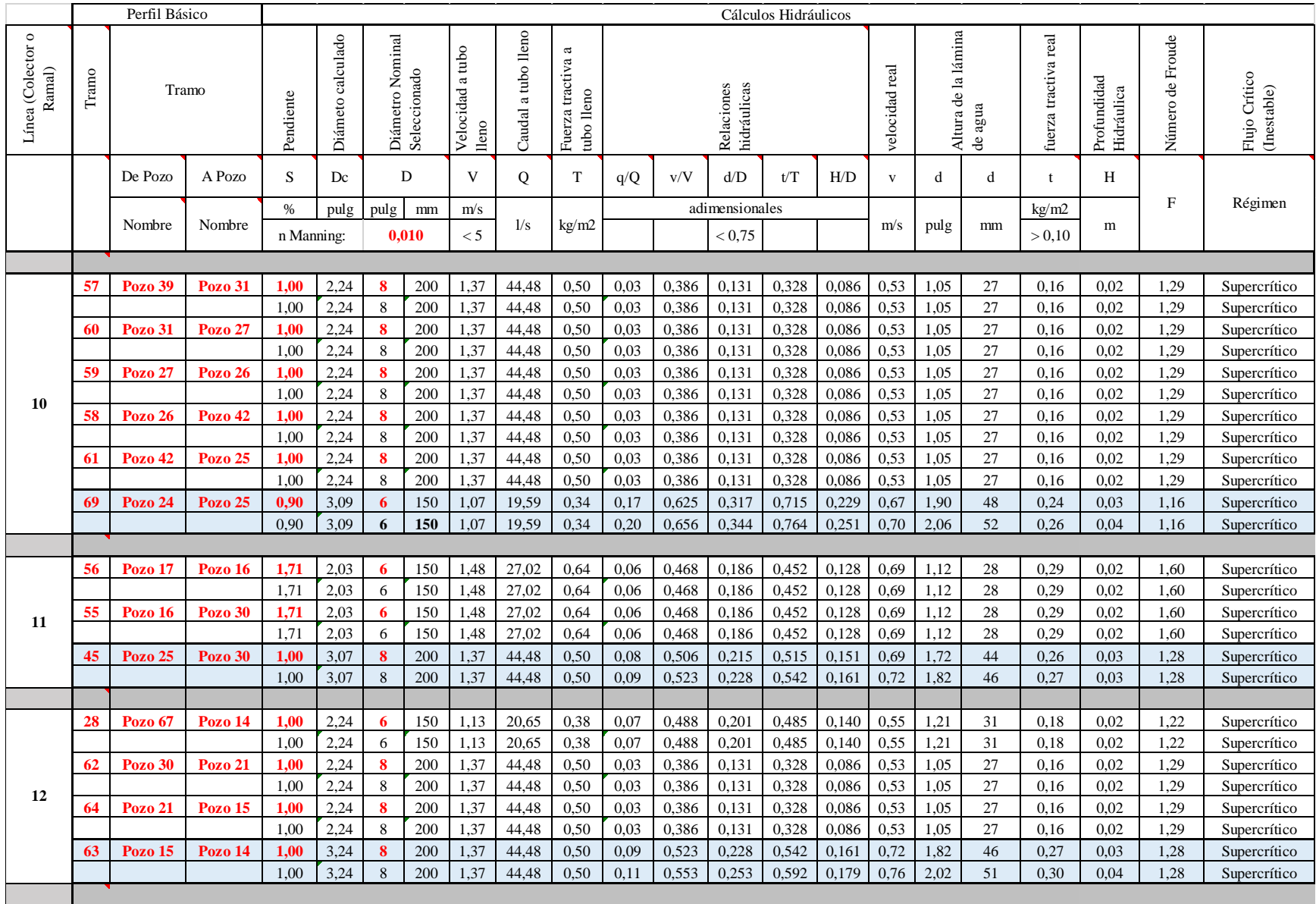

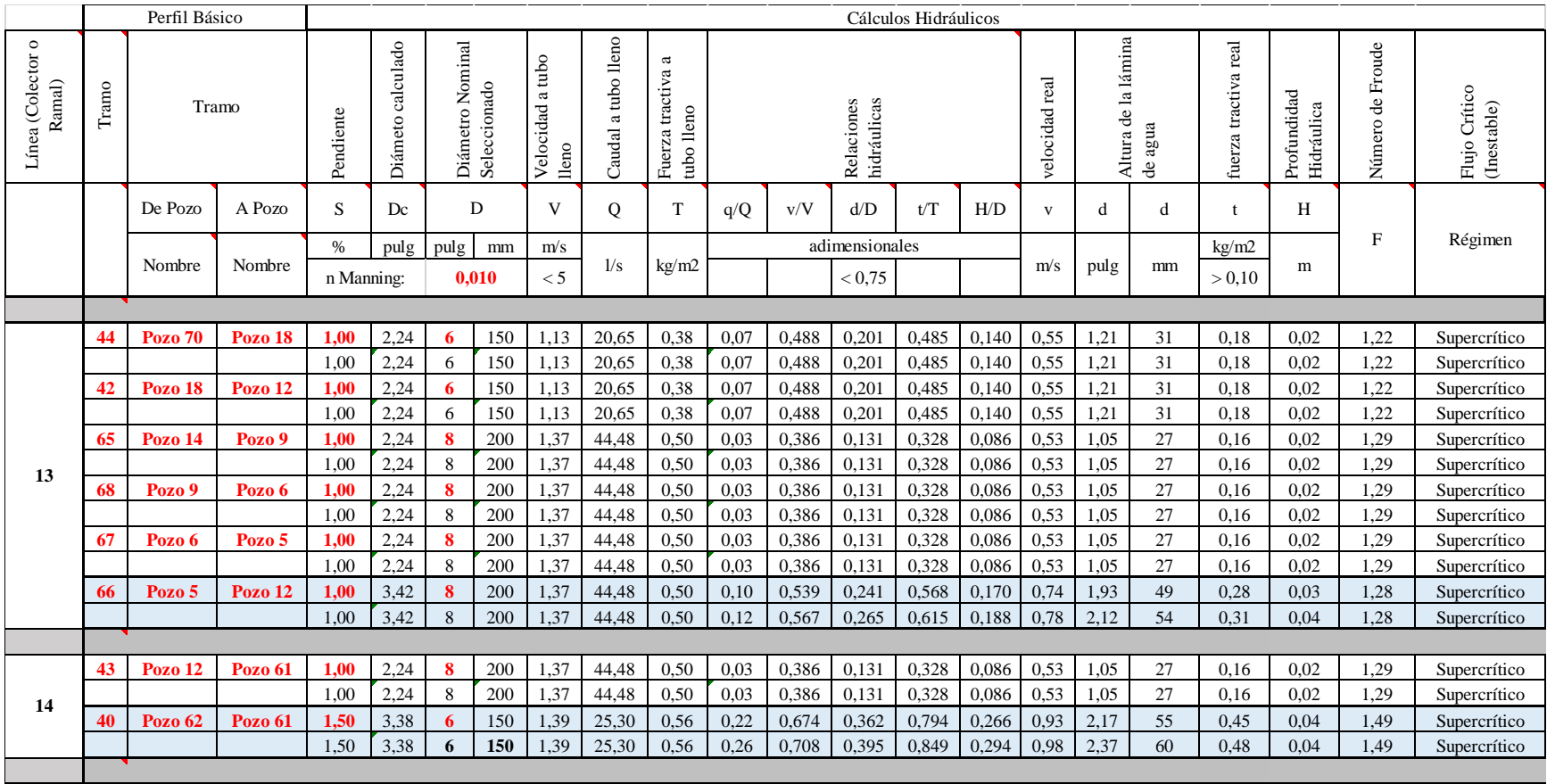

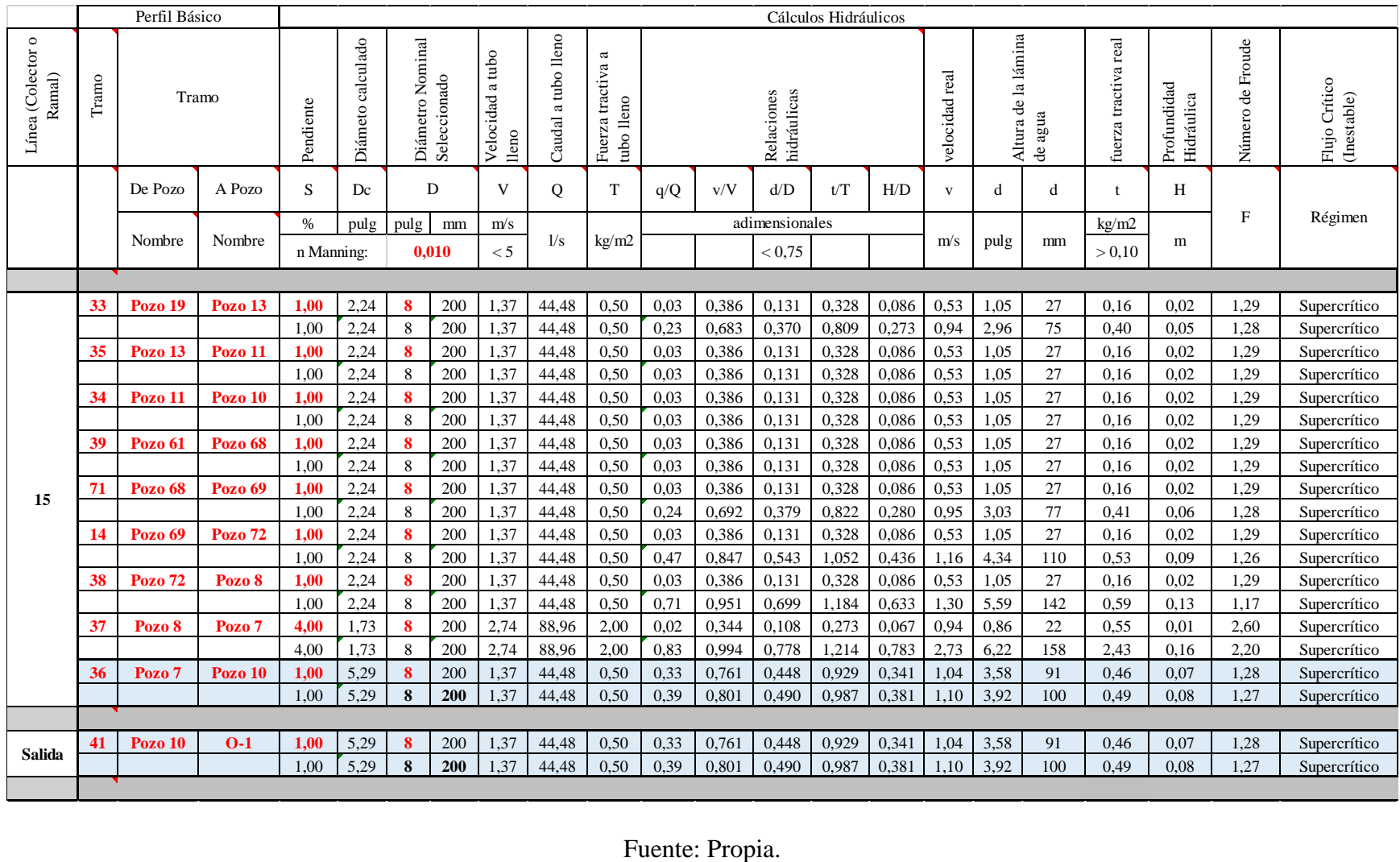

### **3.9 Análisis de parámetros hidráulicos por ramal**

Una vez obtenidos los caudales por tramo en la sección anterior, se insertaron las pendientes de los tramos que se definieron en los perfiles de terreno. Seguidamente, concretadas las pendientes, se procedió a la inserción de los diámetros de los tubos; por ello, antes de esto se tomó en cuenta cuáles son las calles principales y cuáles las secundarias, ya que las primeras tienen como diámetro mínimo reglamentado 200 mm; en cambio, la segundas deben ser de 150 mm como mínimo. Esto se tomó en consideración para el máximo aprovechamiento en el presupuesto; pero siempre cumpliendo con los parámetros reglamentados.

Por último, se revisaron los factores críticos de diseño para cerciorarse de que el diámetro y la pendiente diseñados cumplen con lo requerido. En primera instancia, la velocidad a tubo lleno no debe exceder los 5,0 m/s, aspecto que en este diseño se cumple a cabalidad. En segundo lugar, la relación del tirante hidráulico no debe sobrepasar el 75% del diámetro nominal definido, el cual se ve representado en la profundidad hidráulica, en la hoja de cálculo, y se aprecia que en su mayoría el resultado se mantiene en 200 mm y como valor máximo atiende a 150 mm, pero cumple con estar por debajo de los 200 mm. Por último, la fuerza tractiva cumple al estar en todos los tramos por encima del mínimo establecido de 0,10 Kg/cm².

Revisados los parámetros anteriores, las últimas dos columnas de la Tabla 18 corresponden al número de Froude y al flujo crítico de los tramos, teniendo como resultados régimen subcrítico y súpercrítico. Lo anterior indica que el sistema depende más de la pendiente que del diámetro nominal de la tubería, por lo que se confirma un flujo estable en toda la red sanitaria. A continuación, se presentan los parámetros establecidos para cada régimen, datos que confirman lo anteriormente dicho.

- Número de Froude menor que  $0.9$  = Régimen subcrítico.
- Número de Froude mayor que  $1,1$  = Régimen súpercrítico.
- Número de Froude entre estos dos parámetros = Régimen crítico (inestable).

## *Sistema de saneamiento: topografía (contenido mínimo de información)*

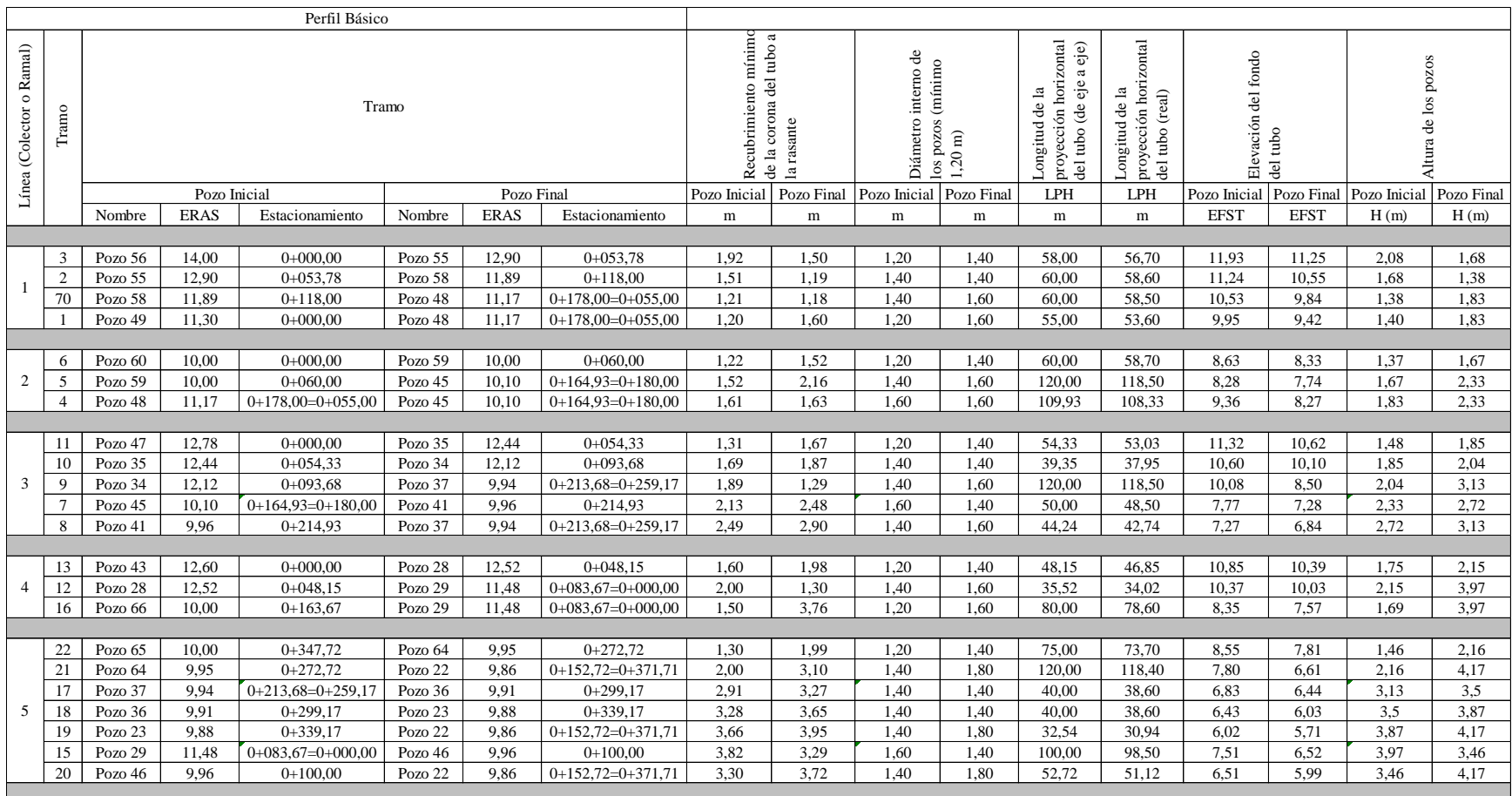

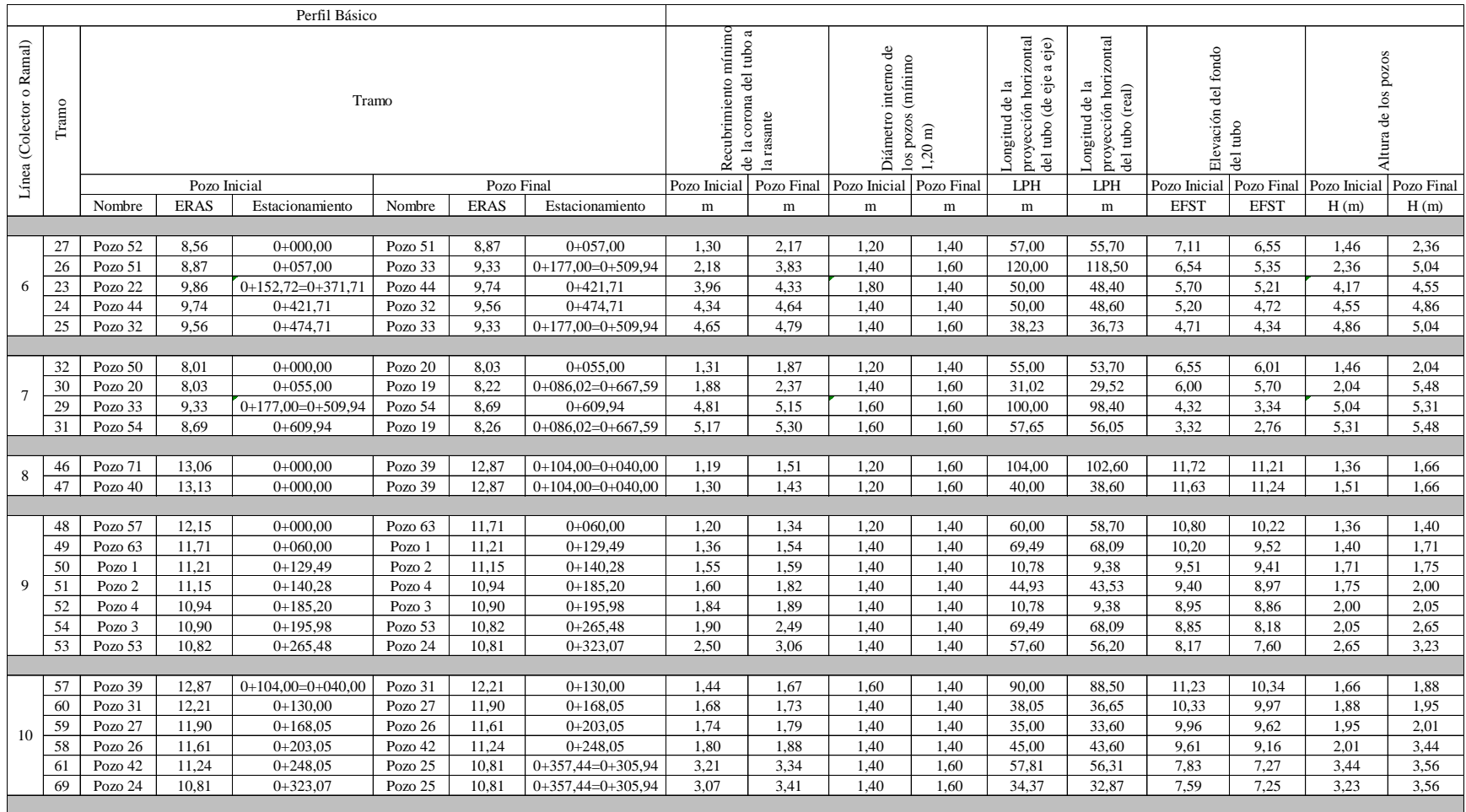

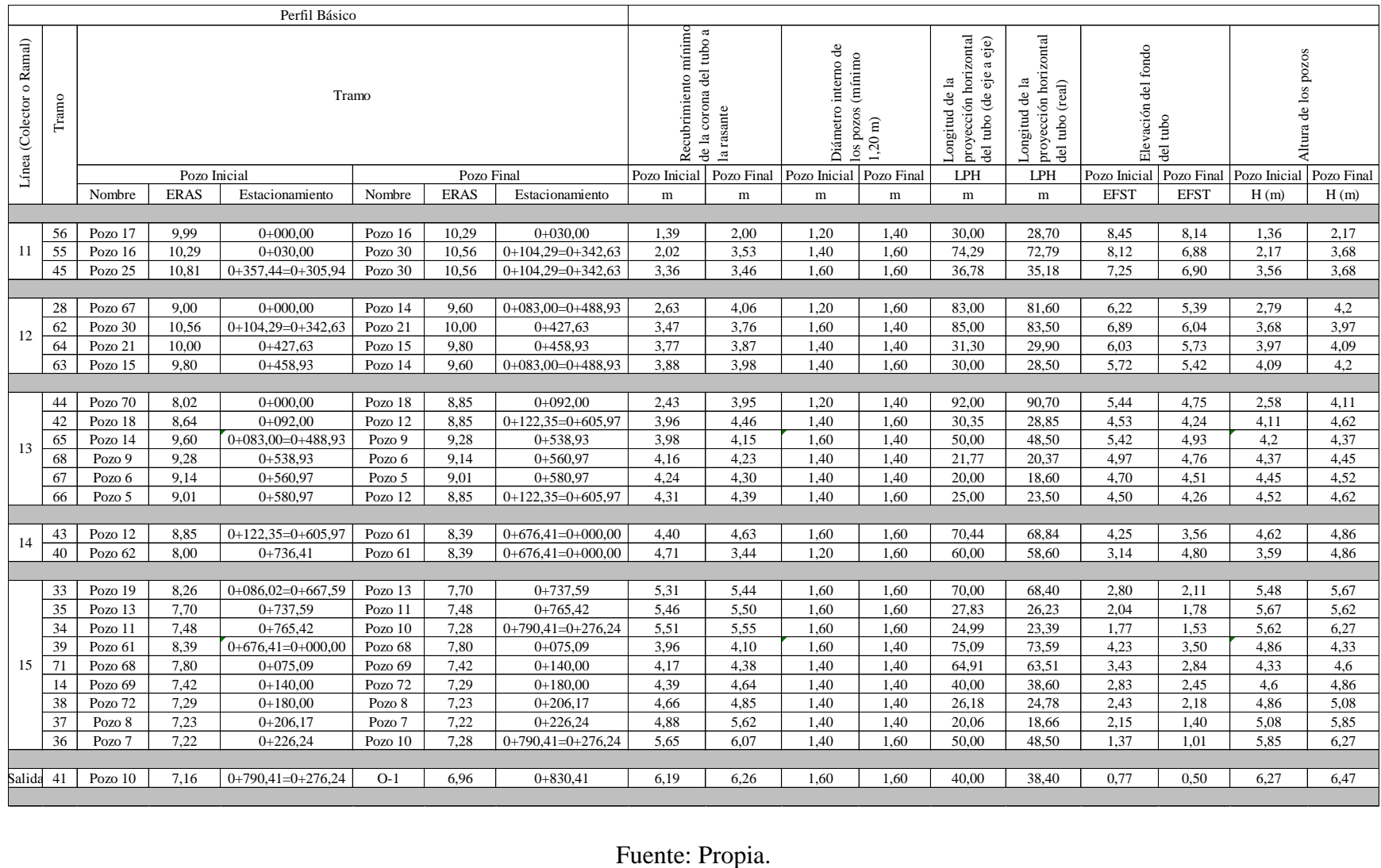

## **3.10 Análisis de información para perfiles sanitarios**

Parte importante del diseño es la información física de todo el sistema para su correcta construcción, lo que depende de los planos constructivos. A este respecto, aunque en este proyecto no se generen dichos planos, igualmente será proporcionada la información oportuna, como se mostró en la Tabla 19.

Dicho lo anterior se procedió primeramente a plasmar la elevación de la rasante, el estacionamiento de cada pozo y las longitudes de cada tramo. A continuación, lo siguiente que es representado en la Tabla 19 de topografía es el recubrimiento que tiene cada tramo en su principio y final; de este modo se puede corroborar que se cumple con el 1,20 m mínimo establecido por la norma costarricense.

A medida que se avanza por la Tabla 19, se indican los diámetros internos de los pozos, los cuales cumplen con los parámetros expuestos en las tablas 6 y 7 del presente documento, datos que fueron extraídos de la norma técnica del AyA. Estos se establecen según número de caídas, altura del pozo y diámetro de la tubería de salida del pozo.

Una vez definidos los tamaños anteriores, se calcula la longitud real vista en planta de cada tramo, tomando en cuenta los diámetros establecidos de los pozos y la longitud real de los tramos de eje a eje, vista en planta, de cada tramo. Por último, la profundidad de cada pozo, definida por los recubrimientos mínimos de los tramos y la topografía del proyecto, y la elevación de rasante de cada pozo posibilitan la determinación de la elevación de fondo de los pozos, aspecto importante para la construcción de los pozos.

### **3.11 Detalle para pozos con una profundidad mayor a los 5.00 m**

En el proyecto se presentaron nueve pozos con profundidades mayores a 5.00 m; por ello, a continuación, se expone el siguiente detalle constructivo correspondiente a su diseño. Cabe señalar que todos son menores de 7,99 m y se debe usar un concreto de 280 Kg/cm² con un espesor de pared de 0,12 m, según la Tabla 6.

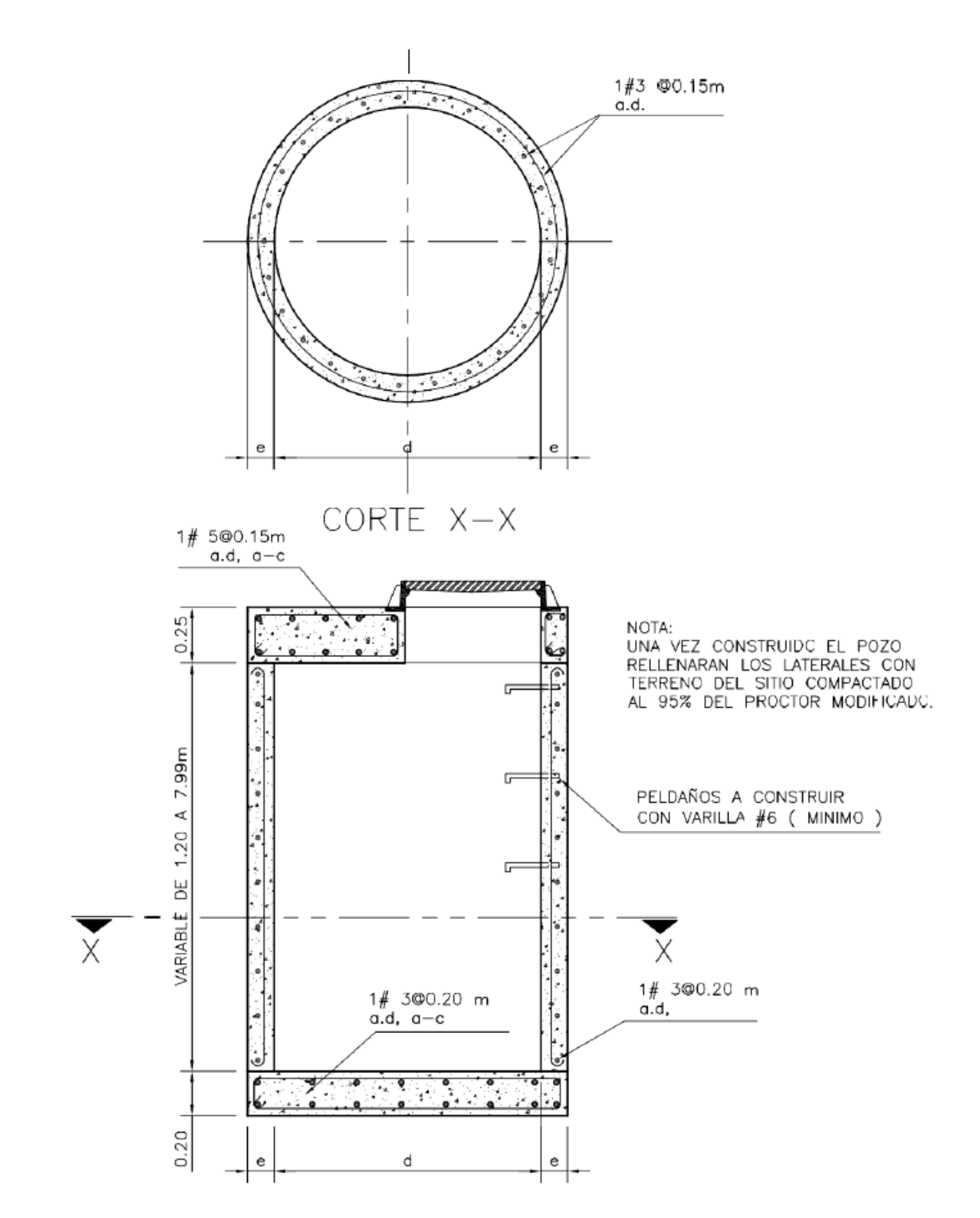

Figura 11. Detalle típico del acero de refuerzo para pozo de registro sanitario. Fuente: AyA,

#### **3.12 Modelo en el software SewerGEMS**

Para la reafirmación del modelo se decidió utilizar el software SewerGEMS, el cual está diseñado específicamente para el modelamiento de sistemas de alcantarillado sanitario. El programa cumple con dos grandes funcionalidades: diseñar y analizar un modelo; en este caso, se configuró para analizar, puesto que se le insertarán los datos de elevación de pozos, altura de pozos, vista en planta de la red y las constantes de diseño que se representan a continuación. Además, se utilizó la numeración y orden que genera este programa para nombrar los tramos y pozos; de modo tal que coincidiera con el modelo en AutoCAD Civil 2019.

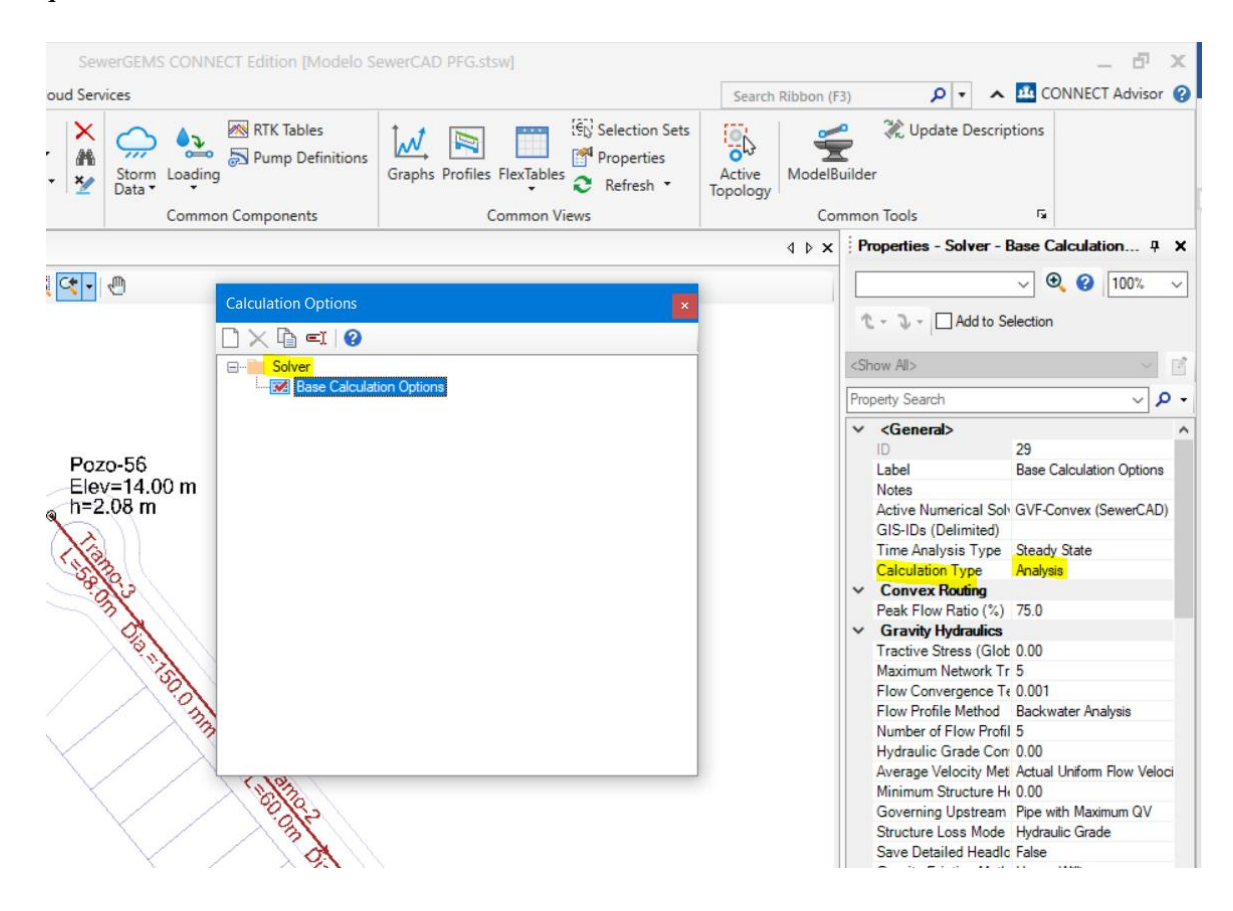

Figura 12. Función de análisis en el modelo de red de alcantarillado sanitario. Fuente: Propia.

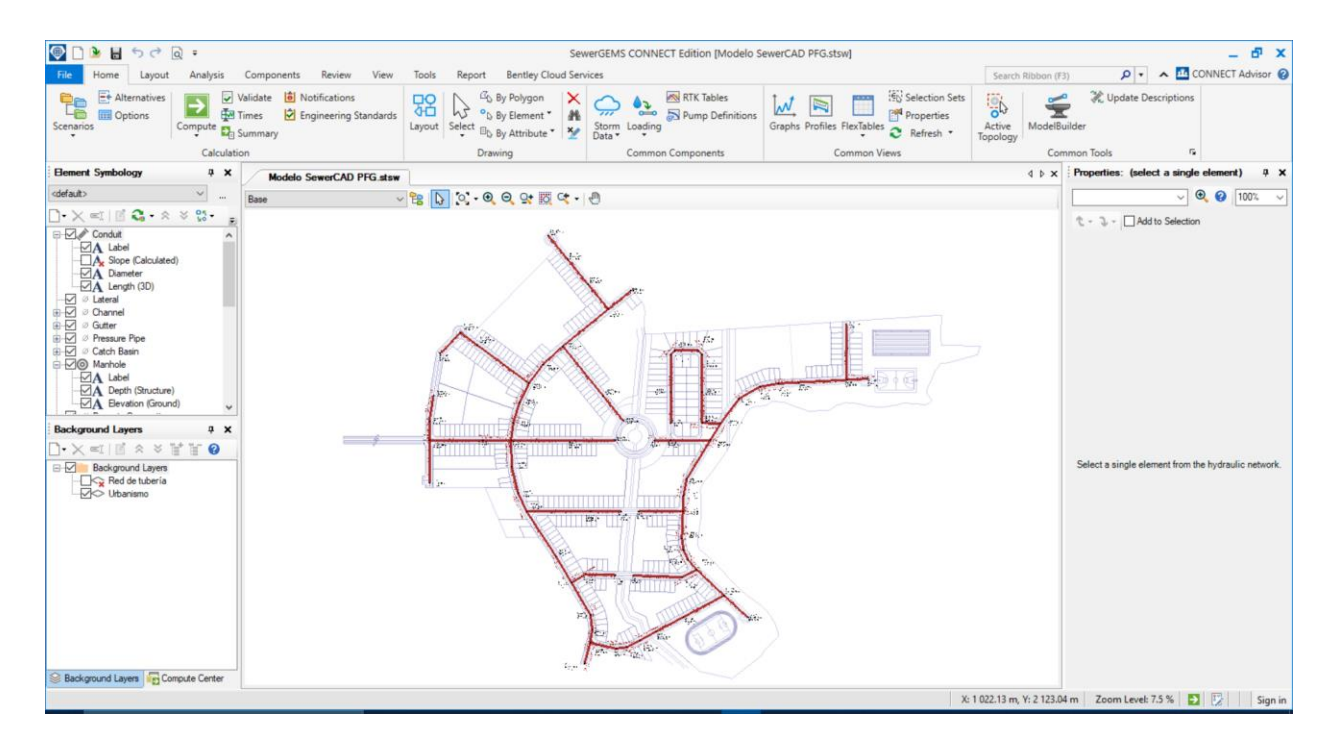

Figura 13. Modelo generado en SewerGEMS. Fuente: Propia.

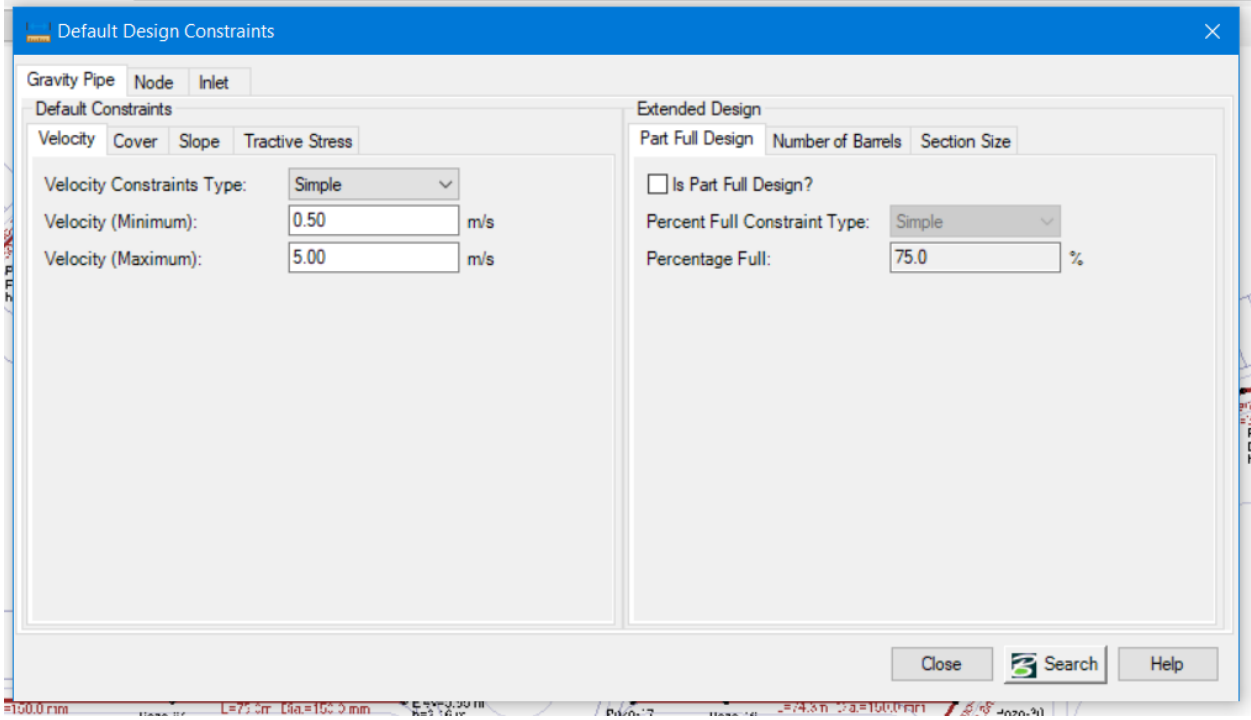

Figura 14. Asignación de constantes al modelo en SewerGEMS. Fuente: Propia.

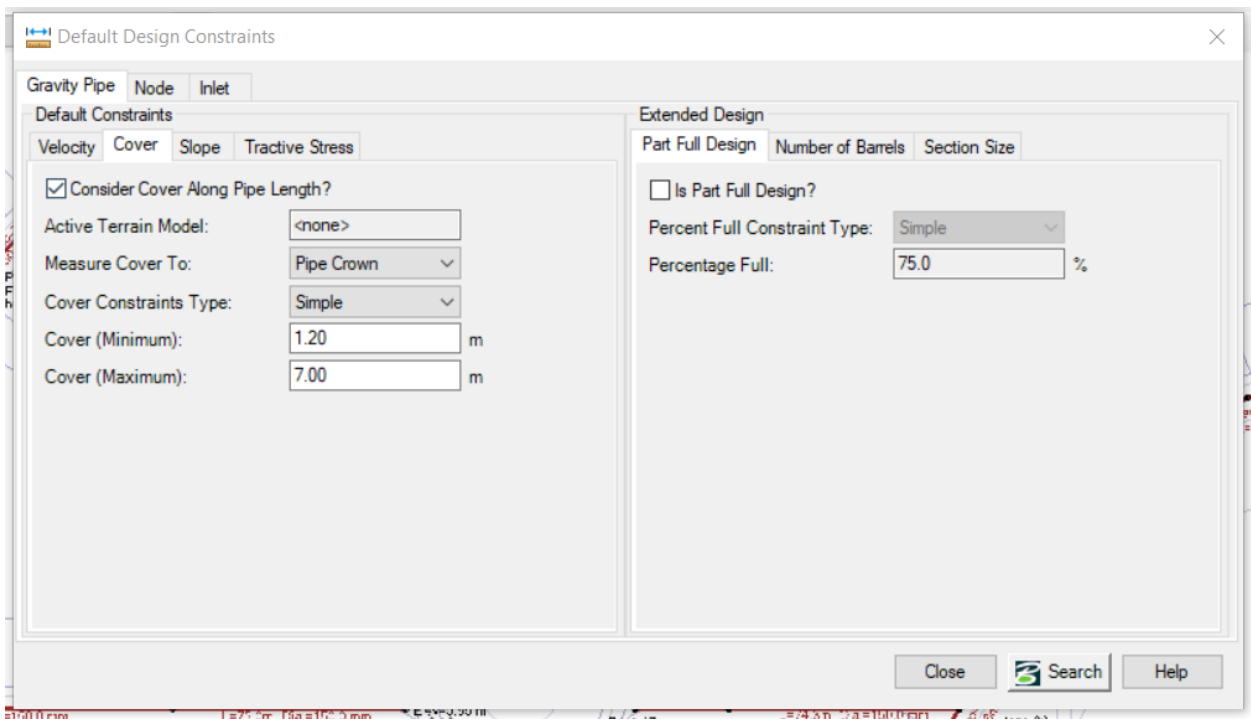

Figura 15. Asignación de constantes al modelo en SewerGEMS. Fuente: Propia.

| FlexTable: Manhole Table (Current Time: 0.000 hours) (Modelo SewerCAD PFG.stsw)<br>m |                              |                       |                                     |                  |                                 |                                               |                                         |                                   |  |
|--------------------------------------------------------------------------------------|------------------------------|-----------------------|-------------------------------------|------------------|---------------------------------|-----------------------------------------------|-----------------------------------------|-----------------------------------|--|
| ௹<br>$\overline{\phantom{a}}$                                                        | 皑                            | ۴<br>$_{\odot}$       | æ                                   | щ.<br>Ŀø         |                                 |                                               |                                         |                                   |  |
|                                                                                      | ID                           | Label $\triangle$     | Elevación de<br>terreno<br>(m)      | Diameter<br>(mm) | Altura de<br><b>DOZO</b><br>(m) | Elevación<br>de tapa de<br><b>DOZO</b><br>(m) | Elevación<br>de fondo<br>de pozo<br>(m) | Design<br>Structure<br>Elevation? |  |
| 41: Pozo-1                                                                           |                              | 41 Pozo-1             | 11.21                               | 1400.0           | 1.71                            | 11.21                                         | 9.50                                    | ⊽                                 |  |
| 42: Pozo-2                                                                           | 42                           | Pozo-2                | 11.15                               | 1 400.0          | 1.75                            | 11.15                                         | 9.40                                    | ⊽                                 |  |
| 44: Pozo-3                                                                           | 44                           | Pozo-3                | 10.90                               | 1 400.0          | 2.05                            | 10.90                                         | 8.85                                    | ⊽                                 |  |
| 45: Pozo-4                                                                           | 45<br>Pozo-4<br>47<br>Pozo-5 |                       | 1 400.0<br>10.94<br>1 400.0<br>9.01 |                  | 2.00                            | 10.94                                         | 8.94                                    | ⊽                                 |  |
| 47: Pozo-5                                                                           |                              |                       |                                     |                  | 4.52                            | 9.01                                          | 4.49                                    | ⊽                                 |  |
| 48: Pozo-6                                                                           | 48                           | Pozo-6                | 9.14                                | 1 400.0          | 4.45                            | 9.14                                          | 4.69                                    | ⊽                                 |  |
| 50: Pozo-7                                                                           | 50 <sup>1</sup>              | Pozo-7                | 7.22                                | 1 400.0          | 5.85                            | 7.22                                          | 1.37                                    | ⊽                                 |  |
| 51: Pozo-8                                                                           | 51                           | Pozo-8                | 7.23                                | 1 400.0          | 5.08                            | 7.23                                          | 2.15                                    | ⊽                                 |  |
| 53: Pozo-9                                                                           | 53                           | Pozo-9                | 9.28                                | 1 400.0          | 4.37                            | 9.28                                          | 4.91                                    | ⊽                                 |  |
| 55: Pozo-10                                                                          | 55 <sub>1</sub>              | Pozo-10               | 7.16                                | 1600.0           | 6.27                            | 7.16                                          | 0.89                                    | ⊽                                 |  |
| 56: Pozo-11                                                                          | 56 <sup>1</sup>              | Pozo-11               | 7.48                                | 1600.0           | 5.62                            | 7.48                                          | 1.86                                    | ⊽                                 |  |
| 58: Pozo-12                                                                          | 58                           | Pozo-12               | 8.85                                | 1600.0           | 4.62                            | 8.85                                          | 4.23                                    | ⊽                                 |  |
| 60: Pozo-13                                                                          | 60                           | Pozo-13               | 7.70                                | 1600.0           | 5.67                            | 7.70                                          | 2.03                                    | 罓                                 |  |
| 62: Pozo-14                                                                          | 62                           | Pozo-14               | 9.60                                | 1600.0           | 4.20                            | 9.60                                          | 5.40                                    | ⊽                                 |  |
| 63: Pozo-15                                                                          |                              | 63<br>Pozo-15<br>9.80 |                                     | 1 400.0          | 4.09                            | 9.80                                          | 5.71                                    | ⊽                                 |  |
| 65: Pozo-16                                                                          | 65                           | Pozo-16               | 10.29                               | 1 400.0          | 2.17                            | 10.29                                         | 8.12                                    | ⊽                                 |  |
| 66: Pozo-17                                                                          | 66                           | Pozo-17               | 9.99                                | 1 200.0          | 1.36                            | 9.99                                          | 8.63                                    | ⊽                                 |  |

Figura 16. Asignación de constantes a los pozos en SewerGEMS. Fuente: Propia.

| $\boldsymbol{\Theta}$<br>・島<br>₫<br>⊞չ է<br>凸<br>峥<br>ÆА<br>≡<br><b>Lige</b><br>$\blacktriangledown$<br>Elev. de<br>Diametro<br>Length<br>fondo<br>de<br><b>Start</b><br>Stop<br>Section<br>Manning's<br>(Scaled)<br>ID<br>Label<br><b>Size</b><br>∸<br>tubería<br>Node<br>$(\text{final})$<br>Node<br><b>Type</b><br>n<br>(m)<br>(m)<br>(mm)<br>123: Tramo-1<br>123 Tramo-1<br>200 mm<br>Circle<br>Circle - PVC<br>Pozo-48<br>Pozo-49<br>9.90<br>55.0<br>200.0<br>0.010<br>Circle<br>Circle - PVC<br>141: Tramo-2<br>141 Tramo-2<br>150 mm<br>60.0<br>150.0<br>0.010<br>Pozo-58<br>Pozo-55<br>11.45<br>Circle<br>Circle - PVC<br>136: Tramo-3<br>Tramo-3<br>150 mm<br>Pozo-56<br>12.65<br>58.0<br>150.0<br>0.010<br>136<br>Pozo-55<br>175: Tramo-4<br>109.9<br>Circle<br>Circle - PVC<br>175<br>Tramo-4<br>200 mm<br>Pozo-48<br>200.0<br>0.010<br>Pozo-45<br>8.69<br>180: Tramo-5<br>Tramo-5<br>150 mm<br>7.53<br>120.0<br>Circle<br>0.010<br>Circle - PVC<br>180<br>Pozo-45<br>Pozo-59<br>150.0<br>143: Tramo-6<br>150 mm<br>8.65<br>60.0<br>Circle<br>0.010<br>Circle - PVC<br>143 Tramo-6<br>Pozo-59<br>Pozo-60<br>150.0<br>117: Tramo-7<br>50.0<br>Circle<br>117 Tramo-7<br>200 mm<br>Pozo-45<br>5.37<br>200.0<br>0.010<br>Circle - PVC<br>Pozo-41<br>105: Tramo-8<br>44.2 Circle<br>Circle - PVC<br>105 Tramo-8<br>200 mm<br>5.27<br>200.0<br>0.010<br>Pozo-37<br>Pozo-41<br>177: Tramo-9<br>150 mm<br>Circle<br>Circle - PVC<br>Tramo-9<br>Pozo-37<br>Pozo-34<br>9.73<br>120.0<br>150.0<br>0.010<br>177<br>39.3<br>Circle<br>93: Tramo-10<br>93 Tramo-10<br>150 mm<br>0.010<br>Circle - PVC<br>Pozo-34<br>Pozo-35<br>10.41<br>150.0<br>54.3 Circle<br>Circle - PVC<br>121: Tramo-11<br>121 Tramo-11<br>150 mm<br>150.0<br>0.010<br>Pozo-35<br>Pozo-47<br>11.43<br>83: Tramo-12<br>83 Tramo-12<br>150 mm<br>9.74<br>35.5<br>Circle<br>0.010<br>Circle - PVC<br>Pozo-28<br>Pozo-29<br>150.0<br>110: Tramo-13<br>150 mm<br>48.1<br>Circle<br>0.010<br>Circle - PVC<br>Tramo-13<br>Pozo-43<br>10.43<br>150.0<br>110<br>Pozo-28<br>188: Tramo-14<br>200 mm<br>34.7 Circle<br>Circle - PVC<br>188<br>Tramo-14<br>Pozo-72<br>Pozo-69<br>$-0.09$<br>200.0<br>0.010<br>172: Tramo-15<br>Tramo-15<br>150 mm<br>7.18<br>100.0<br>Circle<br>0.010<br>Circle - PVC<br>172<br>Pozo-46<br>150.0<br>Pozo-29<br>150 mm<br>80.0<br>Circle<br>Circle - PVC<br>158: Tramo-16<br>Tramo-16<br>Pozo-29<br>8.65<br>150.0<br>0.010<br>158<br>Pozo-66 | FlexTable: Conduit Table (Current Time: 0.000 hours) (Modelo SewerCAD PFG.stsw) |    |          |        |         |         |      |      |        |       |       |                      |
|----------------------------------------------------------------------------------------------------|---------------------------------------------------------------------------------|----|----------|--------|---------|---------|------|------|--------|-------|-------|----------------------|
|                                                                                                    |                                                                                 |    |          |        |         |         |      |      |        |       |       |                      |
|                                                                                                    |                                                                                 |    |          |        |         |         |      |      |        |       |       | <b>Catalog Class</b> |
|                                                                                                    |                                                                                 |    |          |        |         |         |      |      |        |       |       |                      |
|                                                                                                    |                                                                                 |    |          |        |         |         |      |      |        |       |       |                      |
|                                                                                                    |                                                                                 |    |          |        |         |         |      |      |        |       |       |                      |
|                                                                                                    |                                                                                 |    |          |        |         |         |      |      |        |       |       |                      |
|                                                                                                    |                                                                                 |    |          |        |         |         |      |      |        |       |       |                      |
|                                                                                                    |                                                                                 |    |          |        |         |         |      |      |        |       |       |                      |
|                                                                                                    |                                                                                 |    |          |        |         |         |      |      |        |       |       |                      |
|                                                                                                    |                                                                                 |    |          |        |         |         |      |      |        |       |       |                      |
|                                                                                                    |                                                                                 |    |          |        |         |         |      |      |        |       |       |                      |
|                                                                                                    |                                                                                 |    |          |        |         |         |      |      |        |       |       |                      |
|                                                                                                    |                                                                                 |    |          |        |         |         |      |      |        |       |       |                      |
|                                                                                                    |                                                                                 |    |          |        |         |         |      |      |        |       |       |                      |
|                                                                                                    |                                                                                 |    |          |        |         |         |      |      |        |       |       |                      |
|                                                                                                    |                                                                                 |    |          |        |         |         |      |      |        |       |       |                      |
|                                                                                                    |                                                                                 |    |          |        |         |         |      |      |        |       |       |                      |
|                                                                                                    |                                                                                 |    |          |        |         |         |      |      |        |       |       |                      |
|                                                                                                    | 96: Tramo-17                                                                    | 96 | Tramo-17 | 200 mm | Pozo-36 | Pozo-37 | 4.95 | 40.0 | Circle | 200.0 | 0.010 | Circle - PVC         |
| 200 mm<br>Circle - PVC<br>$104:$ Tramo-18<br>104 Tramo-18<br>Pozo-36<br>4.65<br>40.0<br>Circle<br>200.0<br>0.010<br>Pozo-23                                                                                                    |                                                                                 |    |          |        |         |         |      |      |        |       |       |                      |
| 32.5<br>Circle - PVC<br>74: Tramo-19<br>Tramo-19<br>200 mm<br>4.35<br>Circle<br>200.0<br>0.010<br>Pozo-22<br>Pozo-23<br>74                                                                                                    |                                                                                 |    |          |        |         |         |      |      |        |       |       |                      |
| 52.7 Circle<br>119: Tramo-20<br>119 Tramo-20<br>150 mm<br>Circle - PVC<br>Pozo-46<br>Pozo-22<br>6.74<br>150.0<br>0.010                                                                                                    |                                                                                 |    |          |        |         |         |      |      |        |       |       |                      |
| 178: Tramo-21<br>178 Tramo-21<br>150 mm<br>7.30<br>120.0 Circle<br>Circle - PVC<br>Pozo-22<br>Pozo-64<br>150.0<br>0.010                                                                                                    |                                                                                 |    |          |        |         |         |      |      |        |       |       |                      |

Figura 17. Asignación de constantes a los tramos en SewerGEMS. Fuente: Propia.

#### **Capítulo 4. Propuesta**

Finalizando este informe, se expondrá una propuesta basada en el diseño planteado y analizado en el capítulo anterior, el cual toma en cuenta y cumple las normas avaladas por la ley, señaladas en el capítulo 2 del presente proyecto.

## **4.1 Resultados del diseño**

De acuerdo con la norma técnica del AyA (2017), se debe cumplir con diferentes diámetros mínimos según la localización de la tubería, con el fin de respetar los parámetros mínimos de diseño. Dicho lo anterior, el modelamiento partió de la premisa que el diámetro mínimo de las tuberías de las previstas a los lotes o edificaciones debe ser de 100 mm y, efectivamente, así se contempló.

Justamente, en el capítulo de análisis de resultados se muestra la Figura 9, en la cual se divide el urbanismo con calles principales y secundarias, ya que estas deben cumplir con un diámetro mínimo. Al respecto, las calles principales se diseñaron y comprobaron, en un inicio, en diámetros de 200 mm; por su parte, las secundarias, en diámetros de 150 mm. Por consiguiente, se tuvo que realizar ajustes en las pendientes de las tuberías, aunque fueran mínimas, pues esto daba resultados favorables en el modelo sin tener que diseñar la tubería con diámetros innecesariamente grandes que afectaran el presupuesto.

### **4.2 Red de dirección de aguas residuales**

A continuación, se presenta un resumen de los materiales del diseño, para lo cual se toman en cuenta pozos, tuberías y los accesorios principales. En relación con este punto, la red de alcantarillado se compondrá de tubería de cloruro de polivinilo (PVC) de sección circular con cédula SDR-41 y pozos de concreto. Seguidamente, se desglosan, en la Tabla 20, los diámetros de tubería con su respectivo largo, así como los pozos con su respectiva altura y diámetro interno. Al respecto, se contempla que los pozos menores a 5,0 m deben cumplir con un concreto con resistencia 210 kg/m²; por su parte, los mayores a esta altura, con un concreto de 280 kg/m².

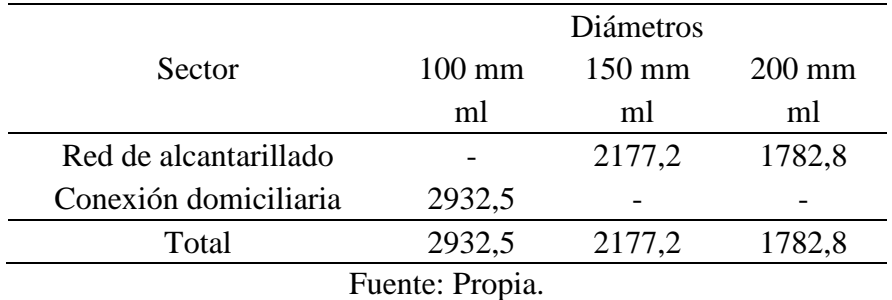

## *Tuberías por diámetro y largo total en metros lineales*

## **Tabla 21**

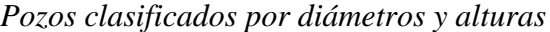

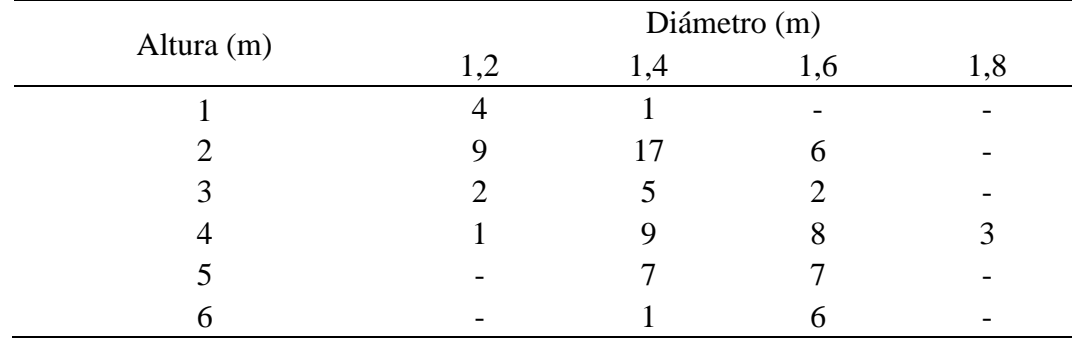

Fuente: Propia.

## **4.3 Presupuesto**

Como última sección de este informe, se procede con la exposición del presupuesto de construcción de este proyecto, para el cual se contempla desde la excavación de la zona de trabajo donde corresponden los pozos sanitarios y las tuberías, hasta la colocación de la tubería; es decir, la mano de obra. Todos estos datos pueden ser revisados en las siguientes tablas:

## *Encabezado del total de la obra y desglose de costos directos e indirectos del proyecto*

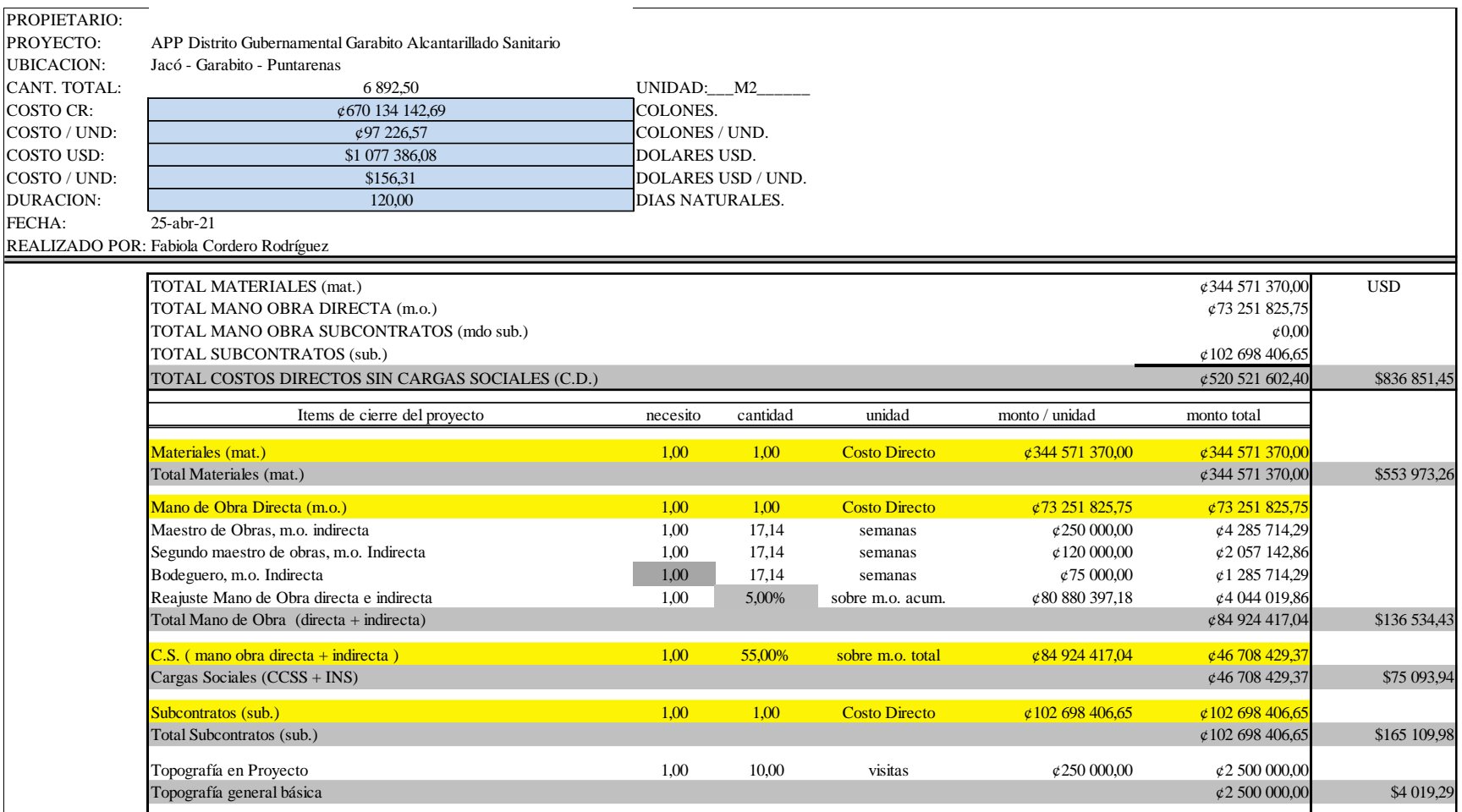

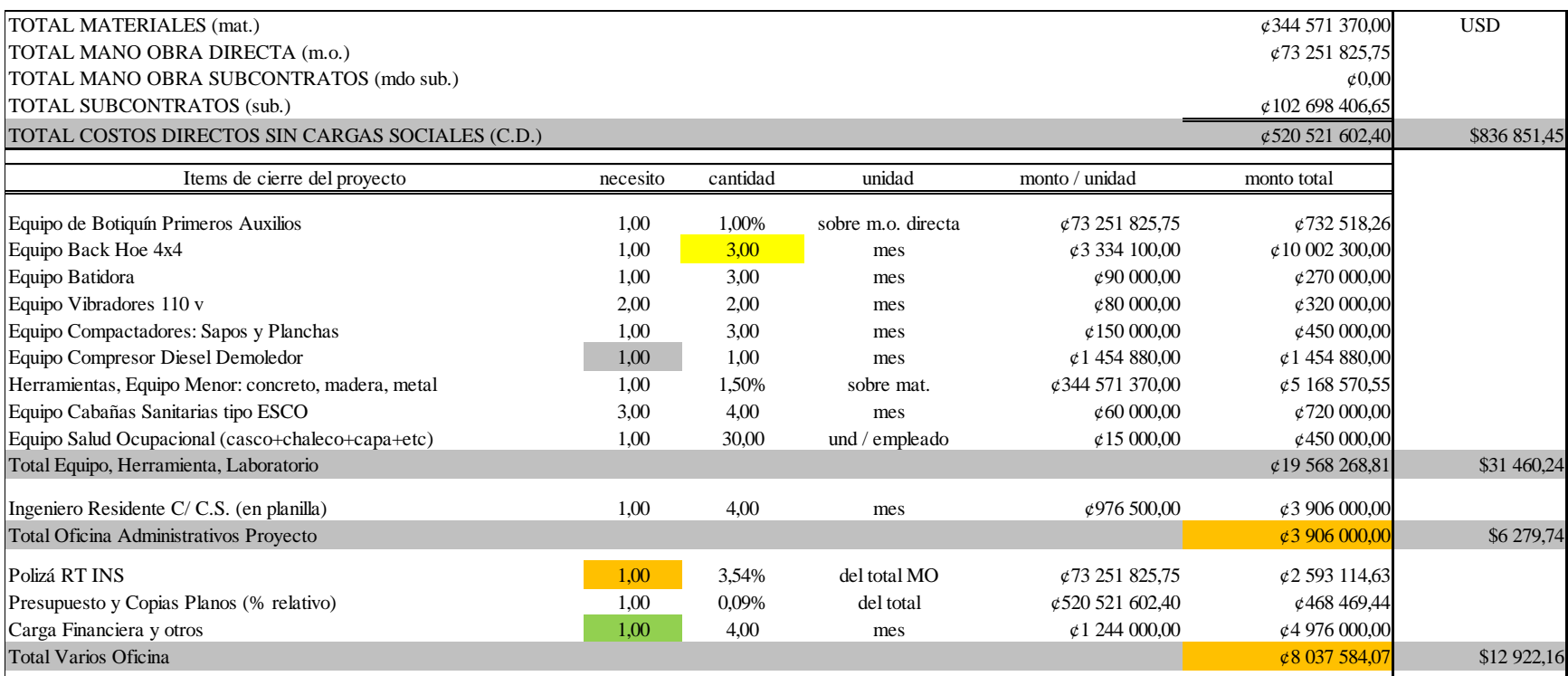

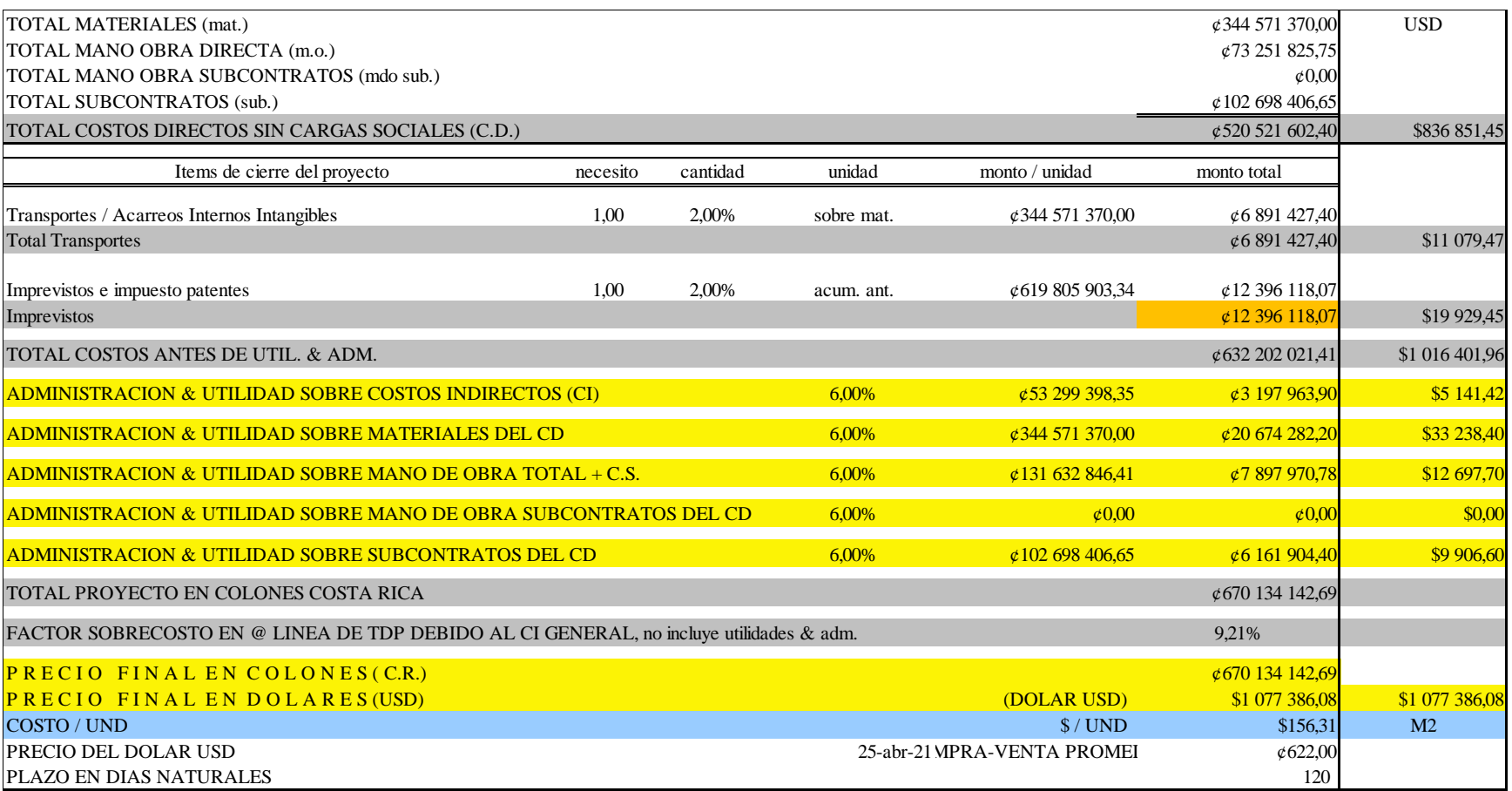

Fuente: Propia.

# *Costos directos del proyecto*

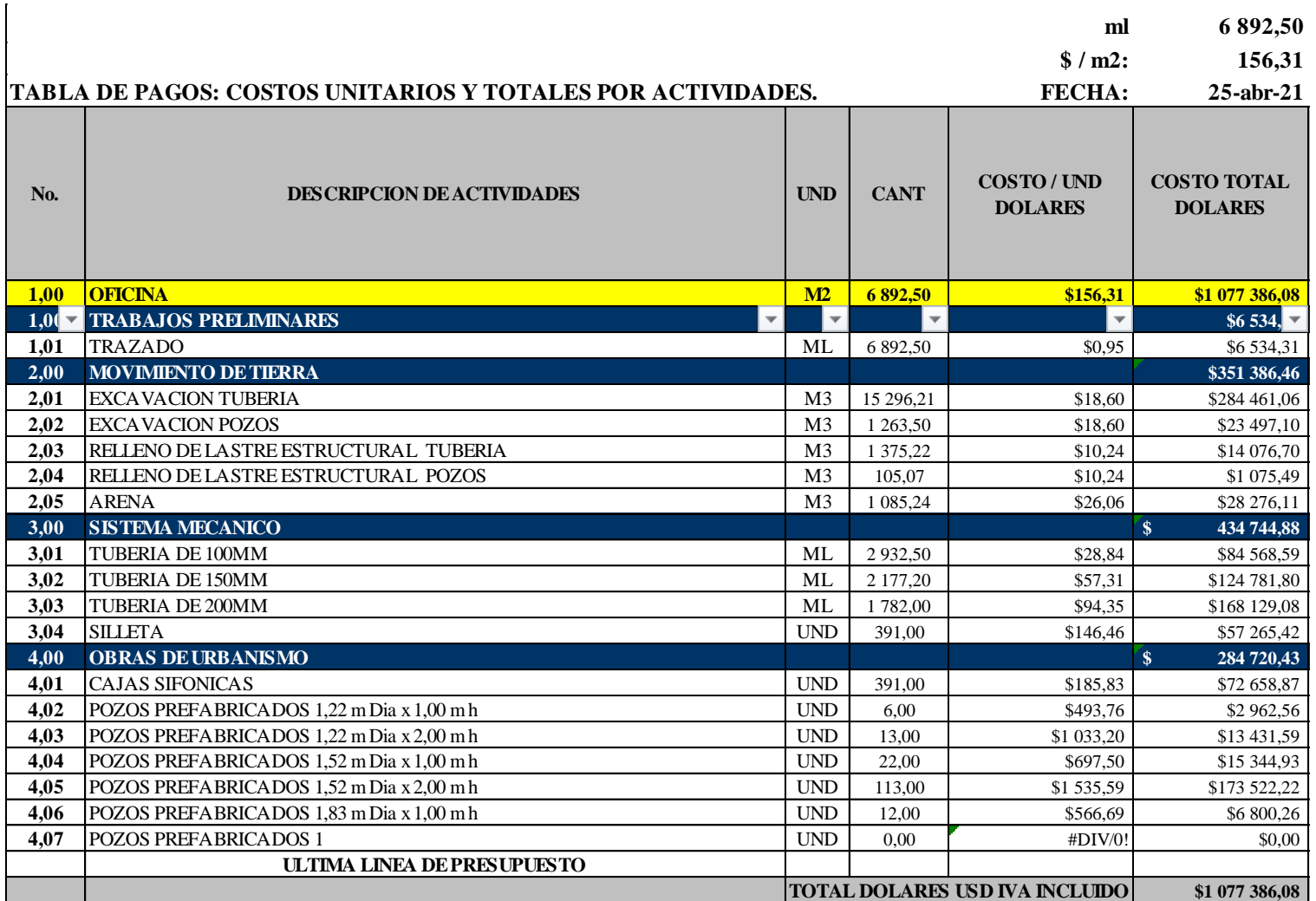

Fuente: Propia.

### **Capítulo 5. Conclusiones y recomendaciones**

#### **5.1 Conclusiones**

1. Al ser un proyecto nuevo; es decir, una localidad que inicia desde cero, se obtuvo la población mediante el método de servicios equivalentes por el factor de hacinamiento sumado al número de unidades habitacionales reales por el mismo factor, con un resultado de 4103 habitantes distribuidos en un total de 71 tramos, de acuerdo con la Tabla 1. Una vez obtenidos estos resultados fue posible el cálculo de los caudales máximos y mínimos, los cuales corresponden a 14,67 l/s y 10,11 l/s, respectivamente.

2. Se diseñó la red de alcantarillado sanitario con base en la *Norma Técnica para Diseño y Construcción de Sistemas de Abastecimiento de Agua Potable, de Saneamiento y Pluvial* (2017) de Acueductos y Alcantarillados, publicada en los Alcances Nº227 A, B, C, D, E, F, G de *La Gaceta* Nº 180, del viernes 22 de setiembre del 2017. Además, para tal fin, se utilizó la herramienta en Excel del Ing. Calixto Pacheco Bolaños, la cual contiene todos los cálculos del diseño del alcantarillado, dando como resultado tuberías de 200 mm para las calles principales y de 150 mm para las calles secundarias, estas son de tipo PVC SDR-41 (ver anexo B para especificaciones). Todo ello contempla los valores máximos y mínimos de velocidad, fuerza tractiva y flujo crítico.

3. Como último objetivo completado, se realizó el presupuesto satisfactoriamente. Para este se tomó en cuenta el material para las previstas, tuberías del alcantarillado sanitario, pozos y obras preliminares como las excavaciones; también, se incluyen costos indirectos, como mano de obra, acarreos, garantías sociales, entre otros. Ahora bien, en este proyecto no se contempló ningún rubro para pavimentos ni similares porque el proyecto es un terreno limpio donde aún no se procede con la construcción de las calles ni tiene una estructura existente. El resultado final suma un costo de  $\mathcal{Q}670$  134 142,69, lo que es igual a \$1 077 386,08, para un total de  $\mathcal{Q}344$  571 370,00 solo en materiales.

### **5.2 Recomendaciones**

Como primera recomendación para este proyecto se señala la construcción de este alcantarillado sanitario como tal, ya que asegura la no contaminación del suelo con aguas residuales, pues en esta región, al igual que en muchas otras del país, se hace uso de tanques sépticos, los cuales no son regulados por las autoridades como deberían. Así pues, se utiliza este sistema junto a un drenaje que la mayor parte del tiempo está mal construido o, en principio, mal calculado. Esta situación es preocupante y urge abordarla con la debida atención sin culpabilizar a ninguna entidad, ya que la mayoría de población, probablemente, no tiene conocimiento de esta situación o no le preocupa; por su parte, el gobierno no tiene los medios necesarios para darle seguimiento a cada caso.

Por tanto, al ser este un proyecto innovador, ubicado en un terreno libre de esta problemática, donde no existe construcción alguna, es un excelente comienzo para que en la zona se reconozcan los resultados positivos que tiene este sistema y se impulse su aplicación en comunidades existentes, pues aunado al beneficio seguro de no contaminar suelos ni cuerpos de agua, se cumple con la ley sobre tratamiento de aguas residuales establecida actualmente.

La segunda recomendación es realizar un mantenimiento constante al sistema de alcantarillado. El éxito de toda obra pública y/o privada es el mantenimiento, y esta no es la excepción. Al respecto, una obra con un mantenimiento regular, adecuado, eficaz y preventivo genera muchísimos beneficios, en este caso a la comunidad. Además, se evitaría realizar un mantenimiento correctivo, costoso y con pérdidas ambientales, ya que podría generarse contaminación por alguna avería seria o por filtración de aguas negras.

Asimismo, un mantenimiento adecuado también evita atrasos en algunas zonas por el posible cierre prolongado de sectores, pérdidas en estructuras que tal vez no estén dañada, pero deban ser removidas para dar paso a la reparación, y un sinfín de posibles consecuencias a raíz de la falta de mantenimiento del proyecto. Todo ello, al final, resulta costoso para la población y la naturaleza de la zona. En suma, además de cumplir con la ley establecida, se busca progresar en el saneamiento ambiental del país.

Finalmente, al no tener claro y definido cuándo dará inicio la obra, se recomienda revisar el costo de materiales o mano de obra, ya que estos tienden a subir cada cierto tiempo. Además, cabe señalar que los materiales que componen una red sanitaria no son económicos; aunado a ello, debido a que estos deben cumplir con normas y estándares, al tratarse de líquidos peligrosos para la salud humana y natural, el costo total de la obra podría variar y, en consecuencia, generar problemas en su inicio o culminación.

#### **Referencias bibliográficas**

- ACUATECNICA S.A.S. (2016). Tipos de plantas de tratamiento de aguas residuales. https://acuatecnica.com/tipos-plantas-tratamiento-aguas-residuales/
- AGUASRESIDUALES.INFO. (2017). Tanque Imhoff: historia y principio de funcionamiento. https://www.aguasresiduales.info/revista/blog/tanque-imhoff-historia-y-principio-defuncionamiento
- Álvarez Hernández, J. D. (2017). *Diseño de la red de alcantarillado sanitario proyecto Nísperos N°3, en la comunidad de La Milpa de Heredia para la Empresa de Servicios Públicos de Heredia S.A*. (Tesis de licenciatura en Ingeniería Civil no publicada). Universidad Latina de Costa Rica, Escuela de Ingeniería Civil.
- Angulo Zamora, F. (2013). *Manejo, disposición y desecho de las aguas residuales.*
- AQUAE FUNDACIÓN. (2017). Cloaca Máxima: gestión de aguas residuales en Roma. https://www.fundacionaquae.org/se-trataban-las-aguas-residuales-la-antigua-roma/
- AQUAE FUNDACIÓN. (s.f.). La civilización del Indo y el saneamiento en la antigüedad. https://www.fundacionaquae.org/la-civilizacion-del-indo-y-el-saneamiento-en-laantiguedad/
- Banco Interamericano de Desallorro BID. (2019). Expertos discuten nuevo paradigma en saneamiento durante Latinosan. https://www.iadb.org/es/noticias/expertos-discutennuevo-paradigma-en-saneamiento-durante-latinosan#
- Campos, S. (29 de marzo de 2019). Saneamiento óptimo: un nuevo paradigma, servicio más que infraestructura. https://blogs.iadb.org/agua/es/saneamiento-optimo/
- Denyer, P., Montero, W. y Alvarado, G. (2006). *Mapa de Amenazas y Peligros Naturales del Cantón de Garabito* [Imagen PDF]. Comisión Nacional de Prevención de Riesgos y Atención de Emergencias Costa Rica. https://www.cne.go.cr/reduccion\_riesgo/mapas\_amenzas/mapas\_de\_amaneza/puntarenas/ Garabito.pdf
- Hernández Sampieri, R., Fernández Collado, C. y Baptista Lucio, P. (2010). *Metodología de la investigacción*. (5 ed.). McGRAW-HILL.
- Hidalgo Guevara, P. (2020). *Estudio técnico hidráulico para el diseño del sistema de agua potable para el proyecto: Distrito Gubernamental Garabito*. (Tesis de licenciatura en Ingeniería Civil). Universidad Latina de Costa Rica, Escuela de Ingeniería Civil.
- Historia National Geographic. (18 de febrero de 2014). La cultura del Valle del Indo. https://historia.nationalgeographic.com.es/a/cultura-valle-indo\_8008/1
- INEC. (2011). Cuadro 37. Costa Rica: Indicador de tenencia, estado y hacinamiento de la vivienda, según provincia, cantón y distrito. www.inec.cr
- Instituto Costarricense de Acueductos y Alcantarillados. (2017). *Norma Técnica para Diseño y Construcción de Sistemas de Abastecimiento de Agua Potable, de Saneamiento y Pluvial*. Costa Rica. www.aya.go.cr
- Jiménez, R. (2010). Biografía del doctor Solón Núñez. *Acta Médica Costarricense*, 52(2), 73-75. https://doi.org/10.51481/amc.v52i2.638
- López Cualla, R. (2003). *Elementos de diseño para acueductos y alcantarillados*. (2 ed.). Escuela Colombiana de Ingeniería.
- Marenco, J. (2019). ¿Cómo está América Latina en términos de saneamiento? Banco Interamericano de Desallorro (BID). https://www.iadb.org/es/mejorandovidas/como-estaamerica-latina-en-terminos-de-saneamiento
- Mayo Clinic. (2019). *Mayo Clinic Family Health Book*. (5 ed.). https://www.mayoclinic.org/eses/diseases-conditions/giardia-infection/symptoms-causes/syc-20372786
- Meléndez, C. (2001). *Añoranzas de Heredia*. (2 ed.). Editorial Universidad Nacional. http://www.sinabi.go.cr/Biblioteca%20Digital/LIBROS%20COMPLETOS/Melendez%2 0Carlos/Anoranzas%20de%20Heredia%20Completo.pdf
- Méndez Castro, R. (2005). *Diseño preliminar del alcantarillado sanitario para la ciudad de San Ramón*. (Tesis de licenciatura en Ingeniería Civil). Universidad de Costa Rica, Escuela de Ingeniería Civil.
- Ministerio de Ambiente y Energía, Ministerio de Salud y AyA. (2016). *Política nacional de saneamiento en aguas residuales*. file:///D:/Descargas/Pol%C3%ADtica%20Nacional%20de%20Saneamiento%20en%20A guas%20Residuales%202016-2045.pdf
- Mora, D. Portuguez, F. Mata, A. (abril, 2013). Programa Bandera Azul Ecológica, Informe de Galardones 2012. [http://repositorio.conare.ac.cr](http://repositorio.conare.ac.cr:8080/rest/bitstreams/a0f57b91-443c-4756-b128-1d364c16785d/retrieve)
- Raffino, M. (2020). Concepto de tratamiento de aguas residuales. https://concepto.de/tratamientode-aguas-residuales/
- *Reglamentación Técnica para Diseño y Construcción de Urbanizaciones, Condominios y Fraccionamientos*. Ley N° 2006-730. (2006). Costa Rica. Sistema Costarricense de Información Jurídica.
- *Reglamento de Vertido y Reuso de Aguas Residuales*. Ley N° 26042-S-MINAE. (19 de junio de 1997). Costa Rica. Universidad de Costa Rica.
- *Reglamento de Aprobación y Operación de Sistemas de Tratamiento de Aguas Residuales.* Ley N°31545-S-MINAE. (2016). Costa Rica. www.pgrweb.go.cr
- Revista Summa. (2019). BID promueve nuevo paradigma para universalizar acceso al agua y saneamiento básico*.* https://revistasumma.com/bid-promueve-nuevo-paradigma-parauniversalizar-acceso-al-agua-y-saneamiento-basico/
- Rojas Bogantes, A. (2018). *Diseño de la red de alcantarillado sanitario en el distrito primero del cantón de Santa Bárbara de Heredia.* (Trabajo final de graduación de licenciatura en Ingeniería Civil no publicada). Universidad Latina de Costa Rica, Escuela de Ingeniería Civil.
- Rosales Escalante, E. (2005). Tanques sépticos. Conceptos teóricos base y aplicaciones. *Tecnología en marcha,* 18(2), 26-33. https://revistas.tec.ac.cr/index.php/tec\_marcha/article/view/205/203
- Saborío Morales, R. y Granados Rojas, R. (2013). *Diagnóstico cultural y físicoespacial de las comunidades del cantón de Garabito.*

https://www.mivah.go.cr/Documentos/investigaciones\_diagnosticos/diagnosticos\_planes \_intervencion/2013/GARABITO/DIAGNOSTICO\_GARABITO\_ZMT.pdf

- Sánchez Montero, M. E. (2020). *Diseño de alcantarillado sanitario en el barrio Villa Ligia, Pérez Zeledón*. (Tesis de licenciatura en Ingeniería Civil). Universidad Latina de Costa Rica, Escuela de Ingeniería Civil.
- Valverde Marín, V. (2012). *Análisis y Propuesta de Ampliación del Alcantarillado Sanitario y Planta de Tratamiento de Aguas Residuales de la ciudad de Liberia – Guanacaste*. (Tesis de licenciatura en Ingeniería Civil no publicada). Universidad de Costa Rica, Escuela de Ingeniería Civil.
- Vargas Sanabria, A. (2001). El manejo histórico de los recursos hídricos en Costa Rica con énfasis en el período indígena y en los siglos XVI, XVII, XVIII y XIX. *Anuario de Estudios Centroamericanos,* 27(1), 59-81. https://revistas.ucr.ac.cr/index.php/anuario/article/view/1877

# **Anexo A. Tablas de contenido mínimo de información de diseño Tabla A.1**

*Sistema de saneamiento: caudal de diseño (contenido mínimo de información)*

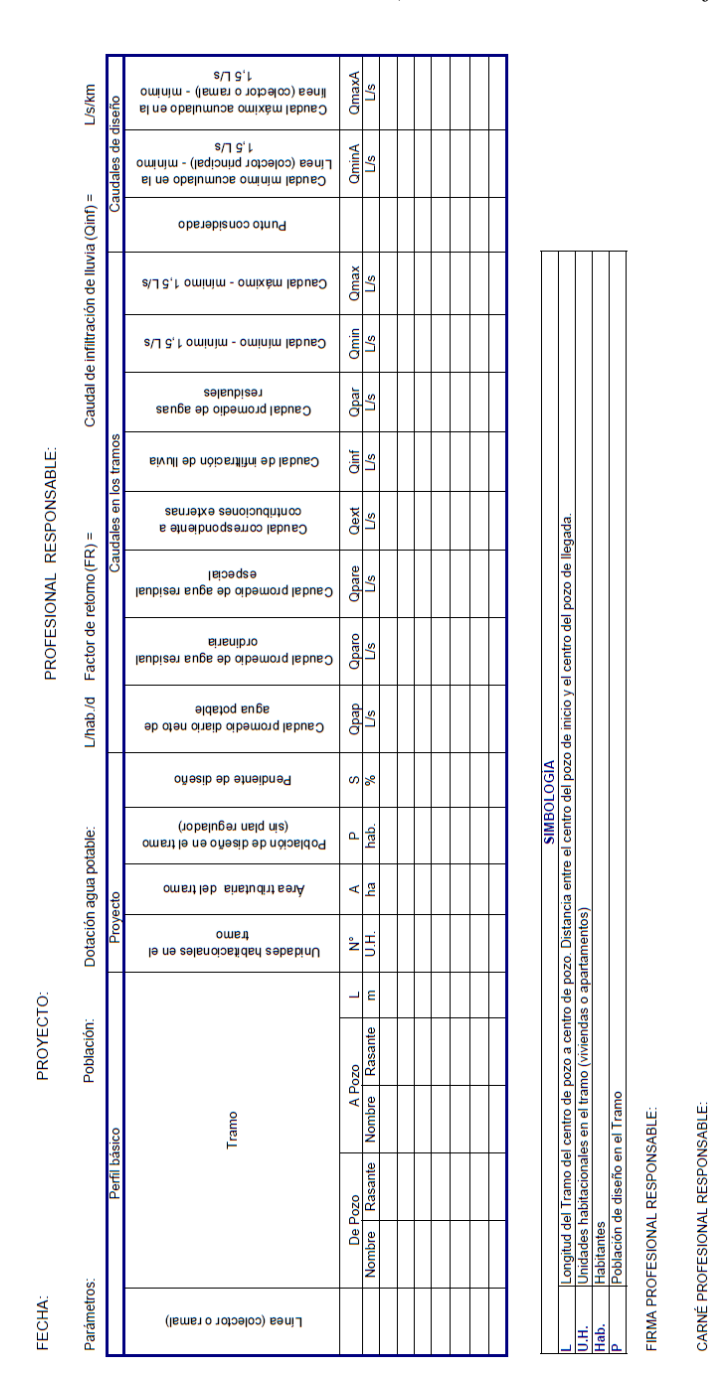

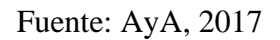

## **Tabla A.2**

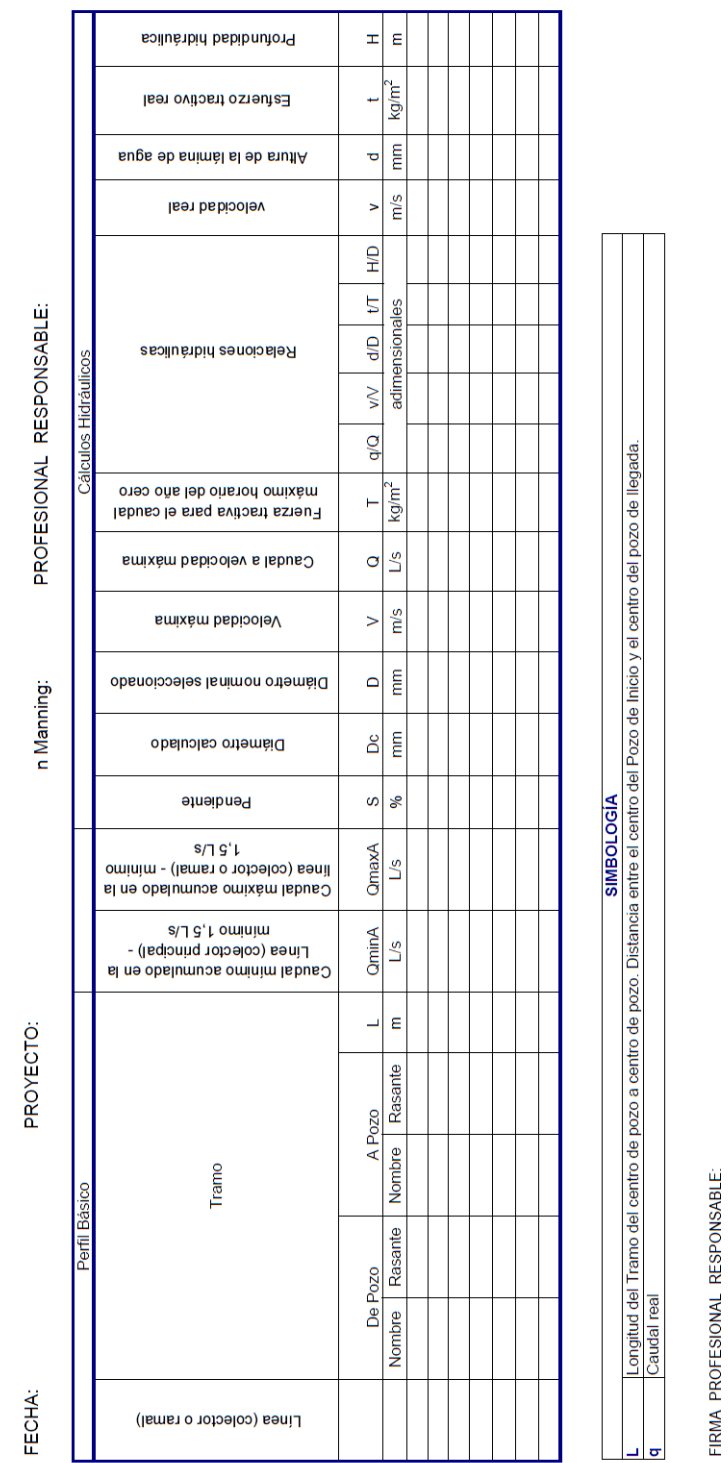

*Sistema de saneamiento: cálculos hidráulicos (contenido mínimo de información)*

CARNÉ PROFESIONAL RESPONSABLE:

## **Tabla A.3**

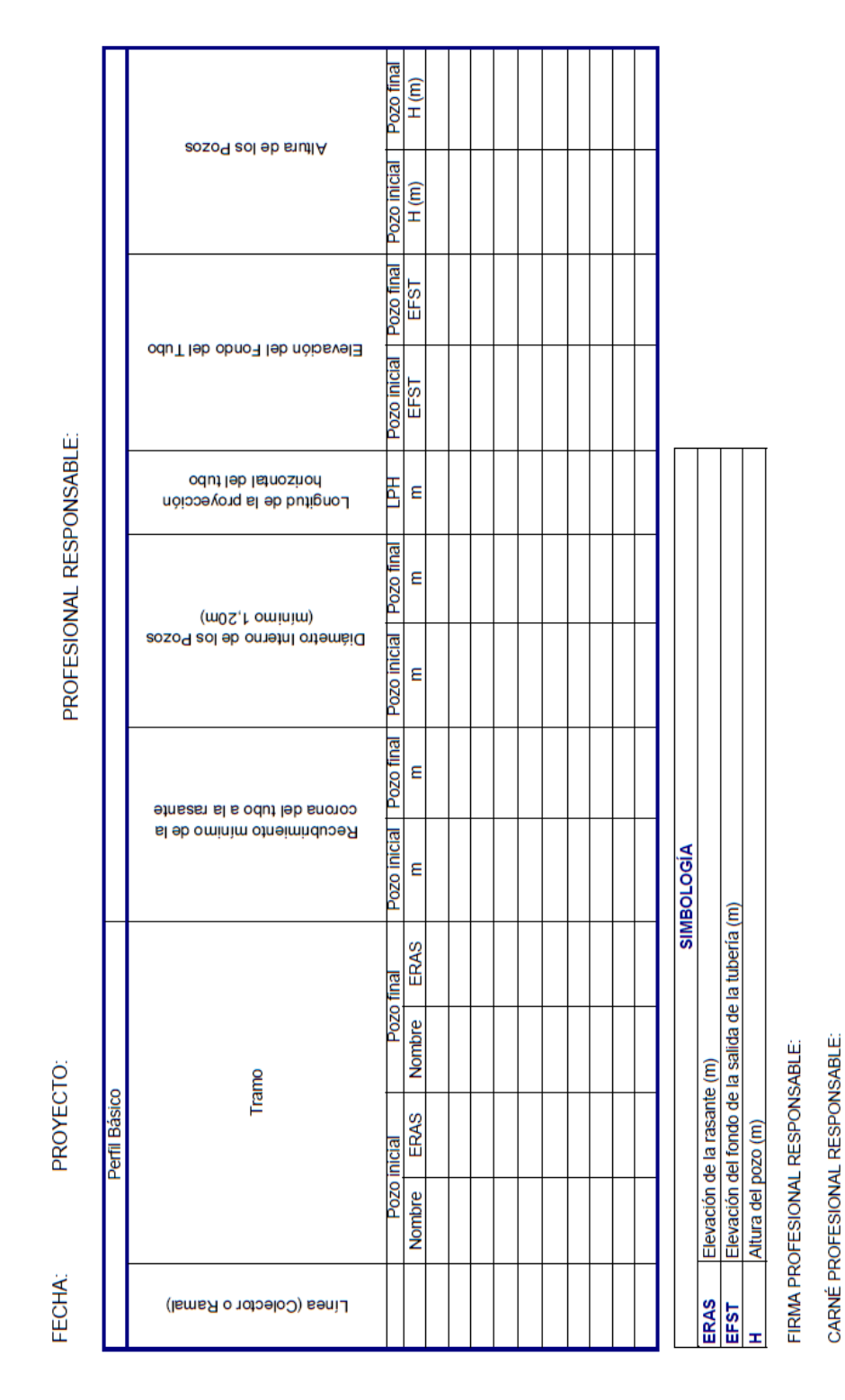

*Sistema de saneamiento: topografía (contenido mínimo de información)*

Fuente: AyA, 2017

## Anexo B. Especificaciones de tubería SDR-41

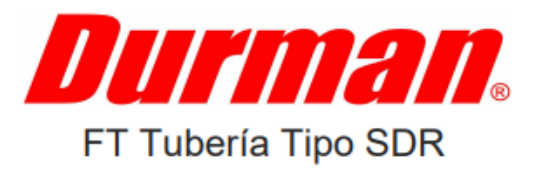

#### **Descripción**

Tubería de PVC para conducción de agua potable.

#### **Presentación**

**Tubería PVC** 

Diámetros de 1/2 a 18 pulgadas

Empaque Rieber incorporado o campana cementada

La presión de trabajo varía de acuerdo al SDR

Norma de referencia ASTM D 2241

#### Aplicaciones y consideraciones básicas

- · Este producto es utilizado solamente para sistemas de distribución agua.
- · No es apto para la distribución de gases o aire comprimido.

#### Normas de producto

- Norma ASTM D 2241
- NSF STD 14-61 (si el cliente lo requiere)

#### **Características generales**

- · Fácil instalación
- Químicamente inerte
- No produce olores ni sabores
- Libres de plomo
- Apariencia uniforme

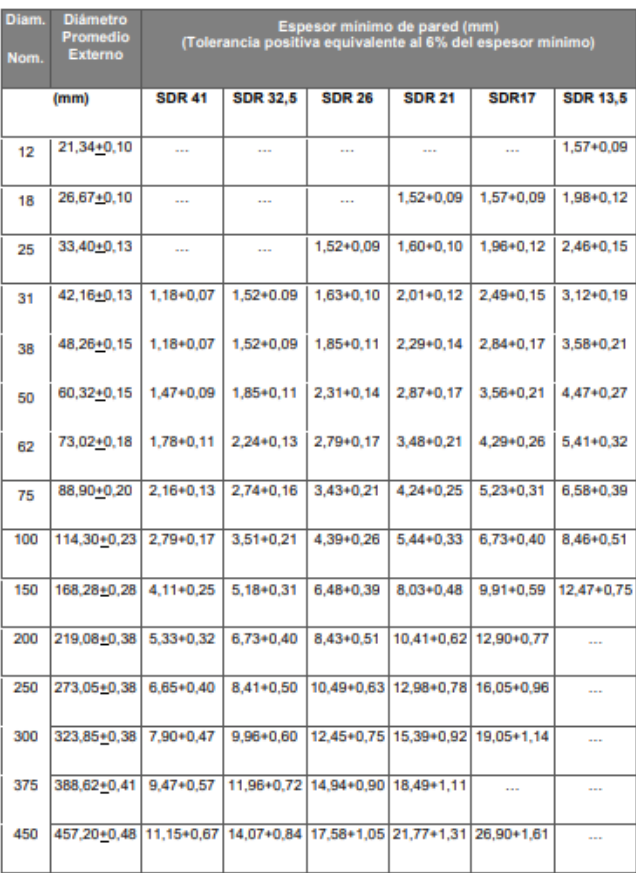

#### Presión nominal de trabajo a 23 °C

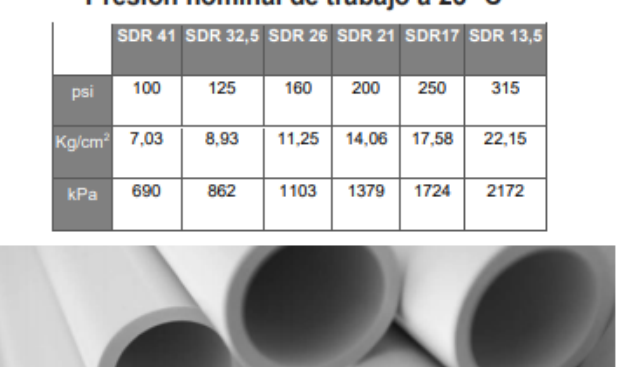

Figura 18. Especificaciones de tubería PVC SDR-41. Fuente:

https://www.durman.com/descargas/TuberiaSDR/fichas/FTtubosSDR.pdf

#### Especificaciones tubería PVC ASTM D 2241

#### **Glosario**

#### **Aguas residuales**

Se agrupan todas las aguas que, debido a la acción del ser humano, han sido contaminadas y son potencialmente peligrosas en el caso de que sean vertidas en el medio ambiente sin un tratamiento previo.

## **Alcarraza**

Arcilla cocida.

## **Aligment**

Herramienta de AutoCAD Civil 3D 2019 utilizada para crear los estacionamientos de las calles en conjunto con las curvas de nivel que le permitirán al programa generar los perfiles de terreno de una manera más precisa y automática, para así realizar las rasantes e incorporar más información, como en este caso, tuberías y pozos.

## **Caudal**

Se define como el volumen de agua que atraviesa una superficie en un tiempo determinado.

## **Efluente**

"Es lo relativo a los sistemas de tratamiento, es el caudal que sale de la última unidad de tratamiento" (Instituto Costarricense de Acueductos y Alcantarillados, 2017, p. 4)

### **Giardia lamblia**

Es un parásito que causa una infección intestinal marcada por cólicos, hinchazón, náuseas y episodios de diarrea acuosa. Es causada por un parásito microscópico que se encuentra en todo el mundo, en especial, en las zonas con higiene deficiente y con agua contaminada. (Mayo Clinic, 2019, párr. 1).

#### **Materia orgánica**

Es materia que se forma a partir de residuos de procedencia animal o vegetal. Es sustancia que suele distribuirse por el suelo y que ayuda a su fertilidad.

### **Periodo de diseño**

"Tiempo para el cual se diseña un sistema o los componentes de éste, durante el cual se tendrá la capacidad requerida para atender la demanda proyectada al final de dicho período" (Instituto Costarricense de Acueductos y Alcantarillados, 2017, p. 4).

#### **Rugosidad de Manning**

Es un índice que determina la resistencia de un flujo en un canal; es por esto y por la posibilidad de calcular este coeficiente que se pretende determinar la influencia de la pendiente de un canal en el coeficiente de rugosidad de Manning.

## **Saneamiento**

Se refiere al conjunto de técnicas y sistemas destinados a mejorar las condiciones higiénicas de un edificio, una comunidad o una ciudad. También, se incluyen los sistemas de evacuación y tratamiento de los residuos urbanos e industriales de una ciudad.

#### **Sifón sanitario**

"Conducto subterráneo de tres bocas por donde fluyen las aguas residuales hacia la red terciaria en funcionamiento, el flujo se origina dentro del inmueble al que se le prestará el servicio" (Instituto Costarricense de Acueductos y Alcantarillados, 2017, p. 6).

## **Sistema a presión negativa**

"Sistema mecanizado para recolectar y trasegar aguas residuales ordinarias operando a una presión menor que la atmosférica (presión negativa) generando un efecto de succión de las aguas residuales" (Instituto Costarricense de Acueductos y Alcantarillados, 2017, p. 6).

#### **Tanque tipo Imhoff**

Es un tanque en el que los lodos se separan del efluente, lo que permite una sedimentación y una digestión más completa. Cuando trabajan correctamente, estos sistemas son capaces de eliminar entre el 30 y 60 por ciento de la materia en suspensión, y entre el 25 y 40 por ciento de la DBO. Consiste en una sección superior (cámara de sedimentación) y una sección inferior (cámara de digestión). Después de los procesos de pretratamiento, el agua entra en la cámara, los sólidos se asientan en la cámara de sedimentación superior y descienden lentamente por un tabique inclinado que finaliza en una pequeña sección abierta, a través de la cual pasa las materias decantadas a la cámara de digestión. Allí se acumulan y se digieren lentamente (AGUASRESIDUALES.INFO, 2017).

## **Tirante hidráulico**

Es la distancia vertical a la plantilla, medida desde la superficie libre del agua al punto más bajo de la sección transversal.